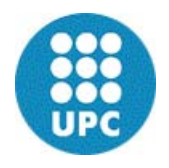

### **UNIVERSITAT POLITÈCNICA DE CATALUNYA ESCOLA TÈCNICA SUPERIOR D'ENGINYERS DE CAMINS, CANALS I PORTS**

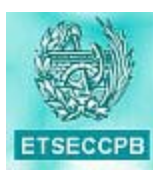

## DEPARTAMENTO DE RESISTENCIA DE MATERIALES Y ESTRUCTURAS EN LA INGENIERÍA

## PROGRAMA DE DOCTORADO EN ANÁLISIS ESTRUCTURAL

# METODOLOGÍA PARA LA MODELACIÓN, CÁLCULO Y CALIBRACIÓN DE PARÁMETROS DE LA AMENAZA SÍSMICA PARA LA EVALUACIÓN PROBABILISTA DEL RIESGO

## TESIS DOCTORAL PARA OPTAR AL GRADO DE DOCTOR POR LA UNIVERSITAT POLITÈCNICA DE CATALUNYA

Autor:

GABRIEL ANDRÉS BERNAL GRANADOS

Directores:

DR. ALEX H. BARBAT B. DR. OMAR D. CARDONA A.

Barcelona, Septiembre de 2014

## **ANEXO A: TABLAS DE ATENUACIÓN**

Los valores de intensidad dados en las tablas son aceleraciones espectrales elásticas correspondientes al periodo estructural indicado. Los valores están expresados en cm/s<sup>2</sup>.

#### **SISMOS CORTICALES**

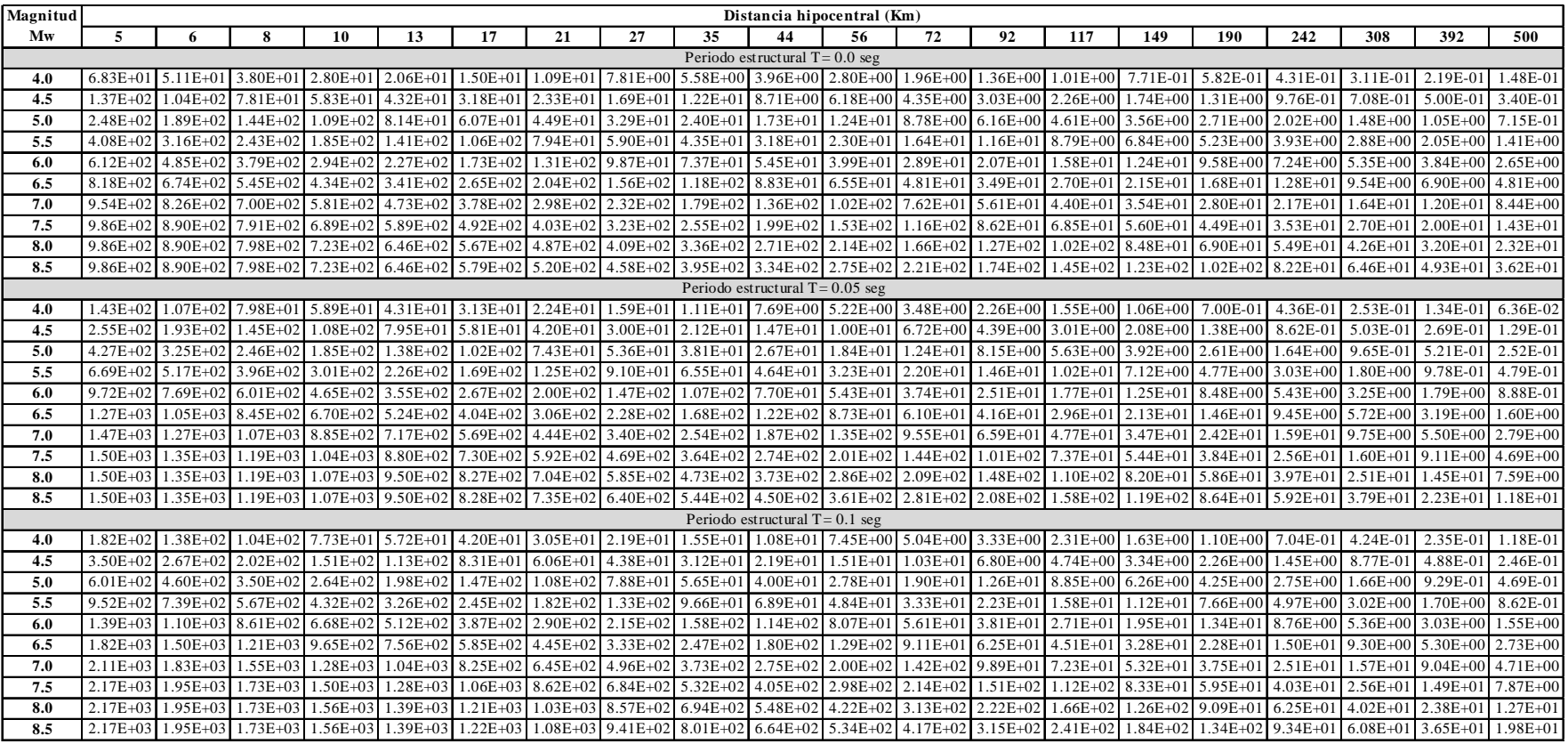

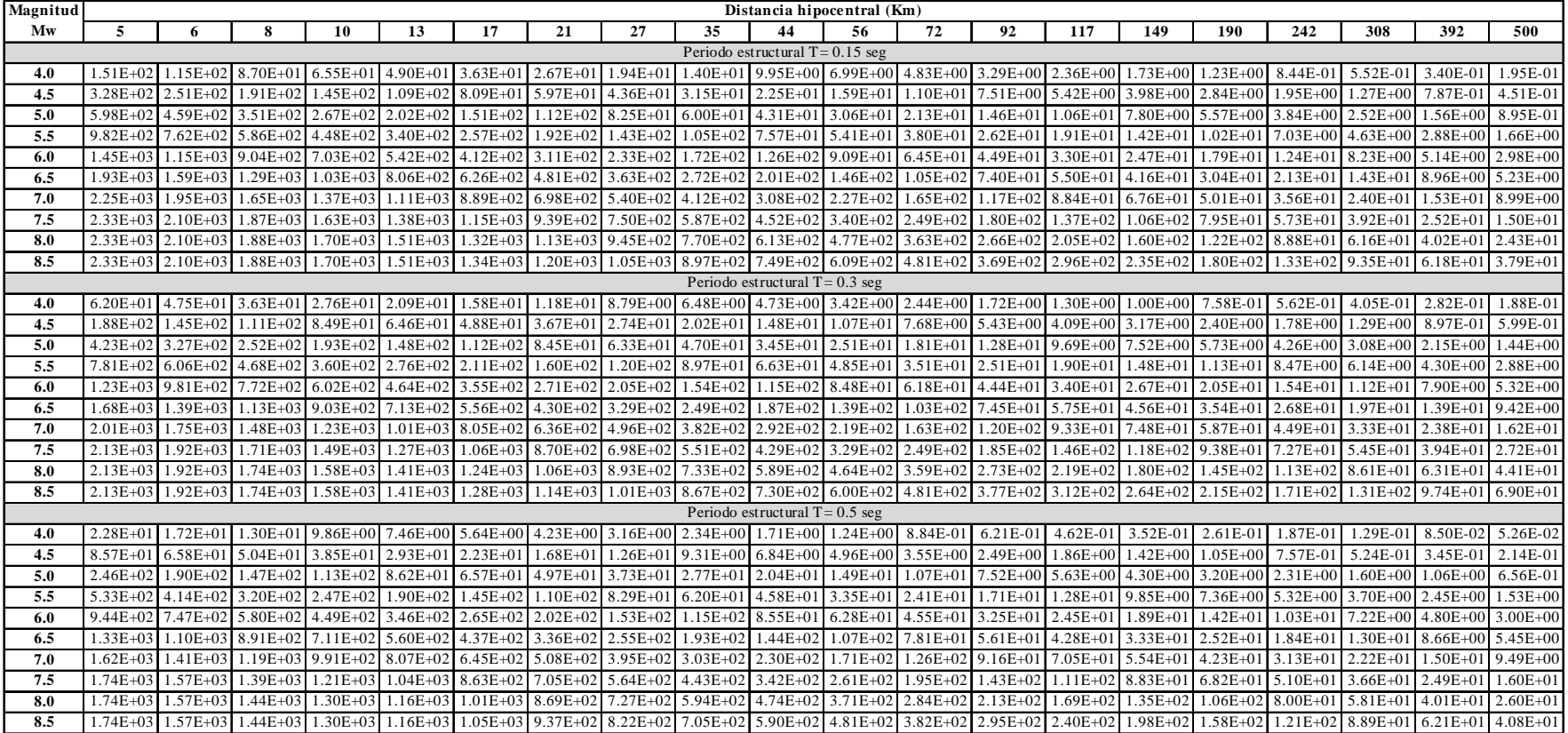

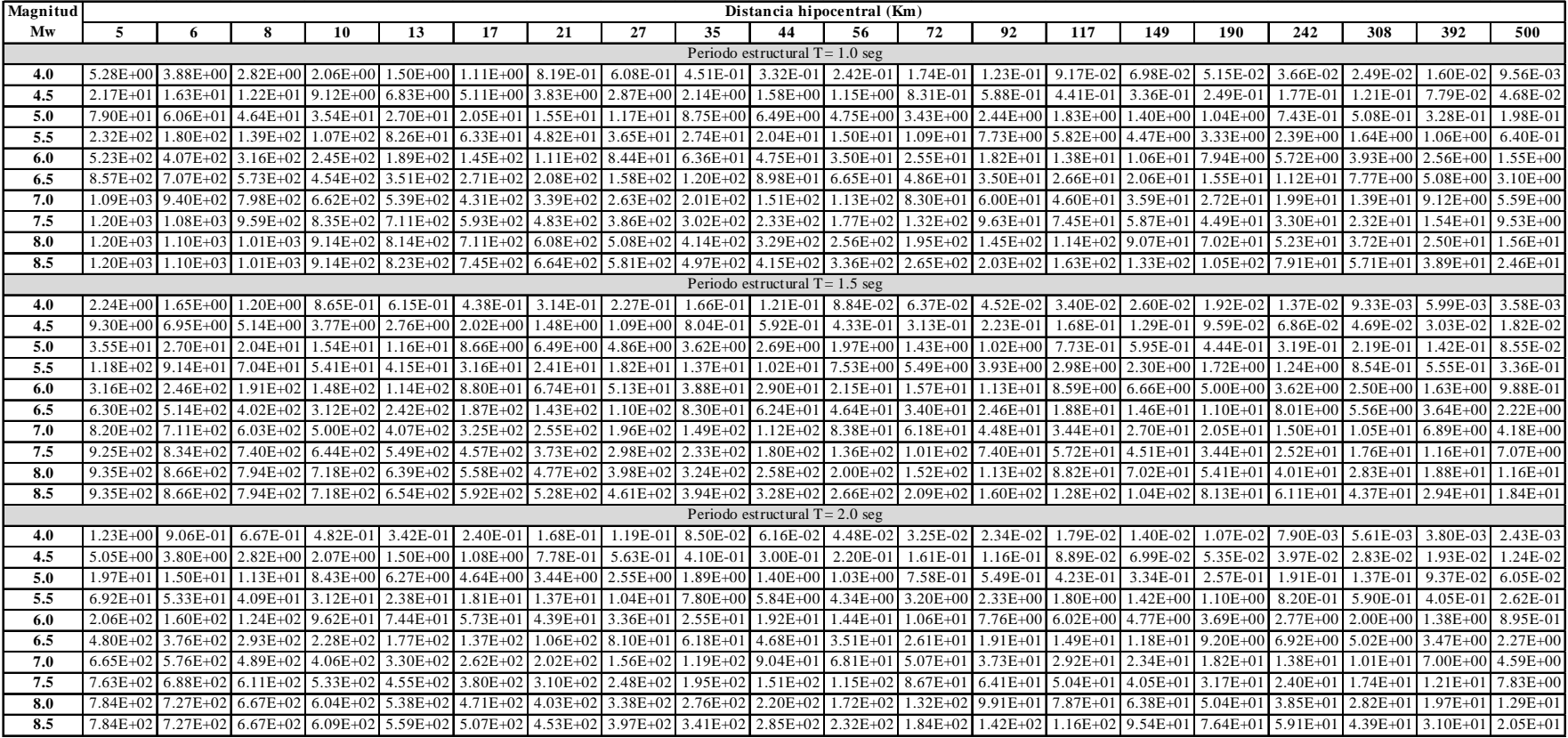

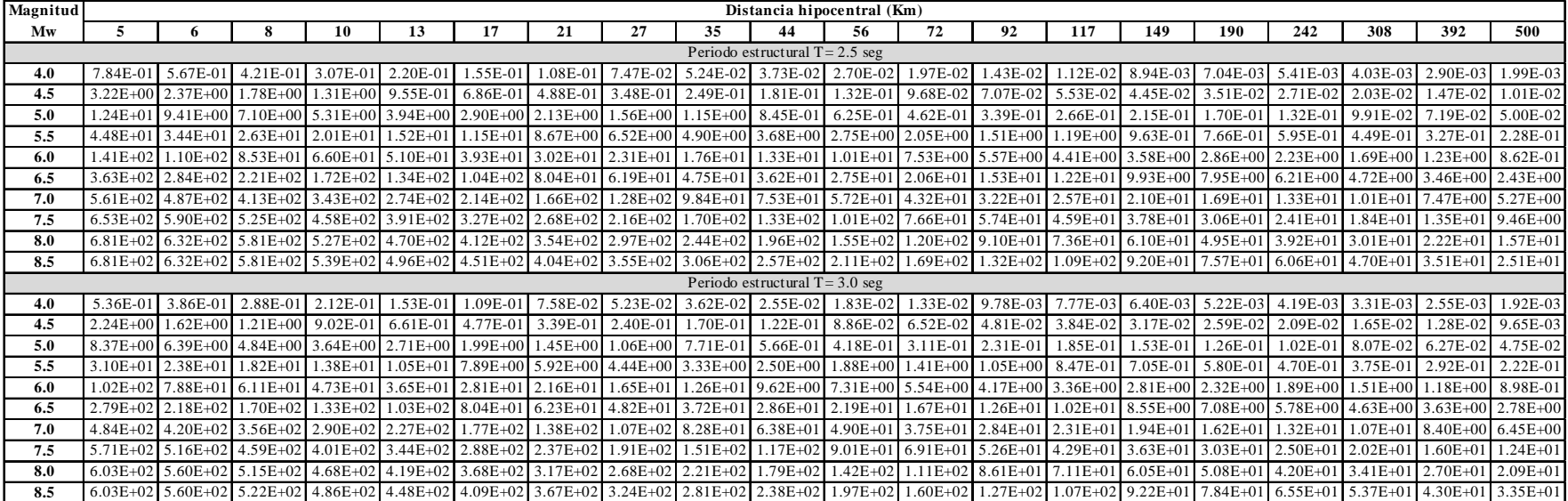

#### **SISMOS DE SUBDUCCIÓN**

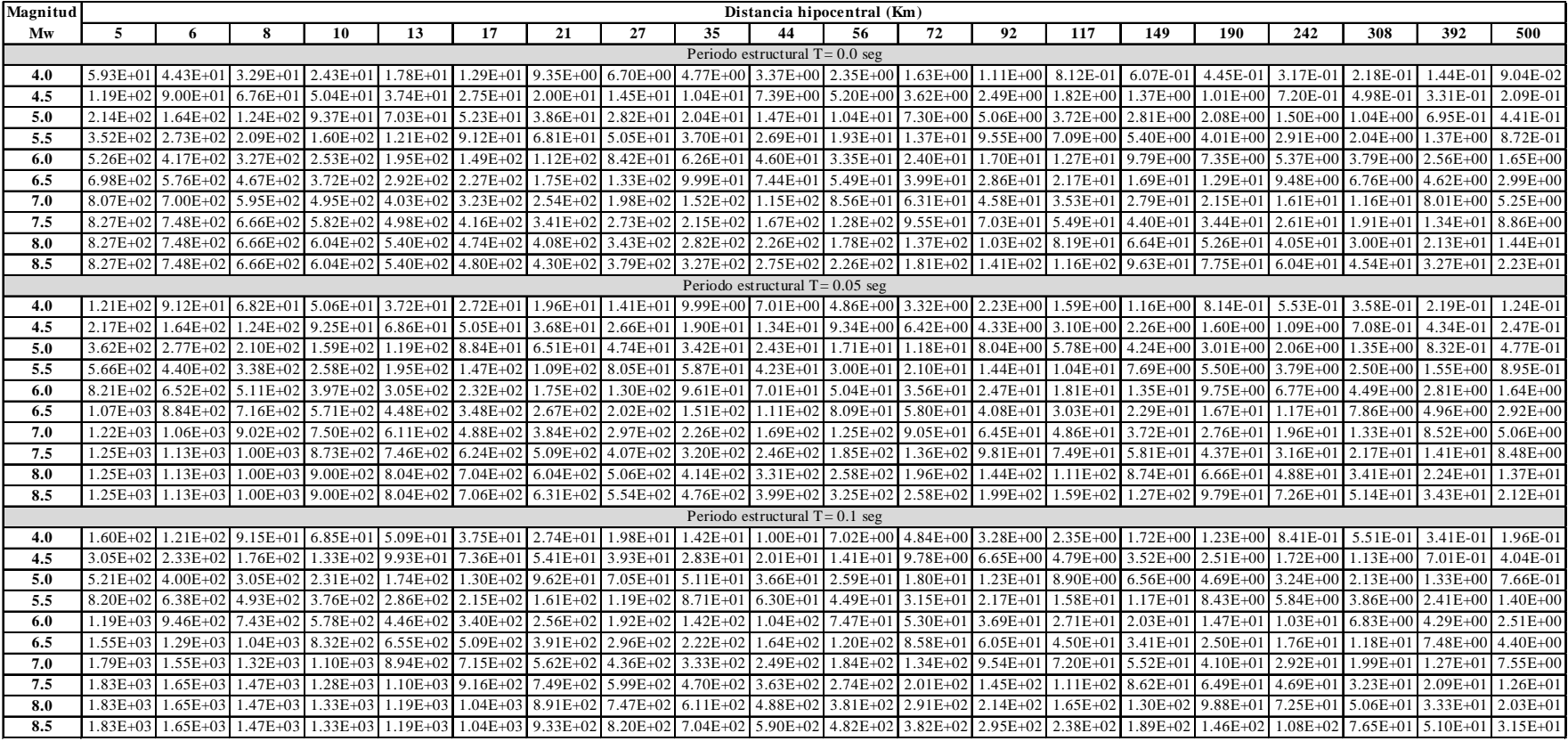

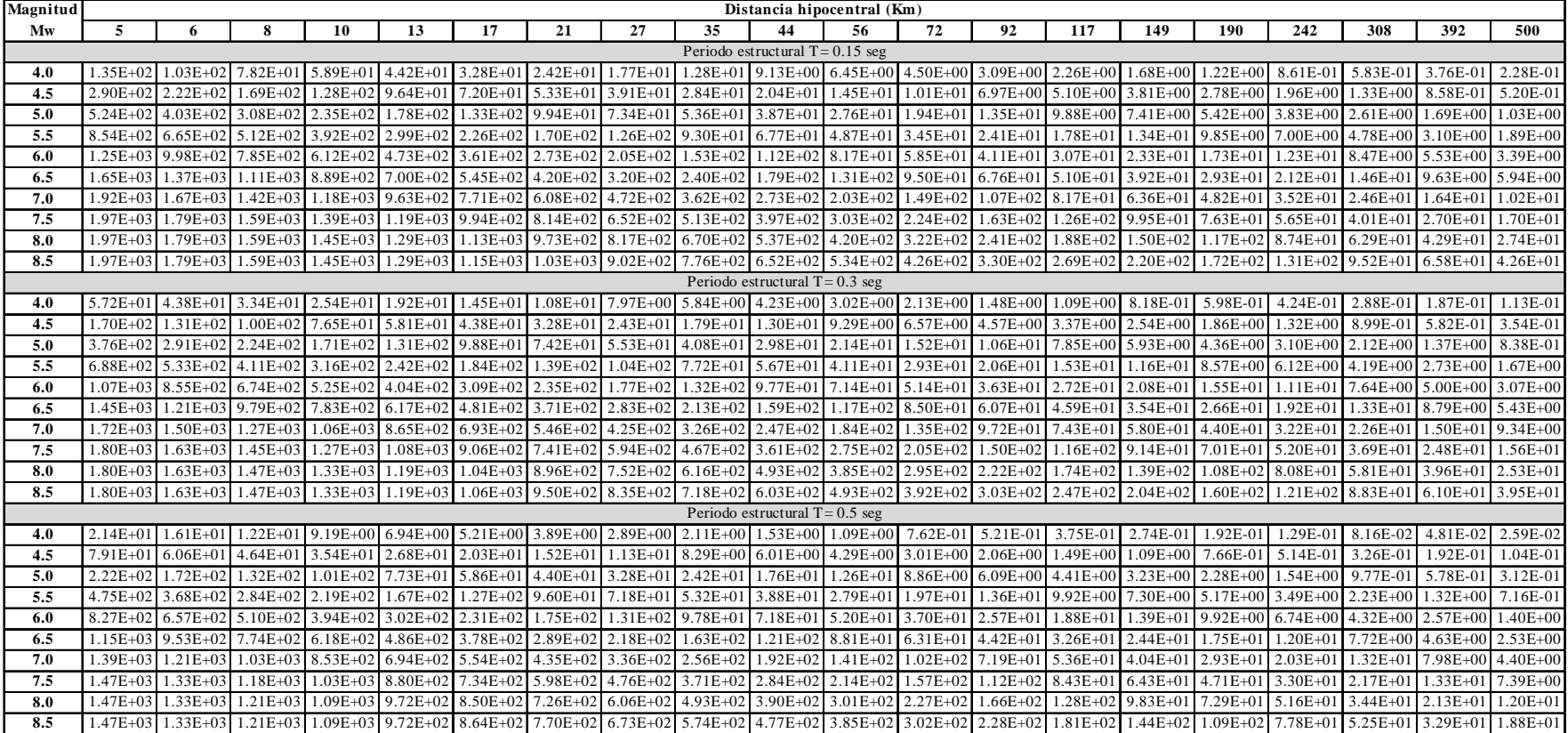

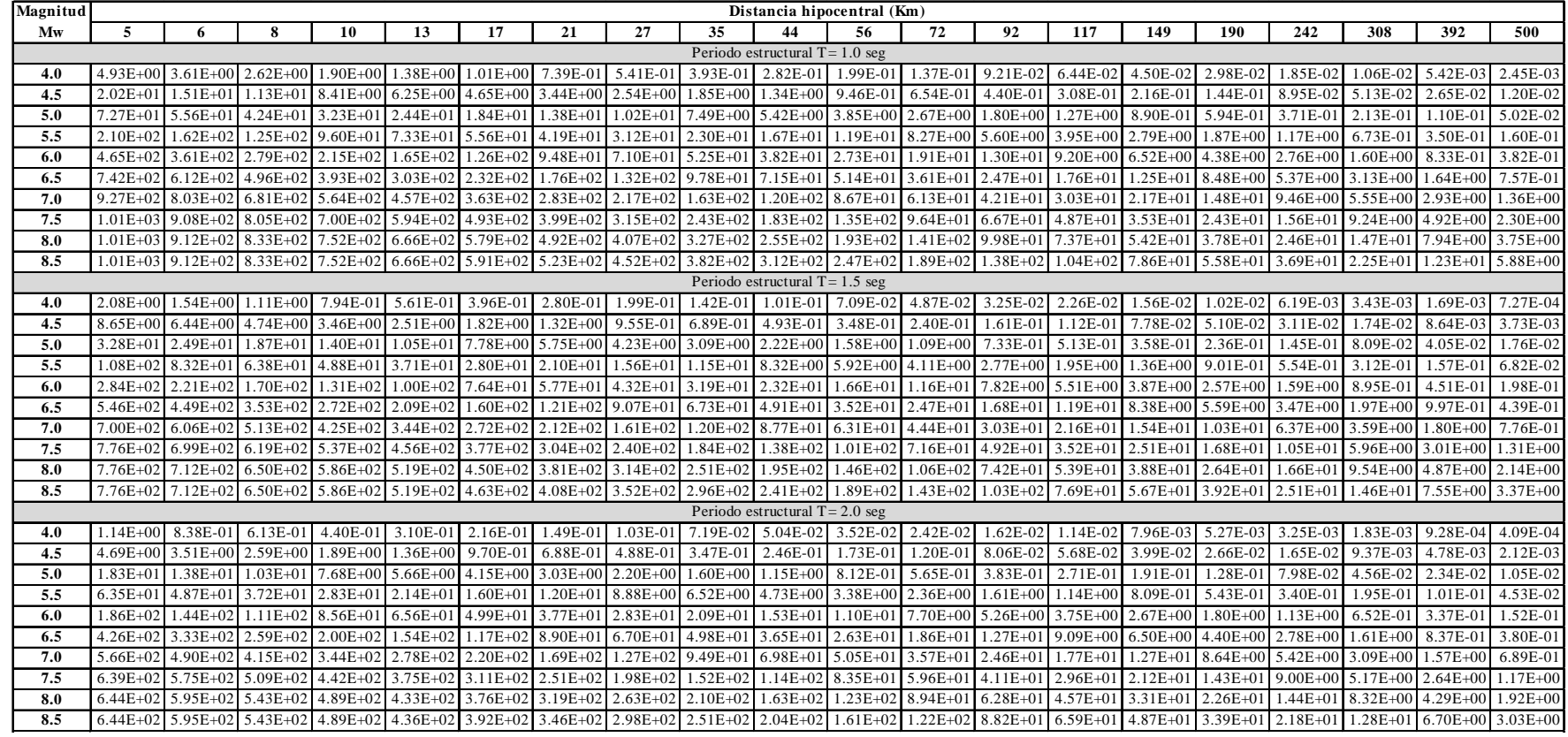

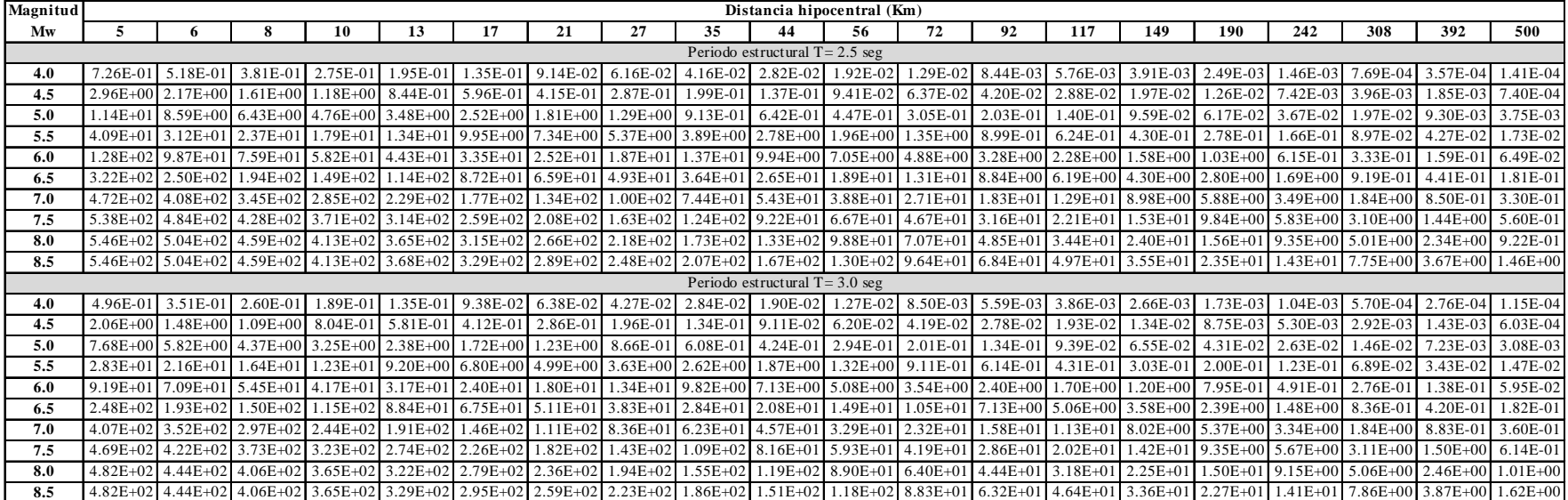

#### **ANEXO B: MAPAS DE AMENAZA SÍSMICA DE COLOMBIA**

En este anexo se presentan los mapas de amenaza sísmica calculados para Colombia. Se incluyen mapas de amenaza uniforme, en términos del PGA, para periodos de retorno de 100, 250, 500, 1000 y 2500 años. También se presentan mapas en términos de la aceleración espectral, para 500 años de periodo de retorno, periodos estructurales de 0.15, 0.3, 0.5, 1.0, y 2.0 segundos, y un coeficiente de amortiguamiento respecto al crítico de 5%.

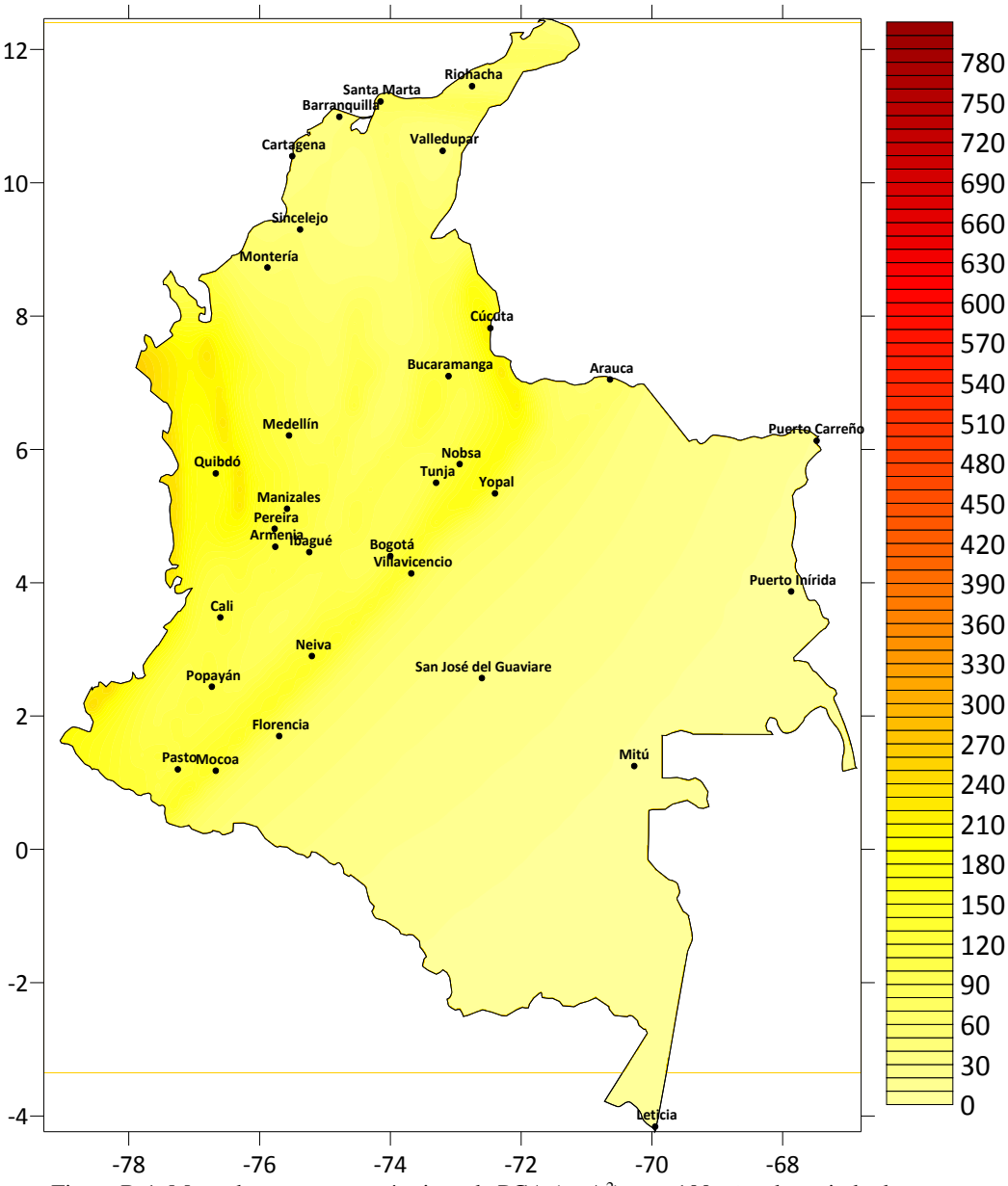

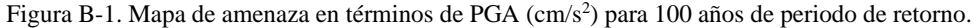

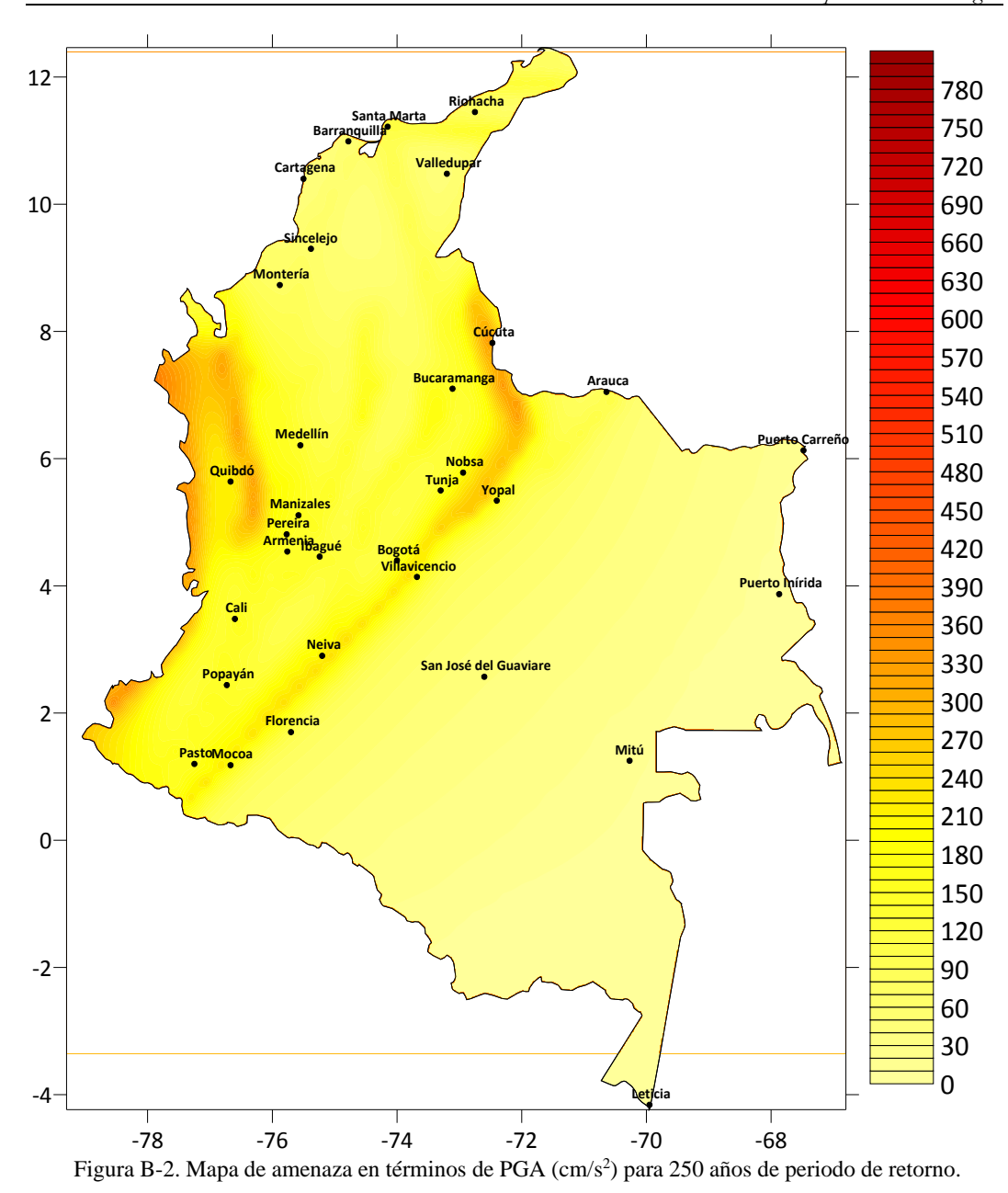

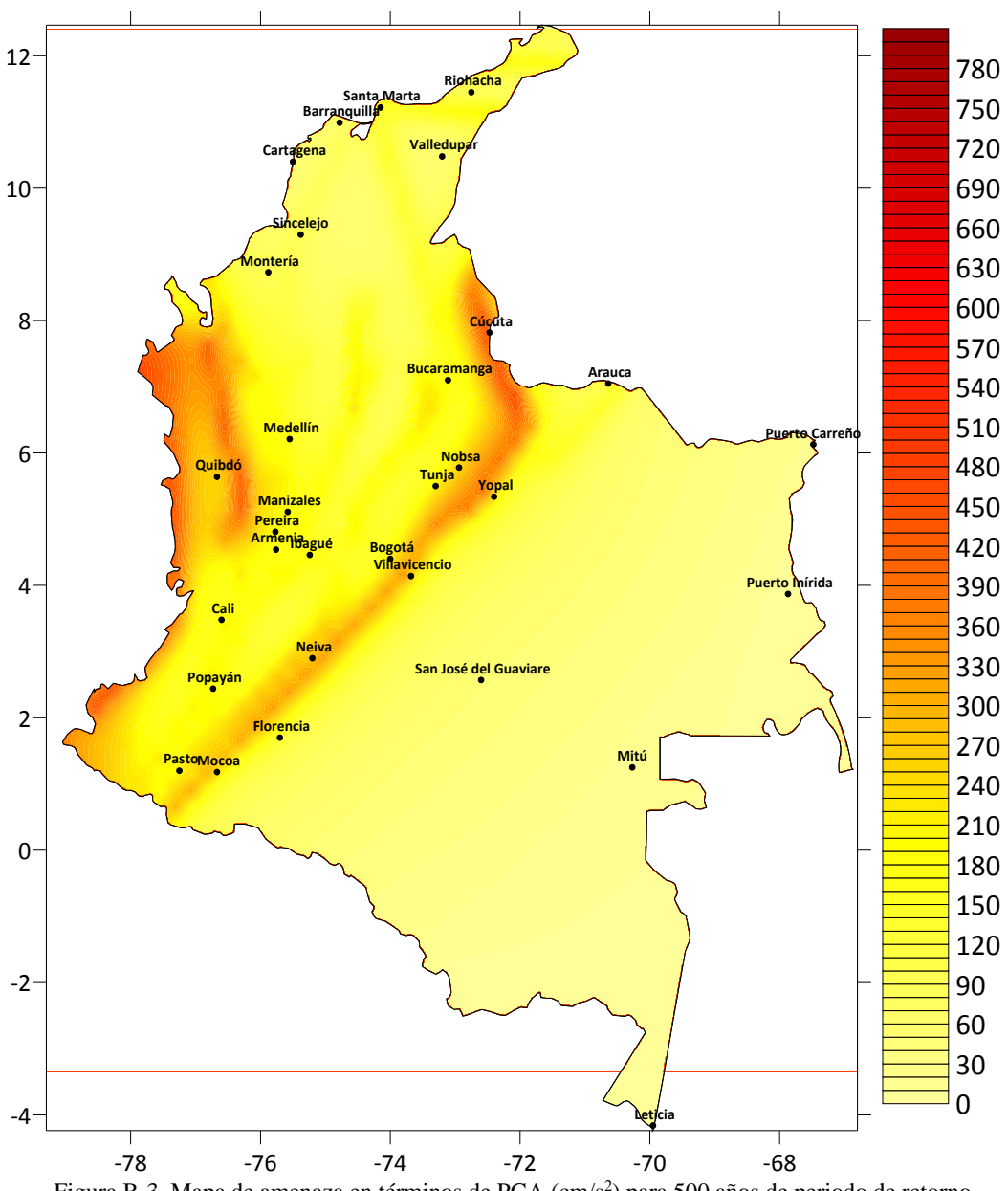

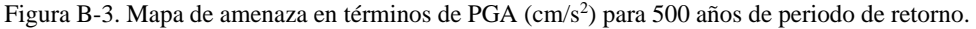

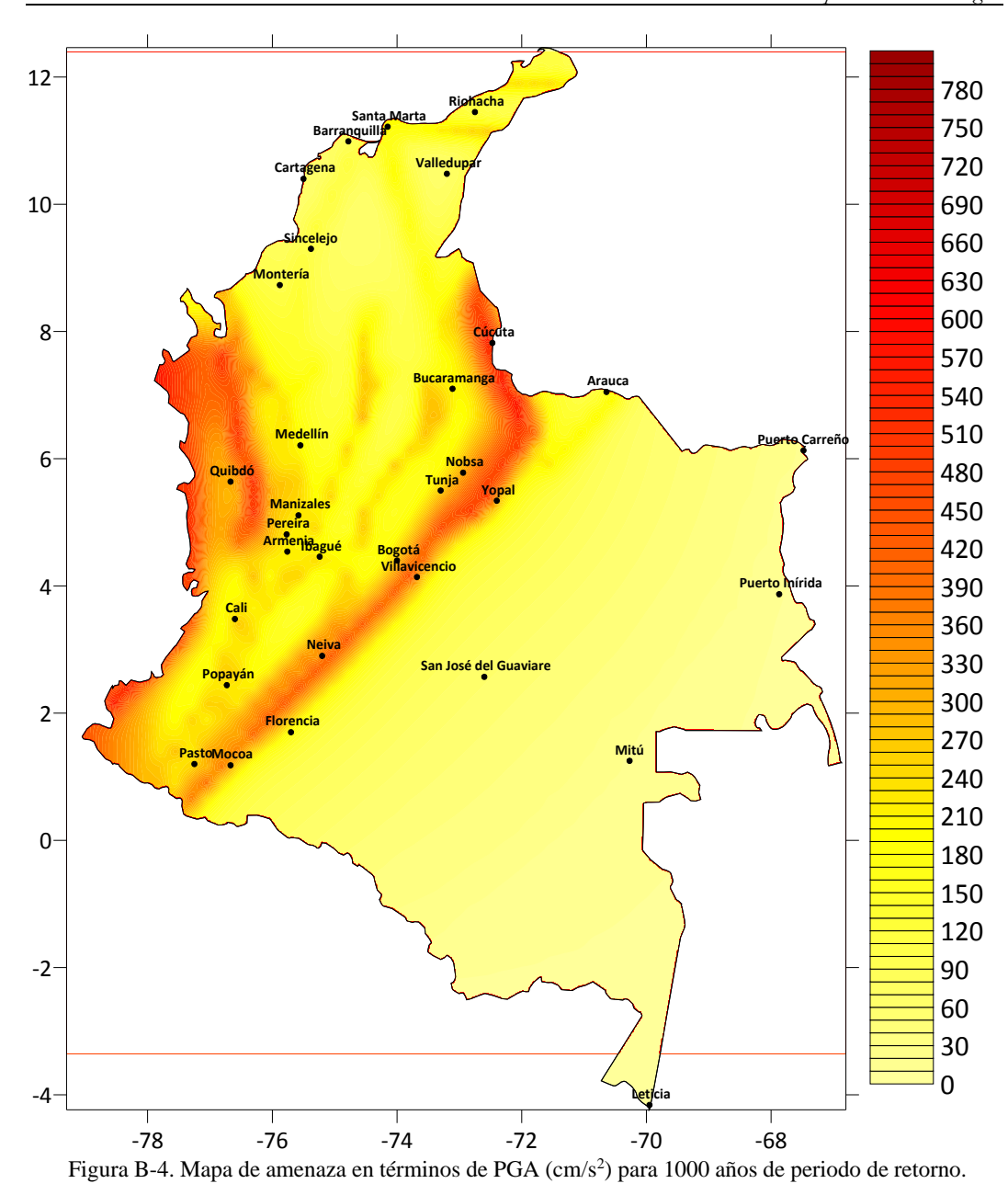

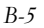

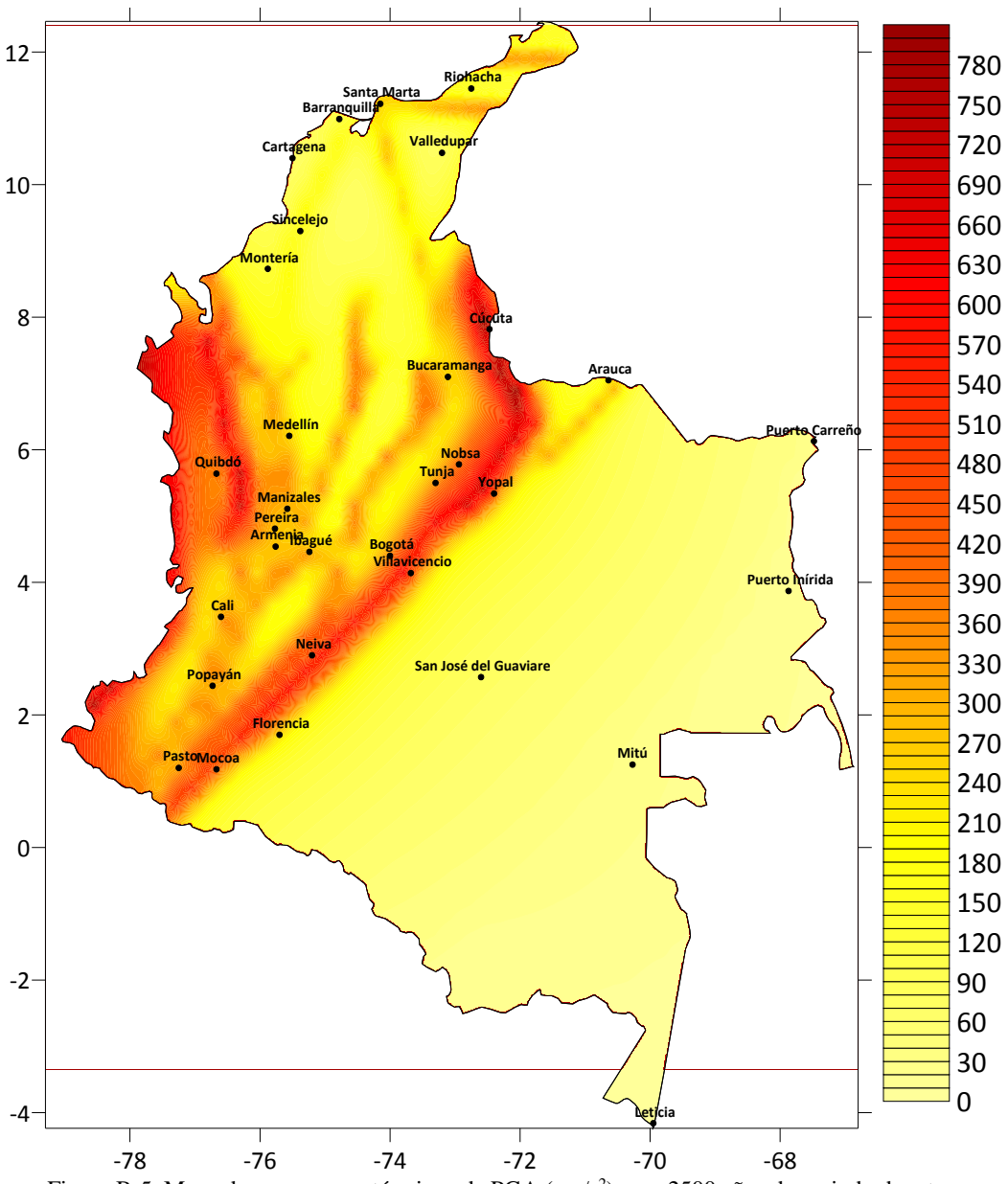

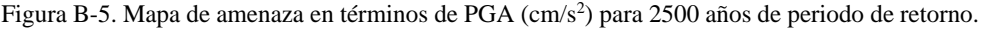

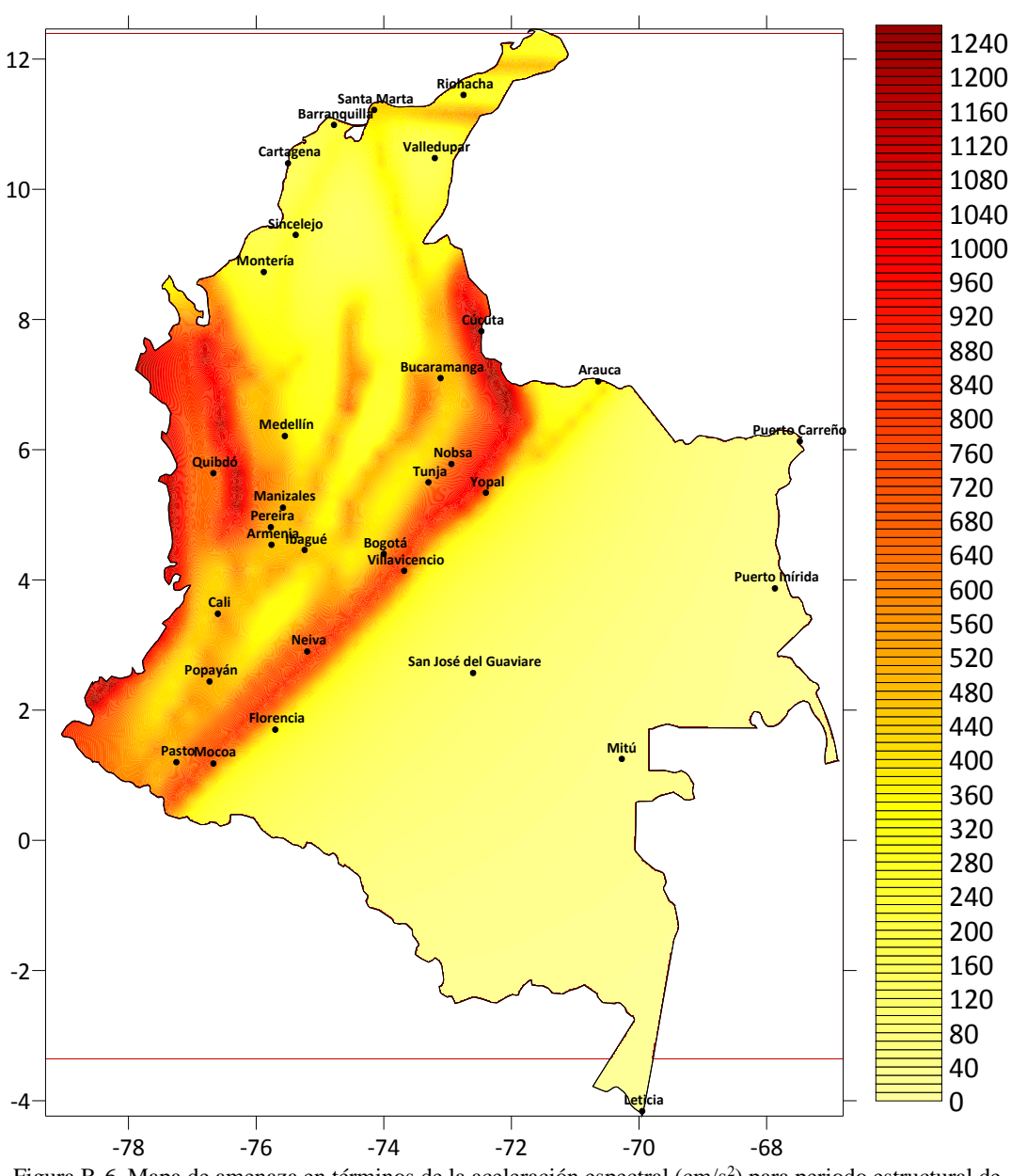

Figura B-6. Mapa de amenaza en términos de la aceleración espectral  $\text{(cm/s}^2\text{)}$  para periodo estructural de 0.15 seg. y 500 años de periodo de retorno.

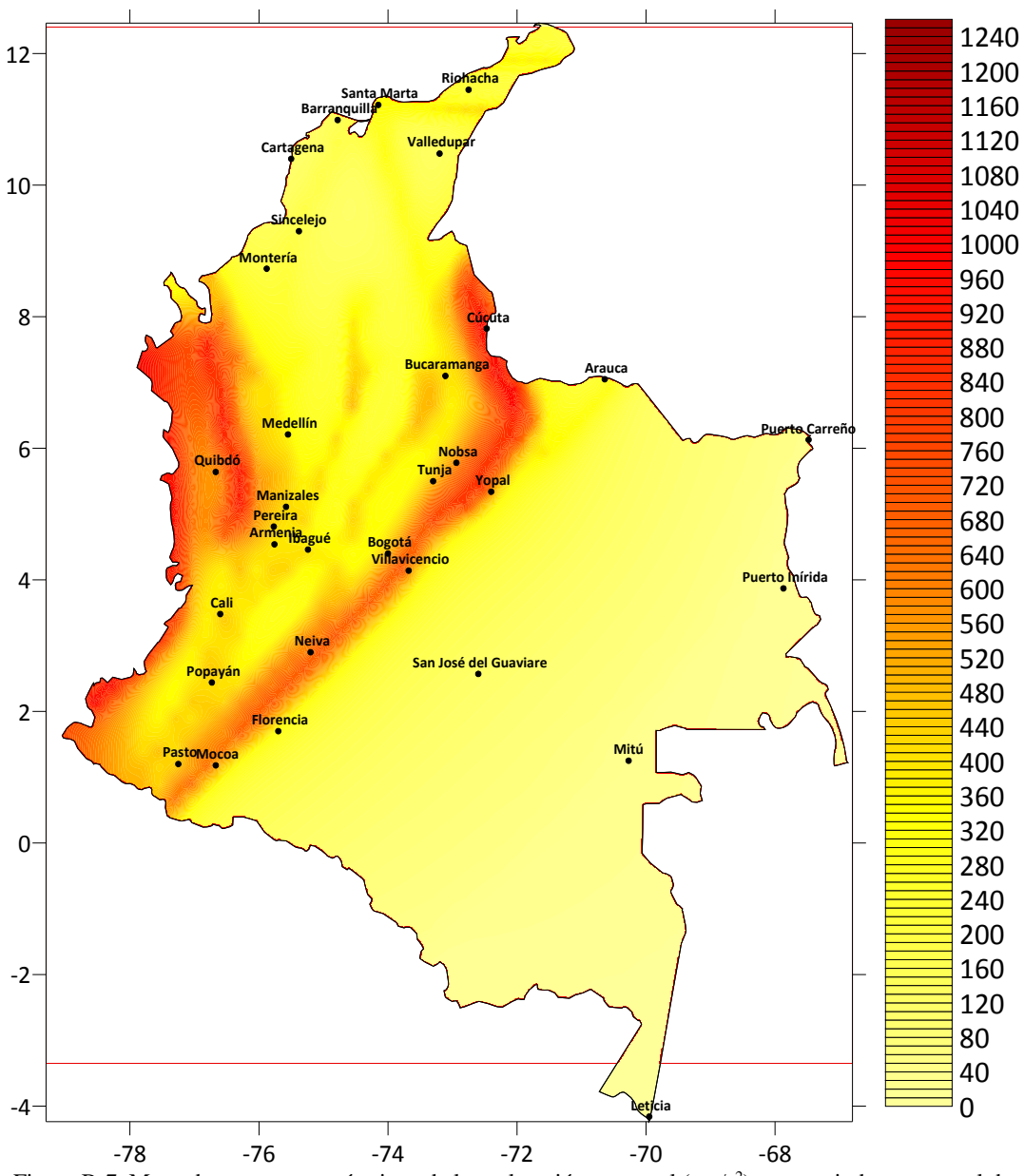

Figura B-7. Mapa de amenaza en términos de la aceleración espectral (cm/s<sup>2</sup>) para periodo estructural de 0.3 seg. y 500 años de periodo de retorno.

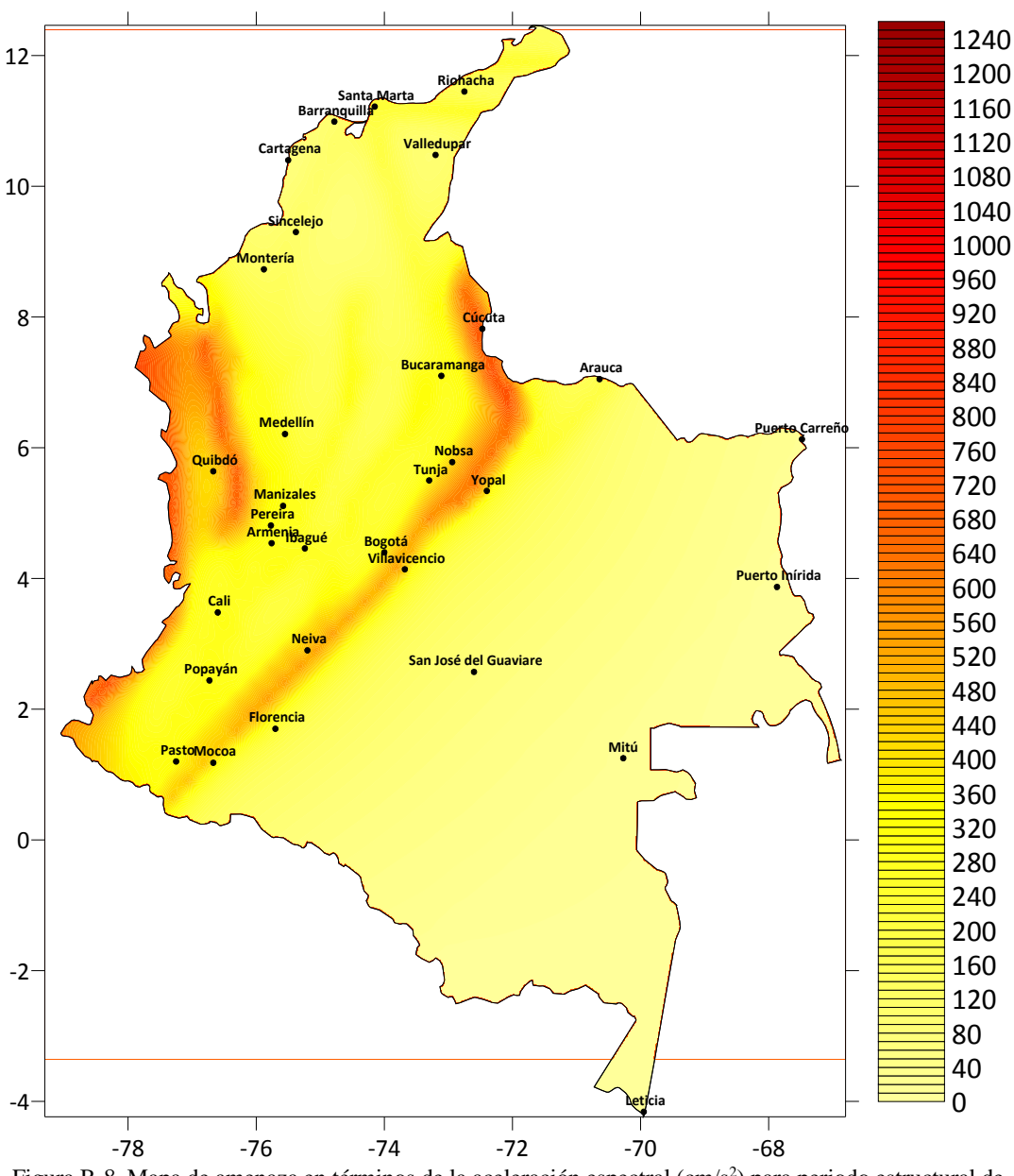

Figura B-8. Mapa de amenaza en términos de la aceleración espectral  $\text{(cm/s}^2\text{)}$  para periodo estructural de 0.5 seg. y 500 años de periodo de retorno.

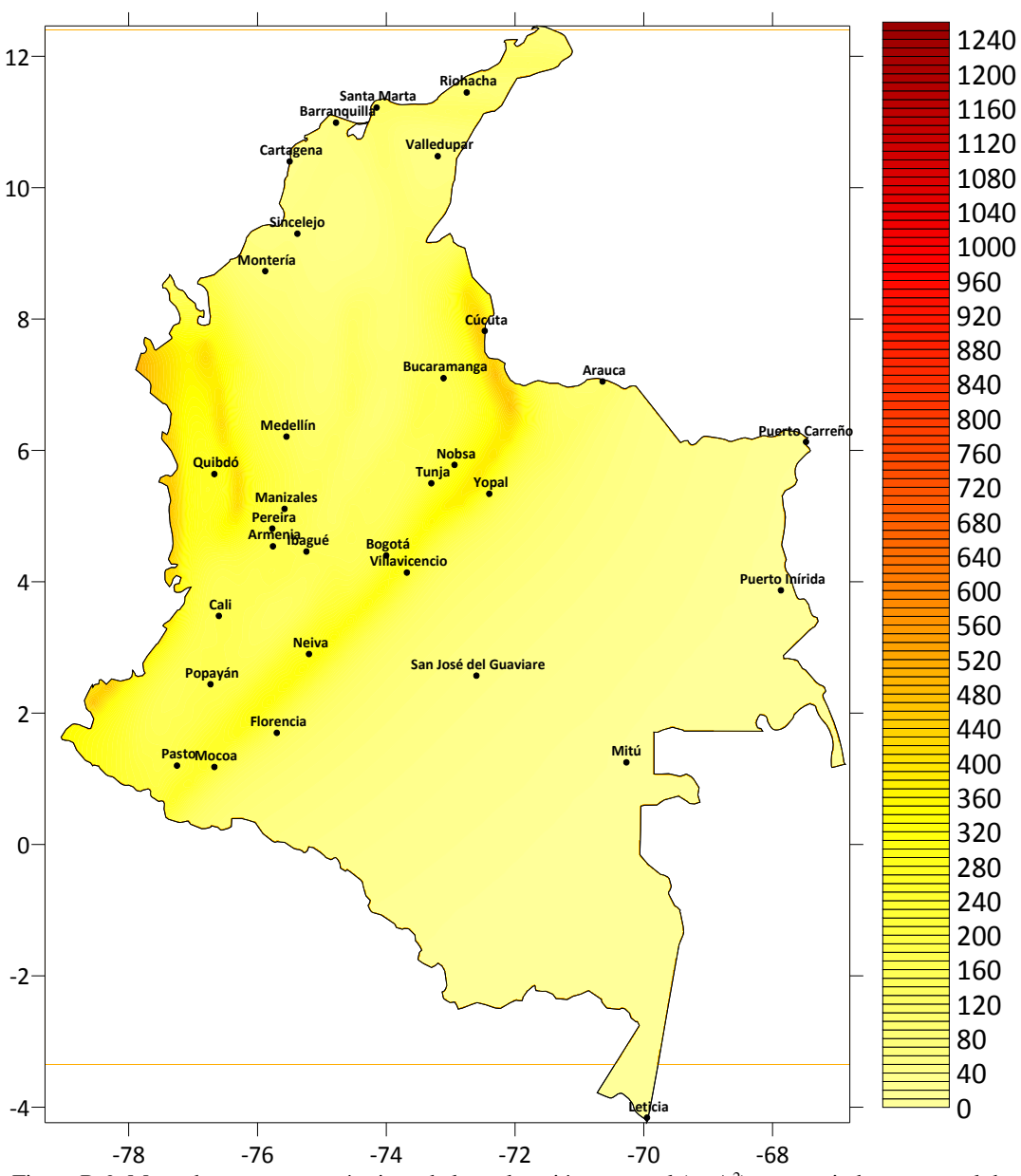

Figura B-9. Mapa de amenaza en términos de la aceleración espectral (cm/s<sup>2</sup>) para periodo estructural de 1.0 seg. y 500 años de periodo de retorno.

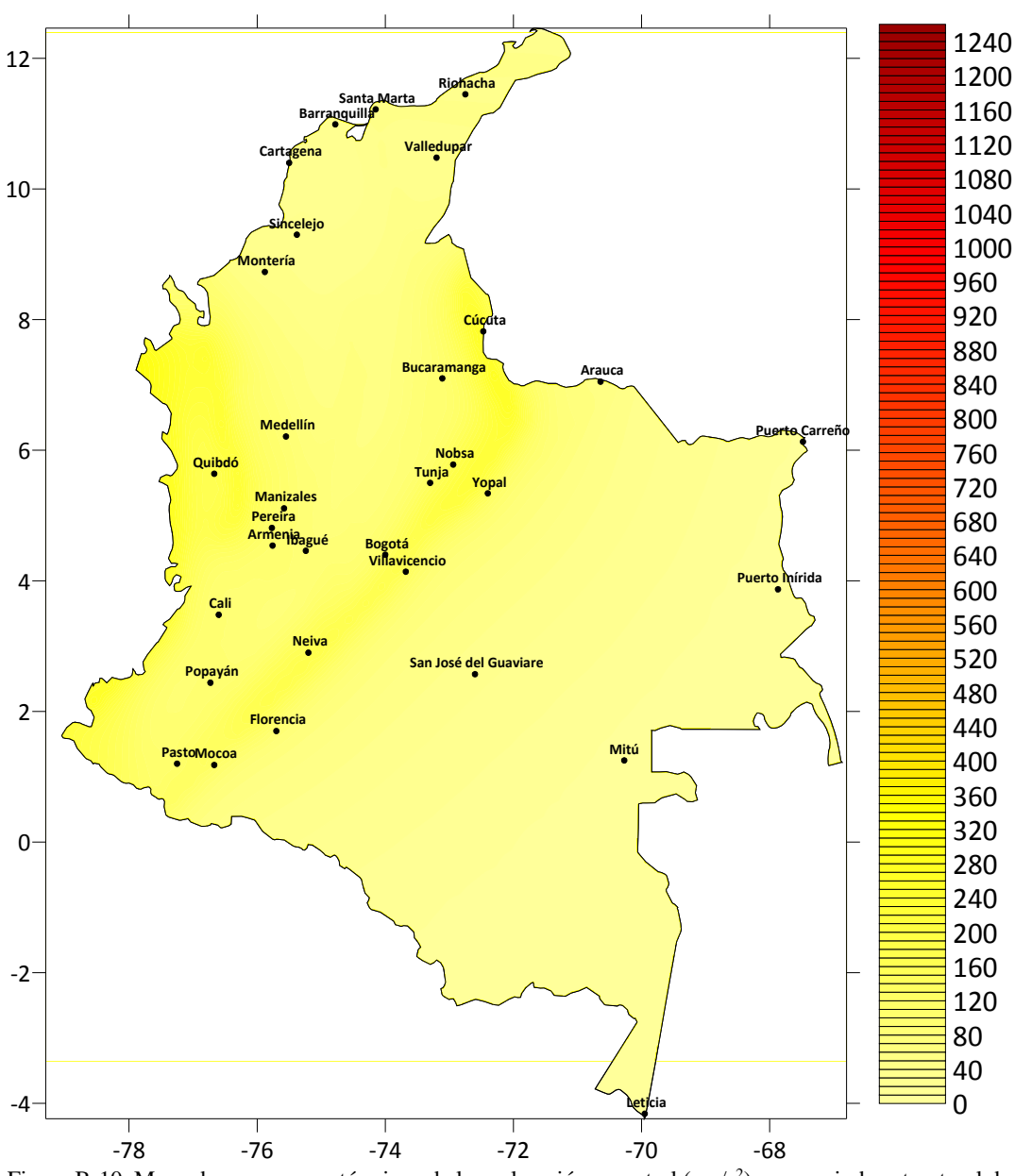

Figura B-10. Mapa de amenaza en términos de la aceleración espectral (cm/s<sup>2</sup>) para periodo estructural de 2.0 seg. y 500 años de periodo de retorno.

### **ANEXO C: DESCOMPOSICIÓN DE CHOLESKY**

El método de Cholesky es un método gaussiano de descomposición para la solución de sistemas lineales de ecuaciones. Está fundamentado en el hecho que toda matriz regular *A* puede descomponerse en el producto de una matriz triangular inferior *L* por una matriz triangular superior *U*. Si definimos el sistema lineal de ecuaciones como *Ax*=*b*, en donde *b* es el término independiente y *x* es el vector solución del problema, entonces dicho sistema puede escribirse como:

$$
L \cdot y = b
$$
\n
$$
U \cdot x = y
$$
\n(Ec.C-1)

Ahora bien, cuando A es una matriz simétrica y definida positiva, es particularmente útil la aplicación de este método. El método se fundamenta en la descomposición sucesiva de los menores principales de *A* y en donde el objetivo es encontrar una matriz triangular inferior *L* tal que  $A = LL^T$ , en donde  $L^T$  hace de matriz triangular superior.

El menor de orden 1 se determina de manera directa como:

$$
l_{11} = \sqrt{a_{11}} \tag{Ec.C-2}
$$

Ahora bien, asumiendo como descompuesto el menor de orden *k*, *A*[*<sup>k</sup>*], el menor de orden *k*+1, *A*[*<sup>k</sup>*+1], se descompone como:

$$
A_{[k+1]} = L_{[k+1]} L_{[k+1]}^T
$$
\n
$$
\begin{pmatrix} A_{[k]} & f_{[k+1]} \\ f_{[k+1]}^T & a_{k+1,k+1} \end{pmatrix} = \begin{pmatrix} L_{[k]} & 0 \\ l_{[k+1]}^T & l_{k+1,k+1} \end{pmatrix} \cdot \begin{pmatrix} L_{[k]}^T & l_{[k+1]} \\ 0^T & l_{k+1,k+1} \end{pmatrix}
$$
\n(Ec.C-3)

en donde

$$
f_{[k+1]} = \begin{pmatrix} a_{k+1,1} \\ a_{k+1,2} \\ \vdots \\ a_{k+1,k} \end{pmatrix}
$$
 (Ec.C-4)  

$$
l_{[k+1]} = \begin{pmatrix} l_{k+1,1} \\ l_{k+1,2} \\ \vdots \\ l_{k+1,k} \end{pmatrix}
$$
 (Ec.C-5)

Con base en lo indicado en la ecuación C-3, y siguiendo una sustitución hacia adelante para el cálculo de *l*[*k*+1], se obtiene el siguiente algoritmo (Huerta et.al. 1998):

$$
l_{11} = \sqrt{a_{11}}
$$
  
\n $k = 1,...,n-1$   
\n
$$
\begin{cases}\n l_{k+1,1} = a_{k+1,1}/l_{11} \\
a_{k+1,i} - \sum_{j=1}^{i-1} l_{ij} l_{k+1,j} \\
l_{k+1,i} = \frac{l_{ii}}{l_{ii}} \\
l_{k+1,k+1} = \sqrt{a_{k+1,k+1} - \sum_{i=1}^{k} l_{i+1,i}^2}\n\end{cases}
$$
\n(Ec.C-6)

De esta manera es posible determinar la matriz la triangular inferior *L* que cumple con *A* = *LL<sup>T</sup>* .

### **ANEXO D: MATRIZ PROPAGADORA DE THOMPSON-HASKEL**

El método de la matriz propagadora, desarrollado originalmente por Thompson (1950) y corregido por Haskell (1953), ha sido ampliamente usado en el análisis de ondas superficiales en medios estratificados, tanto para la evaluación de la respuesta dinámica de suelos blandos, como para sismología en general. Este método (conocido en sismología como el método de Thompson-Haskell) es un caso especial del método de matriz propagadora introducido por Gilbert y Backus (1966). Conceptualmente el método de la matriz propagadora es muy simple. El medio verticalmente heterogéneo se reemplaza por una serie de capas de materiales homogéneos, con características mecánicas conocidas. El movimiento se propaga verticalmente mediante la combinación de las propiedades de todos los estratos en la matriz propagadora. Dado que se trata de operaciones matriciales simples, el método es computacionalmente muy eficiente.

Si definimos un semi-espacio infinito estratificado en donde la profundidad *z* es positiva hacia abajo, la ecuación de movimiento para el tránsito de ondas SH es,

$$
\frac{d}{dz} \begin{pmatrix} l_1 \\ l_2 \end{pmatrix} = \begin{pmatrix} 0 & \mu(z)^{-1} \\ k^2 \mu(z) - \omega^2 \rho(z) & 0 \end{pmatrix} \begin{pmatrix} l_1 \\ l_2 \end{pmatrix}
$$
 (Ec.D-1)

en donde *k* es el número de onda,  $\omega$  es la frecuencia angular,  $\mu(z)$  es el módulo de rigidez al corte (como función de *z*) y  $\rho(z)$  es la densidad del medio de tránsito (como función de *z*). El vector (*l*1,*l*2) se conoce en sismología como el vector *desplazamiento-esfuerzo* para ondas SH.

La ecuación D-1 puede escribirse en forma matricial como,

$$
\frac{d\mathbf{f}(z)}{dz} = \mathbf{A}(z)\mathbf{f}(z) \tag{Ec.D-2}
$$

en donde **f**(*z*) es un vector de *n* x 1, y **A**(*z*) es una matriz de *n* x *n*. Por supuesto, el tamaño *n* depende del tipo de ondas que se estén trabajando. En esta sección se hará referencia a un tamaño *n* = 2 (ondas de Love), por la naturaleza de la aplicación dada al método. No obstante, la matriz propagadora puede también obtenerse para *n* = 4 (ondas de Raleygh). La matriz propagadora  $P(z,z_0)$  se define entonces como,

$$
\mathbf{P}(z, z_0) = \mathbf{I} + \int_{z_0}^{z} \mathbf{A}(\zeta_1) d\zeta_1 + \int_{z_0}^{z} \mathbf{A}(\zeta_1) \int_{z_0}^{\zeta_1} \mathbf{A}(\zeta_2) d\zeta_2 d\zeta_1 + \cdots
$$
 (Ec.D-3)

en donde **I** es la matriz identidad de tamaño 2 x 2. Nótese que **P**(*z*,*z0*) satisface la ecuación diferencial

$$
\frac{d\mathbf{P}(z, z_0)}{dz} = \mathbf{A}(z)\mathbf{P}(z, z_0)
$$
 (Ec.D-4)

Adicionalmente, de la ecuación D-3 podemos deducir que  $P(z_0, z_0) = I$ . Obtenemos así la propiedad más importante de la matriz propagadora,

$$
\mathbf{f}(z) = \mathbf{P}(z, z_0)\mathbf{f}(z_0) \tag{Ec.D-5}
$$

Mediante el uso de esta propiedad es posible determinar el vector desplazamiento-esfuerzo a cualquier profundidad operando con el vector en *z*0.

Cuando **A**(*z*) es una constante en *z*, como puede asumirse dentro de una de las capas que componen en semi-espacio infinito, la matriz propagadora toma una forma simple,

$$
\mathbf{P}(z, z_0) = \mathbf{I} + (z - z_0)\mathbf{A} + \frac{1}{2}(z - z_0)^2 \mathbf{A} \mathbf{A} + \cdots
$$
  
=  $\exp[(z - z_0)\mathbf{A}]$  (Ec.D-6)

Para una matriz cuadrada **A** con valores propios  $\lambda$ , una función de la matriz **A** puede expandirse usando la fórmula de Sylvester como,

$$
F(\mathbf{A}) = \sum_{i=1}^{n} F(\lambda_i) \frac{\prod_{\substack{r \neq i \\ r \neq i}} (\mathbf{A} - \lambda_r \mathbf{I})}{\prod_{\substack{r \neq i \\ r \neq i}} (\lambda_i - \lambda_r)}
$$
(Ec.D-7)

Los valores propios de **A** se determinan de la operación

$$
\left|\mathbf{A} - \lambda \mathbf{I}\right| = \begin{vmatrix} -\lambda & \mu^{-1} \\ k^2 \mu - \omega^2 \rho & -\lambda \end{vmatrix} = 0
$$
 (Ec.D-8)

de donde se obtiene

$$
\lambda = \pm \eta = \pm \sqrt{k^2 - \frac{\omega^2}{\beta^2}}
$$
 (Ec.D-9)

Reemplazando los valores propios en la ecuación D-7 obtenemos

$$
\mathbf{P}(z, z_0) = \exp[(z - z_0)\mathbf{A}] = \begin{pmatrix} \cosh \eta (z - z_0) & (\eta \mu)^{-1} \sinh \eta (z - z_0) \\ \eta \mu \sinh \eta (z - z_0) & \cosh \eta (z - z_0) \end{pmatrix}
$$
 (Ec.D-10)

Esta matriz genera el vector desplazamiento-esfuerzo  $f(z)$  como una función del vector  $f(z_0)$ , cuando *z* y  $z_0$  pertenecen a la misma capa. Para un medio estratificado de *m* capas, el vector  $f(z)$ se determina mediante la multiplicación sucesiva de las matrices de los estratos individuales, es decir

$$
\mathbf{f}(z) = \mathbf{P}(z, z_{m-1}) \mathbf{P}(z_{m-1}, z_{m-2}) \cdots \mathbf{P}(z_1, z_0) \mathbf{f}(z_0)
$$
\n(Ec.D-11)

para *zm*-1 < *z* < *zm*. Por lo tanto, la matriz propagadora final que satisface **f**(*z*)=**P**(*z*,*z0*)**f**(*z*0) para el medio estratificado de *m* capas puede determinarse como,

$$
P(z, z_0) = \exp[(z - z_{m-1})\mathbf{A}_m] \prod_{l=1}^{m-1} \exp[(z_l - z_{l-1})\mathbf{A}_l]
$$
(Ec.D-12)

Aplicando este método a la respuesta dinámica de depósitos de suelo blando, es posible determinar vector desplazamiento-esfuerzo inducido por el movimiento sísmico, como función del incidente en la base del depósito, solamente conociendo la señal incidente y las propiedades mecánicas elásticas de los estratos que conforman el medio de tránsito.

Strong Motion Analyst (SMA) es un programa de computador cuyo objetivo es el procesamiento de información sismológica, haciendo uso de metodologías del estado del arte. Dentro del contexto de esta tesis, SMA fue desarrollado y aplicado con tres objetivos principales:

- Construir una base de datos de movimiento fuerte, en la cual se almacenan como registros individuales las señales obtenidas en estaciones acelerográficas, en sus tres componentes ortogonales, así como las propiedades generales de la estación y del sismo que fue registrado.
- El procesamiento de las señales contenidas en la base de datos, con el fin de corregir el contenido de frecuencia y otras características importantes de las mismas.
- La implementación del método de calibración del modelo de espectro de fuente presentado en esta tesis.

Adicionalmente a lo mencionado, SMA permite realizar otros procesamientos de interés dentro de la ingeniería sísmica y la sismología. SMA es un programa modular, en donde cada módulo funciona de manera independiente, pero guardando total compatibilidad con los demás módulos del programa. Los módulos actualmente disponibles en la versión 1.0 de SMA son:

- *Procesamiento de señales.* Este módulo incluye una serie de herramientas para el procesamiento de señales contra el tiempo. La medida de amplitud de la señal puede ser cualquier tipo de medida física, aunque muchos de los procesos tienen sentido cuando se trata de señales de aceleración (acelerogramas).
- *Base de datos de movimiento fuerte.* SMA incluye una base de datos de acelerogramas, tomados de dos fuentes principales: la Red Nacional de Acelerógrafos de Colombia y el proyecto NGA del PEER. Este módulo da acceso a los datos contenidos en una base de datos Access, permite hacer consultas sobre dicha base de datos y da la opción de agregar al módulo de procesamiento de señales los acelerogramas que el usuario desee. En esta base de datos se almacena también la información asociada a la estación acelerográfica de registro y al sismo que generó el movimiento fuerte.
- *Análisis de respuesta de sitio.* En este módulo el usuario puede modelar la repuesta dinámica unidimensional de estratigrafías de suelo blando, mediante un modelo no lineal (lineal equivalente) y la matriz propagadora de Thompson-Haskel. SMA permite almacenar toda la información asociada a la ubicación geográfica del sitio, su estratigrafía, propiedades mecánicas estáticas y dinámicas de los estratos de suelo y permite obtener resultados para señales seleccionadas del módulo de procesamiento.
- *Atenuación del movimiento fuerte.* El cálculo de funciones de atenuación a partir del modelo de espectro de fuente está implementado en este módulo. SMA permite al usuario definir todas las variables involucradas en la generación de las funciones de atenuación, de manera que pueden obtenerse funciones personalizadas y específicas para una región en la cual se conozcan los parámetros sismológicos que conforman el modelo. Los modelos de atenuación generados pueden ser exportados en formato compatible con el programa CRISIS (versiones 2003 en adelante) (Ordaz et. al.). Adicionalmente el módulo permite realizar análisis de residuales con respecto a acelerogramas cargados al módulo de procesamiento desde la base de datos de movimiento fuerte. Finalmente, en este módulo se encuentra implementado el procedimiento para la calibración de funciones de atenuación del movimiento fuerte.
- *Catálogos sismológicos.* Este módulo permite al usuario realizar procesamientos básicos sobre catálogos sismológicos. Adicionalmente a la presentación del catálogo en un mapa, el programa permite remover réplicas, hacer análisis de completitud y calcular mallas de parámetros de sismicidad suavizada para análisis simplificados de amenaza sísmica. Estas mallas son compatibles con el programa CRISIS (versiones 2012 y 2014) (Ordaz et. al.)

Adicionalmente a los módulos listados, se encuentran actualmente en desarrollo otros módulos complementarios que serán liberados en la medida en que sean terminados y probados. Los módulos en desarrollo son:

- *Análisis modal NExT/ERA*. Las técnicas de identificación modal de estructuras son ampliamente usadas en el mundo para determinar variaciones en el comportamiento dinámico de estructuras indispensables y obtener modelos de daño y patología estructural. Estas técnicas permiten determinar, con un alto grado de confiabilidad, los modos principales de vibración de una estructura a partir de señales de vibración libre registradas en diversas ubicaciones de la misma. Dentro de las técnicas de identificación modal disponibles en la literatura, NExT/ERA ha probado ser una de las más robustas y de implementación directa en sistemas computacionales. NExT/ERA son las siglas para Natural Excitation Technique / Eigenvalue Regression Analysis. SMA implementará esta metodología para la identificación modal de estructuras a partir de registros de vibración libre.
- *Análisis de vibraciones*. Las vibraciones estructurales asociadas a fuentes no sísmicas, como por ejemplo el hincado de pilotes cerca de una construcción, la cercanía a vías de tráfico pesado o la sismicidad inducida por actividades de minería, pueden afectar de manera significativa la seguridad de una estructura y la de sus ocupantes. En la actualidad existen una serie de normativas que determinan los niveles mínimos de vibración aceptables dentro de la estructura y en sus alrededores. SMA implementará metodologías para determinar, a partir de vibraciones registradas en una estructura, si la amplitud y contenido frecuencial de dichas vibraciones puede afectar o no la estructura o a sus ocupantes, en función de lo establecido en la normativa internacional.
- *Selección de señales*. Es práctica común dentro de la ingeniería sísmica, y en particular en la evaluación de la amenaza sísmica o para la microzonificación sísmica de ciudades, la selección de acelerogramas compatibles con la amenaza. SMA implementará una metodología para la selección automática de estas señales a partir de un análisis de desagregación de la amenaza sísmica, el cual indica los rangos de distancia y magnitud que contribuyen de manera más significativa a la amenaza en una ubicación particular.
- *Interacción dinámica suelo-estructura*. Es ampliamente reconocida la importancia de la interacción dinámica suelo-estructura en la definición de movimientos sísmicos para una edificación particular. Cuando la cimentación es profunda, o la estructura tiene niveles enterrados, la respuesta dinámica del suelo y la respuesta estructural no pueden tratarse separadamente. SMA implementará las metodologías originalmente implementadas en el software FLUSH (Lysmer et.al., 1991), el cual es de código fuente abierto. Estas metodologías, originalmente desarrolladas en lenguaje FORTRAN, serán traducidas a Visual Basic .NET con el fin de hacer uso de las herramientas ya programadas dentro de SMA.

SMA ha sido desarrollado en su totalidad en inglés, con el fin de permitir su uso y aplicación por parte de investigadores de todas partes del mundo. SMA está disponible para descarga por internet en el siguiente enlace:

http://www.engsoftwaresolutions.com/downloads/SMA.zip

#### **REQUERIMIENTOS E INSTALACIÓN**

SMA es un programa desarrollado en Visual Basic .NET para sistema operativo Windows 7 o superior. La compatibilidad del programa con versiones anteriores de Windows es limitada o nula.

Los requerimientos de hardware mínimos para la instalación de SMA en los computadores personales (PC) son los siguientes:

- Procesador Dual Core (o superior) y velocidad del procesador superior a 2.0 GHz.
- Una capacidad libre en disco duro de 5.0 Gb.
- 2048 Mb de memoria RAM.
- Tarieta de video 16Mb.

En términos de software, SMA requiere de la instalación previa de los siguientes programas:

- Microsoft .NET Framework 4.0.
- Microsoft Office 2007 o superior. SMA hace uso en particular de los programas Access y Excel.

SMA se distribuye como freeware, mediante un paquete instalador secuencial el cual se encarga de manera automática de copiar los archivos del programa a la ubicación determinada en el computador y de dar los accesos al usuario. Para ejecutar el instalador, debe hacerse doble clic sobre el paquete de instalación **SetupSMA.msi** y seguir de manera cuidadosa todos los pasos.

#### **INTERFAZ DE USUARIO**

SMA es un programa diseñado con una interfaz amigable y de fácil uso. El programa se inicia por defecto en el módulo de procesamiento de señales. La interfaz de SMA está dividida en tres regiones principales: la *cinta de herramientas*, el *panel de navegación* y el *panel de procesamiento*.

| Cinta de herramientas<br>Processing<br>월 Denistive<br>Response spectrum<br>Transfer function<br>1 Undo all V Decimate 000 Add prios<br>52<br>⋒<br>Æ<br>Srgnal 1<br>≕<br>⊑<br>业<br>構<br>Baseline V Bezier<br>Sourier spectrum<br>A Integrate<br>Cross correlation<br>T Filter<br>Signal 2<br>Mub<br>$\cdot$<br>Expand?<br>Remove<br>Fittin<br>Add<br>Strong motion<br>Satch<br>Spectral density<br>Apply to all be Scale<br>$20<$ Cut<br>P SDF response<br><b>F</b> Energy<br>t1 Coherence<br>Collapse<br>armdox<br>parameters<br>processing<br>٠<br>Processing<br><b>Operations</b><br>Window<br><b>Fileclist</b><br>Spectral analysis<br>rocessing pane<br>ĸ<br><b>Properties</b><br>Panel de procesamiento<br>Panel de navegación<br>Strong motion database<br>Site response analysis<br>Strong motion attenuation<br>Seismological catalogs<br>rocessing log<br>× | 田<br><b>B W O</b> About | Strong Motion Analyst | $=$ $\Box$ $\times$ |
|----------------------------------------------------------------------------------------------------|-------------------------|-----------------------|---------------------|
|                                                                                                    | 引用品                     |                       |                     |
|                                                                                                    |                         |                       |                     |
|                                                                                                    | Time series processing  |                       |                     |
|                                                                                                    | Files fat               |                       |                     |
|                                                                                                    |                         |                       |                     |
|                                                                                                    | Time series processing  |                       |                     |
|                                                                                                    |                         |                       |                     |
|                                                                                                    |                         |                       |                     |
|                                                                                                    | 54                      |                       |                     |
|                                                                                                    |                         |                       |                     |

Figura E-1. Interfaz de SMA.

La *cinta de herramientas* contiene todas las herramientas y opciones de procesamiento del módulo que se encuentre activo. Las herramientas se encuentran organizadas en grupos de acuerdo con el tipo de procesamiento para el cual sirven. El *panel de navegación* contiene el acceso a los módulos del programa, así como herramientas de navegación dentro de los archivos o conjuntos de datos que se presentan y trabajan en cada módulo. Finalmente, el *panel de procesamiento* presenta al usuario de manera visual el objeto que se está procesando y el resultado del procesamiento aplicado.

A continuación se detalla el uso de los módulos actualmente disponibles en la versión 1.0 de SMA.

#### **PROCESAMIENTO DE SEÑALES**

El módulo de procesamiento de señales de SMA permite procesar señales de intensidad contra el tiempo, dentro de una ambiente de procesamiento amigable y de fácil uso.

Para inicial el uso del módulo, deben agregarse señales a la lista de archivos. SMA permite adicionar señales de diversas fuentes:

- Acelerogramas en archivo de texto de múltiples columnas.
- Señales registradas en acelerómetros CMAC (desarrollados por la Universidad de los Andes).
- Archivos de texto multi-canal de LabView.
- Generación de señales sintéticas de ruido gaussiano o acelerogramas sintéticos.

Al adicionar un archivo, el programa lo adiciona al listado de archivos. En este ejemplo, se agregará un archivo de texto multi-canal de LabView. El archivo se presenta como un nodo del listado, que al expandirse da acceso a todos los canales.

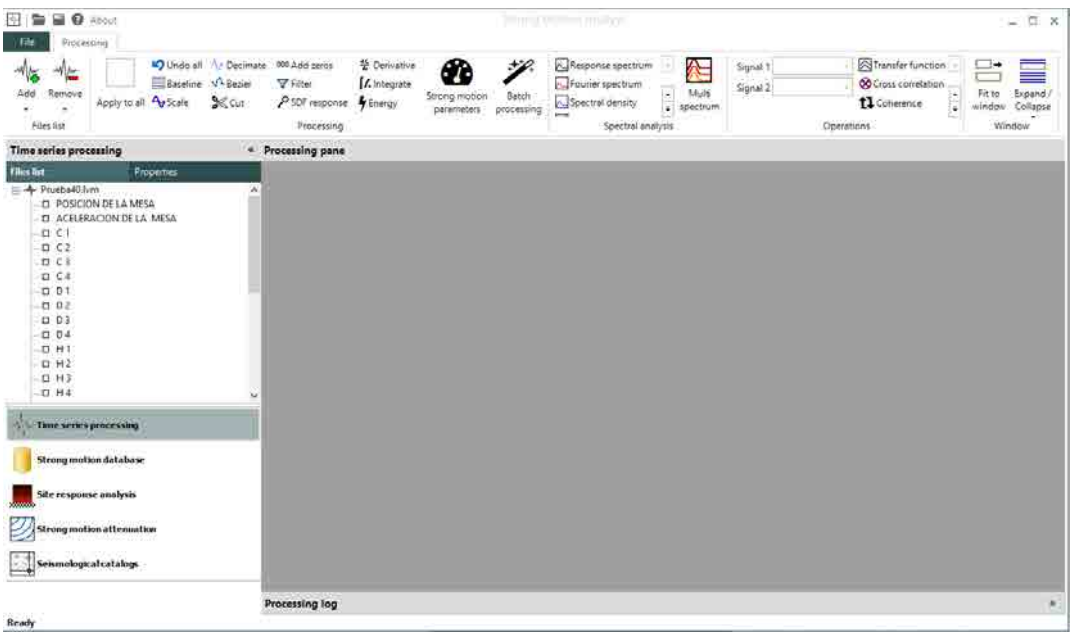

Figura E-2. Archivo de texto multi-canal de LabView cargado a SMA.

Al hacer doble clic sobre el nombre de os canales, estos se adicionan al panel de procesamiento.

| 图面目 0 4804<br>File<br>Processing                                                                                                    | Strong Motion Analyst                                                                                                    | $= 0 x$                             |
|----------------------------------------------------------------------------------------------------|----------------------------------------------------------------------------------------------------|-------------------------------------|
| Satelline V-Benier<br><b>Remove</b><br>Add<br>Apply to all AyScale<br>2Cut<br>٠<br>×.<br>Files list                                                                                                    | <sup>6</sup> Dericative<br>D Undo all V-Decimate 000 Apd zeros<br>Transfer function<br>Response spectrum<br>☎<br>Æ<br>- 2<br>Signal 1<br>≕<br>Fourier spectrum<br>L'integrate<br>V Filter<br>Co Cross correlation<br>Signal 2<br>Ţ.<br>Multi<br>Fitto<br>l.<br>Strong motion<br>Batch<br>Spectral density<br>PSDF response Finerey<br>t1 Coherence<br>Ħ<br>ı.<br>spectrum.<br>processing<br>parameters.<br>$\overline{\phantom{a}}$<br>Processing<br>Spectral analysis<br>Operations | Expand<br>window Colleger<br>Window |
| Time series processing                                                                                                    | · Processing pane                                                                                                    |                                     |
| Files (is)<br><b>Freperties</b><br>- + Prueba403/m<br>C POSCION DE LA MESA<br><b>ACEERACION DE LA MESA</b><br>C1<br>D C2<br>■ C3<br>D C4<br>QQ<br>0.02<br>CI 03<br>图 0.4<br>$D$ $H$<br>$\Pi$ H <sub>2</sub><br>$U$ H <sub>3</sub><br>$D$ $H$ 4 | ACELERACION DE LA MESA - Prunba40.hm<br>8.3.<br>富士<br>0.1<br>0.6<br>4.1<br>48.2<br>6.0.1<br>44.4<br>×.<br>$\bullet$<br>$\ddot{\phantom{a}}$<br>۰<br>Đ<br>$\mathbb{R}$<br>Hag 0.21885   Hag 0.27998<br>T: 0.00000 A: 0.00000<br>C1-Prueba40.ivm<br>0.14<br>Q<br>9.95                                                                                                    | $\Box$ x<br><b>ET</b> X             |
| Time series processing<br>Strong motion database<br>Site response analysis<br>Strong motion attenuation<br>Seismological catalogs                                                                                                    | 0.00<br>10.05<br>$-11.12$<br>$-0.15$<br>٠<br>×<br>٠<br>$\pm$<br>s<br>×<br>Hax: 0.05061 Him -0.12006<br>T: 0.00000 A: 0.00000<br>D 4 - Prueba40.firm<br>0.034<br>0.037                                                                                                    | <b>II</b> x                         |
| Ready.                                                                                                    | e<br>Processing log                                                                                                    |                                     |

Figura E-3. Señales contenidas en varios canales.

Las señales se presentan en ventanas individuales, en las cuales se indica el nombre del canal y del archivo correspondiente, los pares tiempo-amplitud en función de la ubicación del sensor sobre el gráfico, y los valores máximo y mínimo de la amplitud señal graficada.

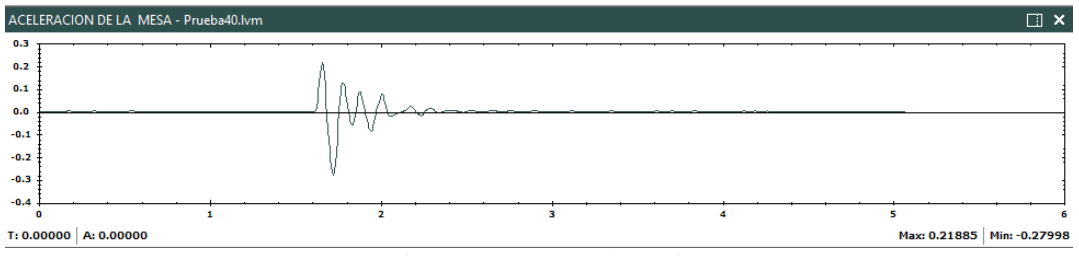

Figura E-4. Ventana de señal.

Estas ventanas de señal pueden colapsarse haciendo doble clic sobre la barra de encabezado para facilitar la visualización de múltiples canales.

| <b>III</b> @ About<br>围<br>∍<br>Ede<br>Processing                                                                                       | Strong Motion Analyst                                                                                                    | $= 0 x$                       |
|----------------------------------------------------------------------------------------------------|----------------------------------------------------------------------------------------------------|-------------------------------|
| 17 Undo all Clerimate 000 Add seros<br>El Baseline V Bezier<br>Remove<br>Arid<br>Apply to all biscale<br>38 Cut<br>٠<br>۰<br>Files list | Transfer function<br><sup>65</sup> Derivative<br>Response spectrum<br>A<br>⊛<br>÷P.<br>Signal 1<br>L'Integrate<br>Fourier spectrum<br>Y Filter<br><b>OO</b> Cross correlation<br>Signal 2<br>ı.<br>Multi<br>Filt fis<br>ı.<br>Strong motion<br>Satch<br>Spectral density<br>PSOF response<br><b>A</b> Energy<br>11 Coherence<br>ē<br>ij.<br>spectrum<br>window.<br>parameters<br>processing<br>$-1$<br>Processing<br>Operations:<br>Spectral analysis | Expand<br>:Collegie<br>Window |
| <b>Time series processing</b>                                                                                                    | « Processing pane                                                                                                    |                               |
| Files fist<br><b>Properties</b>                                                                                                    | ACELERACION DE LA MESA - Procha40.lvm                                                                                                    | <b>口×</b>                     |
| A-Prueba403/m<br><b>B</b> POSICION DE LA MESA                                                                                           | C3 - Phyebs40.Nm                                                                                                    | <b>III</b> X                  |
| <b>B</b> ACELERACION DE LA MESA<br>C <sub>1</sub><br>D C2<br>■ C3<br>D C4<br>$Q$ 01                                                     | D-1 - Pruebat0.hm<br>86.8.5<br>$12.010 -$<br>$-0.038$<br>$-0.039$                                                                                                    | <b>Dx</b>                     |
| 0.02<br>0.03<br><b>BD4</b><br>$T$ H<br>$D$ $H2$<br>0. H3<br>$II-H4$                                                                     | $-0.046$<br>photographer and when you there are the said of the mention the<br>www.alebula<br>$-0.041$<br>0.042<br>0.011<br>٠<br>٠<br>٠<br>٠<br>T: 3.21500 A: 0.04043<br>Hax: -0.02712 Him -0.04240                                                                                                    |                               |
|                                                                                                    | POSICION DE LA MESA - Prunba-10.lvm                                                                                                    | <b>IT X</b>                   |
| Time series processing<br>Strong motion database<br>Site response analysis<br>Strong motion attenuation                                 | A 4 - Prueba40.lvm<br>0.08<br>0.06<br>9.94<br>0.02<br>6.65<br>$-0.02$<br>-6,64                                                                                                    | EI X                          |
| Seumological catalogs                                                                                                    | $-0.06$<br>$\overline{\phantom{a}}$<br>٠<br>s.<br>x<br>×<br>c                                                                                                    | ۰                             |

Figura E-5. Algunas ventanas de señal colapsadas para facilitar la visualización.

Las herramientas de procesamiento disponibles se describen a continuación:

- *Apply to all*. Al seleccionar esta opción, el procesamiento se efectuará sobre todas las señales cargadas al panel. De no estar seleccionado, se procesará solamente la seleccionada (la ventana con el encabezado resaltado en verde).
- *Undo all*. Permite deshacer todo el procesamiento y volver a la señal originalmente cargada al programa.
- *Baseline*. Corrige la línea base de la señal.
- *Scale*. Permite escalar la señal en amplitud.
- *Decimate*. Permite diezmar la señal, es decir, eliminar datos para reducir la frecuencia de muestreo.
- *Bezier*. Permite aumentar de manera sintética el número de datos de la señal, al aplicar una interpolación de Bezier de orden 4.
- *Cut*. permite recortar una porción de la señal entre dos instantes de tiempo definidos.
- *Add zeros*. Añade valores de amplitud cero al comienzo o final de la señal. Esto es útil para alinear la fase intensa de señales.
- *Filter*. Permite filtrar el contenido de frecuencia de la señal. Es posible aplicar filtros pasa-bajas, pasa-altas, pasa-banda, o band-stop.
- *SDF response*. Calcula la respuesta de un oscilador de un grado de libertad ante la señal indicada. Aunque esta función opera en todos los casos, solamente tiene sentido cuando la intensidad de la señal es aceleración.
- *Derivative*. Obtiene la derivada de la señal respecto al tiempo.
- *Integrate*. Obtiene la integral de la señal respecto al tiempo.
- *Energy*. Calcula la energía asociada al movimiento mediante el uso del teorema de Parseval. Solo tiene sentido para señales de aceleración.
- *Strong motion parameters.* Esta función permite determinar una serie de parámetros de movimiento fuerte ampliamente usados en ingeniería sísmica. Los parámetros calculados son (solo tiene sentido para señales de aceleración):
	- o Aceleración pico del terreno (PGA)
	- o Velocidad pico del terreno (PGV)
	- o Desplazamiento pico del terreno (PGD)
	- o Relación PGV/PGA
- o Aceleración RMS (Root Mean Square)
- o Velocidad RMS
- o Desplazamiento RMS
- o Intensidad de Arias (Ia)
- o Intensidad característica (Ic)
- o Aceleración efectiva de diseño (EDA)
- o Densidad específica de energía (SED)
- o Velocidad absoluta acumulativa (CAV)
- o Intensidad del espectro de aceleración (ASI)
- o Intensidad del espectro de velocidad (VSI)
- o Intensidad de Housner (HI)
- o Duración total
- o Duración significativa
- o Periodo predominante (Tp)
- o Periodo promedio (Tm)
- o Fecuencia promedio (fm)

Adicionalmente, SMA incluye una herramienta de procesamiento por lotes, mediante la cual es posible realizar procesamiento básico a un gran número de señales, sin necesidad de cargarlas al panel de procesamiento (botón *Batch processing*). Una vez adicionadas las señales a procesar, se establecen los parámetros de procesamiento, y su orden de aplicación a la derecha.

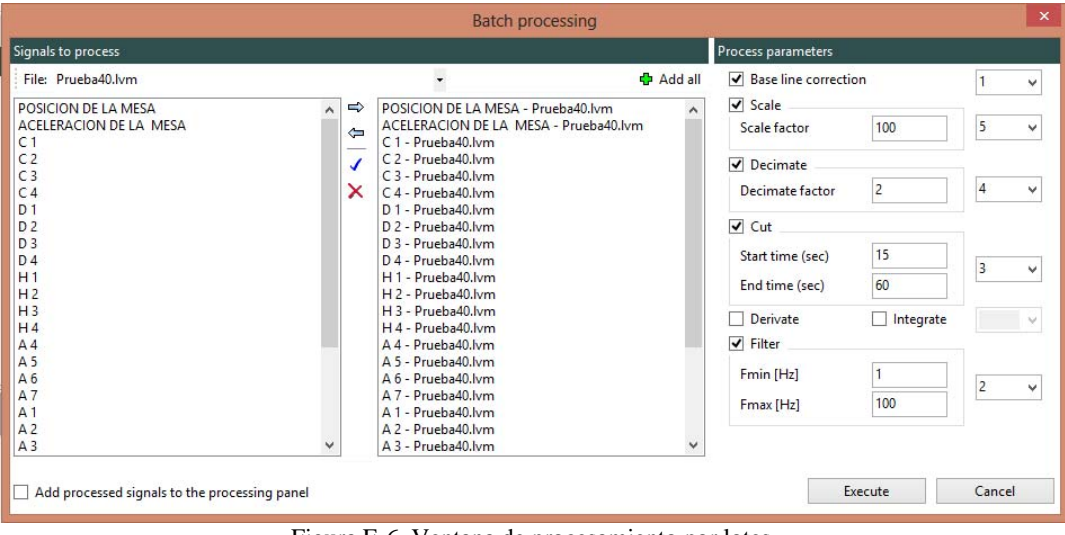

Figura E-6. Ventana de procesamiento por lotes.

SMA también admite operaciones de análisis espectral sobre las señales. Las operaciones admitidas son:

- Espectro de respuesta.
- Espectro de Fourier.
- Densidad espectral de respuesta.
- Diagrama de Husid.
- Diagrama de flujo de energía.

El resultado de aplicar este tipo de análisis se presenta en la ventana de espectros a la derecha de la señal, dado que no corresponden a procesamientos que impliquen cambios en la señal misma. A continuación se muestran algunos ejemplos.

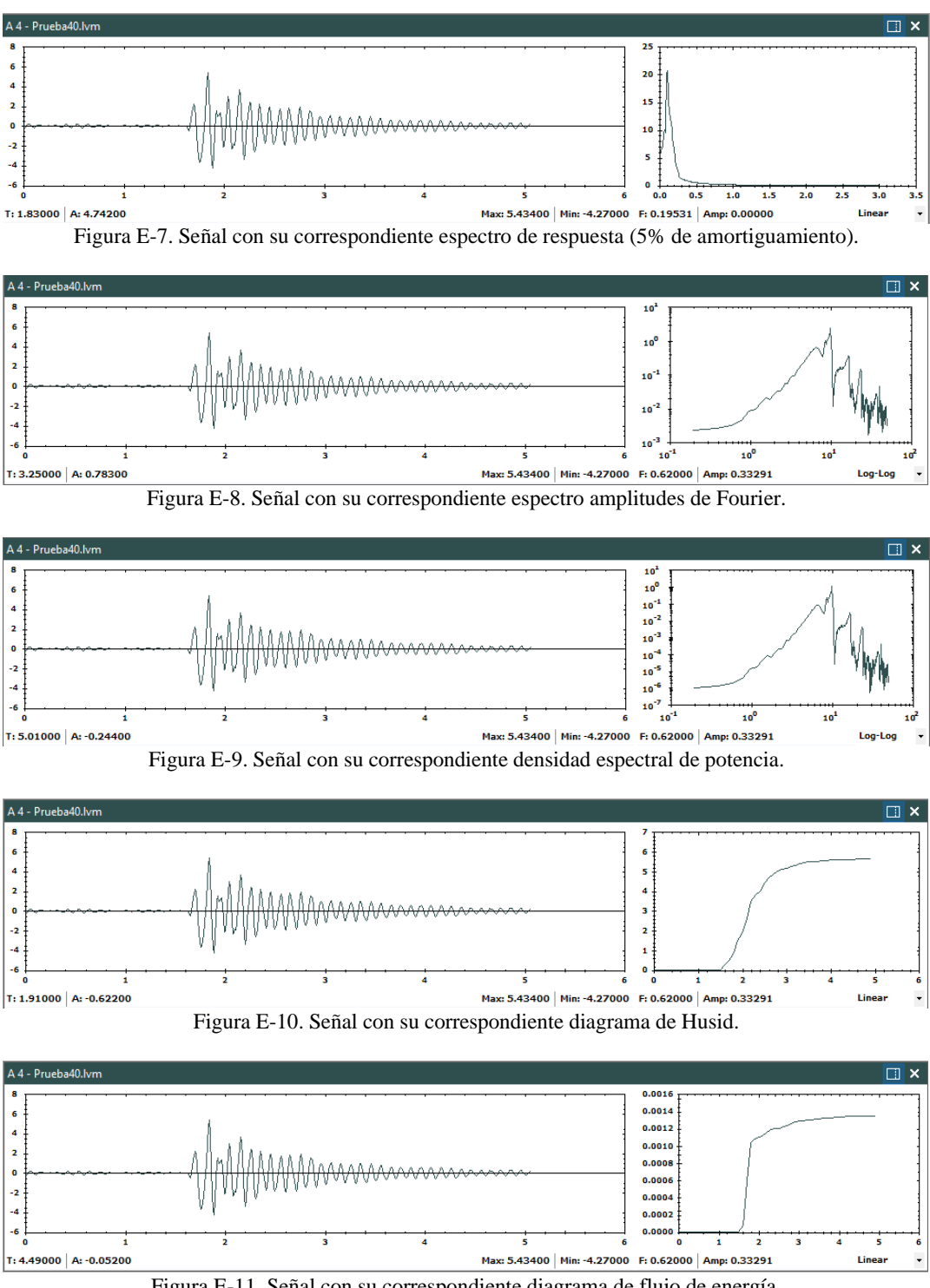

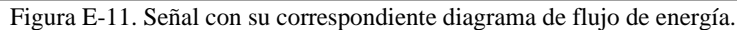

SMA admite también la comparación del resultado del análisis espectral de múltiples señales, mediante la herramienta *Multi spectrum*. En la ventana de multi spectrum se muestran los espectros de todas las señales cargadas al procesamiento.

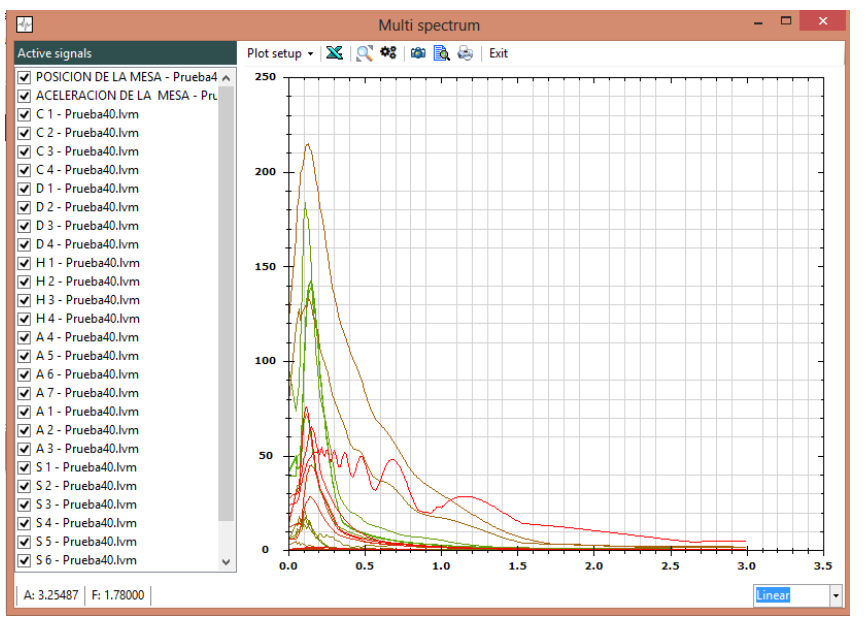

Figura E-12. Ventana multi spectrum mostrando espectros de respuesta.

Finalmente, SMA admite operaciones entre señales. Las operaciones admitidas son:

- Función de transferencia.
- Correlación cruzada.
- Suma.
- Resta.
- Odograma.

A modo de ejemplo, se presenta el resultado de operar con las dos señales presentadas a continuación. Debe indicarse al programa cual es la **señal 1** y cual la **señal 2**.

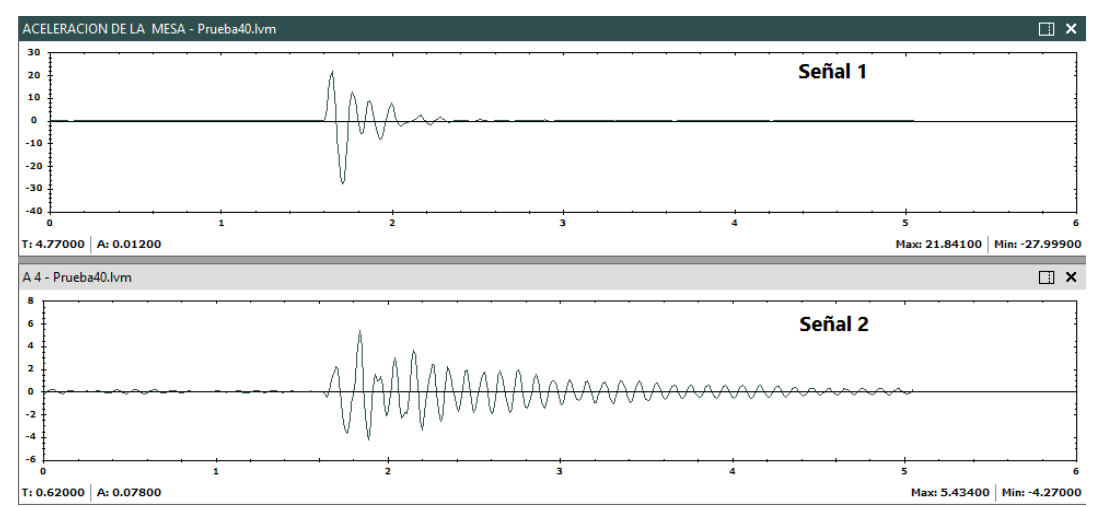

Figura E-13. Señales seleccionadas para operar.

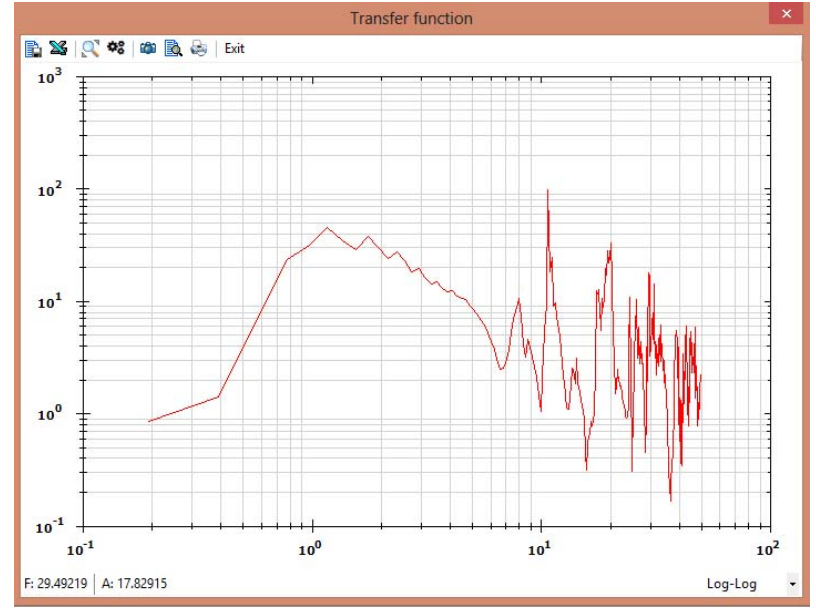

Figura E-14. Función de transferencia (señal1/señal2).

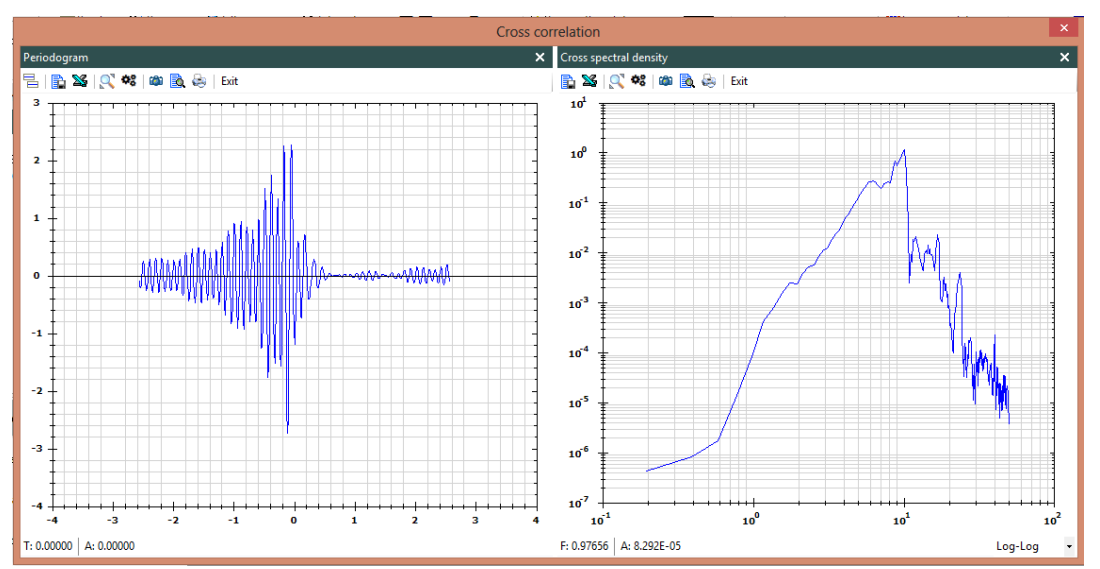

Figura E-15. Correlación cruzada. Se muestra el periodograma a la izquierda y la densicad espectral cruzada a la derecha.

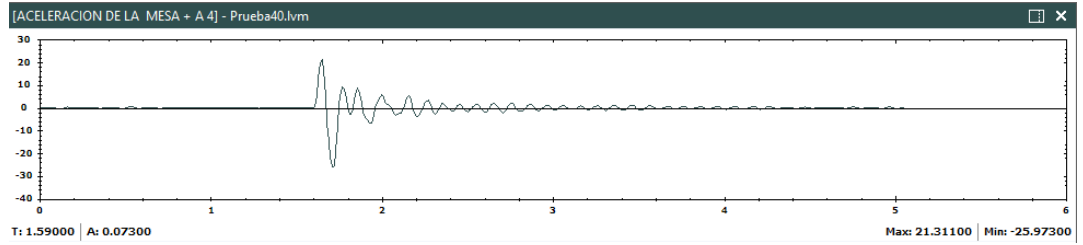

Figura E-16. Suma (señal1+señal2). La suma se adiciona como un nuevo canal al archivo.

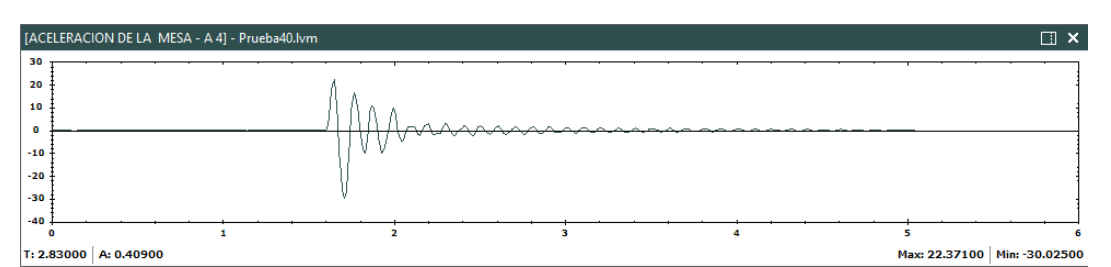

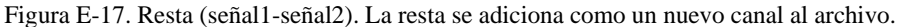

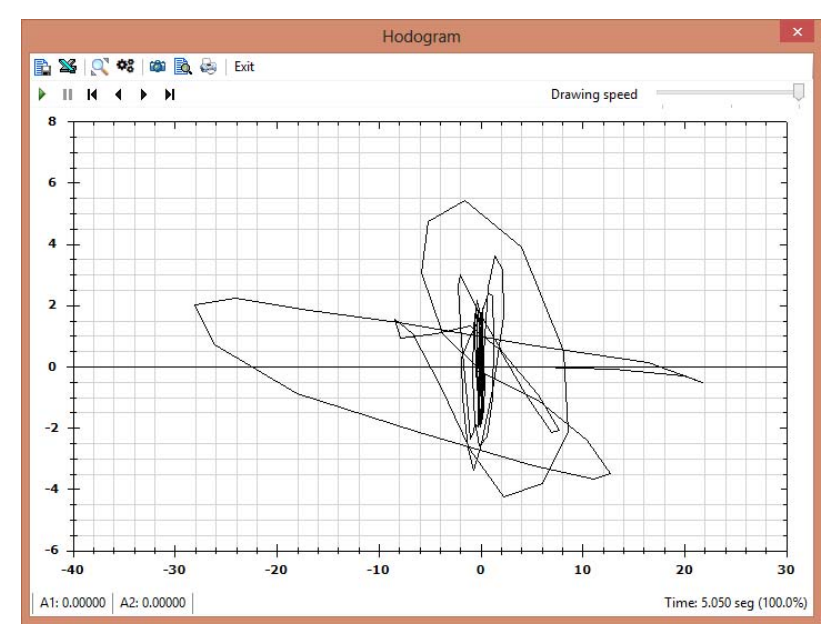

Figura E-18. Odograma. Muestra el movimiento de una partícula, en el plano cartesiano, ante la acción de la señal 1 en el eje horizontal y la señal 2 en el eje vertical.

SMA mantiene un registro de todo el procesamiento efectuado, el cual puede consultarse en la parte inferior del panel de procesamiento. De esta manera, el usuario sabe en todo momento cual ha sido el procesamiento efectuado a las señales disponibles.

| <b>Processing log</b> |      |                                                              |                                                                                   |  |
|-----------------------|------|--------------------------------------------------------------|-----------------------------------------------------------------------------------|--|
| X Export to Excel     |      |                                                              |                                                                                   |  |
| Number                | File | Channel                                                      | <b>Process</b>                                                                    |  |
| 0001                  |      | Prueba40.lvm   POSICION DE LA MESA                           | <b>Base line correction</b>                                                       |  |
| 0002                  |      | Prueba40.lvm   POSICION DE LA MESA                           | Bandpass filter. Fmin $[Hz] = 1$ Fmax $[Hz] = 100$                                |  |
| 0003                  |      | Prueba40.lvm   POSICION DE LA MESA                           | 15 End time [sec] = 60) - Descrirption: Índice fuera de los límites de la matriz. |  |
| 0004                  |      | Prueba40.lvm   POSICION DE LA MESA                           | Decimate. Decimate factor = 2                                                     |  |
| 0005                  |      | Prueba40.lvm   POSICION DE LA MESA                           | Scale, Scale factor = $100$                                                       |  |
| 0006                  |      | Prueba40.lvm   ACELERACION DE LA MESA   Base line correction |                                                                                   |  |
|                       |      |                                                              |                                                                                   |  |

Figura E-19. Registro de procesamiento

#### **BASE DE DATOS DE MOVIMIENTO FUERTE**

La base de datos de movimiento fuerte de SMA incluye registros de la Red Nacional de Acelerógrafos de Colombia (hasta el 2010) y todos los acelerogramas usados en el proyecto NGA (2005) del PEER.

En la pantalla del módulo, se presenta el listado de acelerogramas disponibles, junto con toda la información asociada a cada uno, así como una previsualización de las señales.

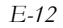

| <b>B</b> About<br>屛<br>∍                                                                          |                                                              |                                   |                                                                           |                                                   |                                                             | Strong Motion Analyst |              |             |                                           |                                |                            | $-0x$               |
|---------------------------------------------------------------------------------------------------|--------------------------------------------------------------|-----------------------------------|---------------------------------------------------------------------------|---------------------------------------------------|-------------------------------------------------------------|-----------------------|--------------|-------------|-------------------------------------------|--------------------------------|----------------------------|---------------------|
| Ede<br>Database<br>$\rightarrow$<br>lis bbA<br>Add to<br>month<br>processing<br><b>Processing</b> | Χ.<br>Open with<br>Export to:<br>MS Access MS Excel<br>Table | Ascending sort<br>Descending sort | Component North - South<br>View Fourier spectrum<br>Wew response spectrum | Preview                                           | Wew spectral density<br>View Husia plot<br>View energy flux |                       |              |             |                                           |                                |                            |                     |
| Strong motion database                                                                            |                                                              | « Database viewer                 |                                                                           |                                                   |                                                             |                       |              |             |                                           |                                |                            |                     |
| Filter                                                                                            | Selected record properties<br>By event                       | и<br>¥.                           | Name                                                                      | Date                                              | Tyme                                                        | Country               | Station      | Data source | Soil type                                 | Epicenter<br>loc.<br>longitude | Epicenter<br>loc. Intitude | w<br>se.<br>Le      |
|                                                                                                   | By station                                                   | v.                                |                                                                           | lun (Linco) H., 19-02-1997 120., 18-25-14-021-    |                                                             | Commun                | C91143       | <b>KIAM</b> |                                           | 4.54-                          | $7 - 17$                   |                     |
|                                                                                                   | By delet                                                     | 67<br>٠                           |                                                                           | Sip (Choco) 19. 19/02/1997 12:0. 12:25:14 (UT)    |                                                             | Calombia              | CRERI        | <b>KNAC</b> | la.                                       | 4.54                           | $-76.52$                   | <b>D</b>            |
|                                                                                                   | By epicentral location                                       | iά<br>¥.                          |                                                                           | Sipi (Choco) 19., 19/02/1997 12:0., 18:25:14 (UT) |                                                             | Colombia              | CRICA        | RNAC        | x                                         | 4.54                           | $-76.52$                   | ø                   |
|                                                                                                   | By focal mechanism                                           | 64<br>¥                           | Sipi (Chocó) 19.                                                          | 19/02/1997 12:0                                   | 18:25:14 (UT)                                               | Colombia              | <b>CRIDS</b> | <b>MNAC</b> | ú.                                        | 4.54                           | 76.52                      | $\circ$             |
|                                                                                                   |                                                              | 63<br>$\blacksquare$              | Sipi (Choco) 19.                                                          | 19/02/1997 12:0                                   | 18:25:14 (UT)                                               | Colombia              | CROLD        | RNAC        | A.                                        | 4.54                           | 76.52                      | ø                   |
|                                                                                                   | By magnitude                                                 | 66                                | Sipi (Choco) 19.                                                          | 19/02/1997 12:0. 18:25:14 (UT)                    |                                                             | Colombia              | <b>CSAMA</b> | RNAC        | A                                         | 4.54                           | $-76.52$                   | ö                   |
|                                                                                                   | By distance                                                  | ¥.<br>67                          | Sipi (Choco) 19.                                                          | 19/02/1997 12:0 10:25:14 (UT)                     |                                                             | Colombia              | <b>CSEVI</b> | RNAC        | A                                         | 4.54                           | $-76.52$                   | $\circ$             |
|                                                                                                   | Query.                                                       | 65<br>$\bullet$                   | Sipi (Choco) 19                                                           | 19/02/1997 12:0 18:25:14 (UT)                     |                                                             | Colombia              | <b>CSONS</b> | RNAC        | Á                                         | 4.54                           | $-76.52$                   | ö                   |
|                                                                                                   | Serroca                                                      | 169                               |                                                                           | Sipi (Chocó) 19 - 19/02/1997 12-0 - 18:25:14 (UT) |                                                             | Calombia              | CTRUJ        | RNAC        | Ä                                         | 4.54                           | $-76.52$                   | $\overline{\delta}$ |
|                                                                                                   |                                                              | $\Box$ 70<br>×.                   |                                                                           | Sipi (Chocó) 19. 16/02/1997 12:0. 18:25:14 (UT)   |                                                             | Colombia              | cruru        | RNAC        | iá.                                       | 4.54                           | $-76.52$                   | o.<br>164           |
|                                                                                                   |                                                              | $M + 1$                           | of $3677 + 1$                                                             |                                                   |                                                             |                       |              |             |                                           |                                |                            |                     |
|                                                                                                   |                                                              | Preview                           |                                                                           |                                                   |                                                             |                       |              |             |                                           |                                |                            | ¥.                  |
| -4 to Time series processing                                                                      |                                                              |                                   |                                                                           |                                                   |                                                             |                       |              |             |                                           |                                |                            |                     |
| ferong nuttun delakase                                                                            |                                                              |                                   | Earthquake Sipi (Choco) 19/02/1997 18:25:14 (UT) - CPENS - Station CPENS  |                                                   |                                                             |                       |              |             |                                           |                                |                            | $\Box$              |
|                                                                                                   |                                                              | ié.                               |                                                                           |                                                   |                                                             |                       |              |             |                                           |                                |                            |                     |
| Site response analysis                                                                            |                                                              | s.                                |                                                                           |                                                   |                                                             |                       |              |             |                                           |                                |                            |                     |
|                                                                                                   |                                                              |                                   |                                                                           |                                                   |                                                             |                       |              |             |                                           |                                |                            |                     |
| Strong motion attenuation                                                                         |                                                              | $\alpha$                          |                                                                           |                                                   |                                                             |                       |              |             | <u>استانت استوراء استخراجات المادانية</u> |                                |                            |                     |
|                                                                                                   |                                                              | ×                                 |                                                                           |                                                   |                                                             |                       |              |             |                                           |                                |                            |                     |
| <b>Seumological catalogs</b>                                                                      |                                                              |                                   |                                                                           |                                                   |                                                             |                       |              |             |                                           |                                |                            |                     |
|                                                                                                   |                                                              | $-10$<br>$\mathbf{v}$             |                                                                           | 18                                                | 28                                                          | 30                    |              | 80          | 30                                        |                                | 44                         |                     |
|                                                                                                   |                                                              |                                   | T: 39,04500 A: 1.87184                                                    |                                                   |                                                             |                       |              |             |                                           |                                | Han 7,14088 Hin -8,18724   |                     |
| Ready                                                                                             |                                                              |                                   |                                                                           |                                                   |                                                             |                       |              |             |                                           |                                |                            |                     |

Figura E-20. Pantalla de la base de datos de movimiento fuerte.

Las propiedades asociadas a cada registro de la base de datos son:

- Nombre del sismo.
- Fecha y hora de ocurrencia del sismo.
- País.
- Nombre de la estación acelerográfica.
- Fuente de los datos.
- Tipo de suelo (según clasificación NEHRP).
- Coordenadas geográficas WGS84 de la ubicación del epicentro.
- Coordenadas geográficas WGS 84 de la ubicación de la estación.
- Distancias epicentral, hipocentral y Joyner-Boore.
- Profundidad del hipocentro.
- Tipo de mecanismo focal.
- Magnitudes Mw, ML, Ms y mb.
- Intensidades máximas PGA, PGV y PGD.
- Duración de la señal.
- **Frecuencia de muestreo**.

En el panel de previsualización pueden efectuarse las operaciones de análisis espectral mencionadas anteriormente en el módulo de procesamiento de señales, para las 3 componentes del registro (norte-sur, este-oeste y vertical).

Dado que la información está almacenada en una base de datos, pueden hacerse consultas para obtener solamente registros de interés. SMA trae herramientas de consultas (filtro) predeterminadas por nombre del evento, estación, fecha de ocurrencia, ubicación epicentral, mecanismo focal, magnitud y distancia. Adicionalmente, el usuario puede definir consultas personalizadas en lenguaje SQL para obtener los registros que sean de su interés.

Finalmente, todos los registros de la base de datos pueden agregarse como señales al módulo de procesamiento.

#### **RESPUESTA DINÁMICA DE SUELOS**

El módulo de respuesta dinámica de suelos permite calcular la respuesta sísmica de estratigrafías de suelo blando haciendo uso de la matriz propagadora de Thompson-Haskel y del método lineal equivalente de análisis no-lineal.

Debe añadirse un nuevo perfil para poder comenzar. El módulo admite tantos perfiles como el usuario desee. A modo de ejemplo, se presentan en este documento algunos perfiles de la ciudad de Manizales, previamente configurados en SMA.

En la pantalla del módulo, se presentan todos los perfiles disponibles. Al seleccionar alguno de los perfiles, se muestra la información del mismo.

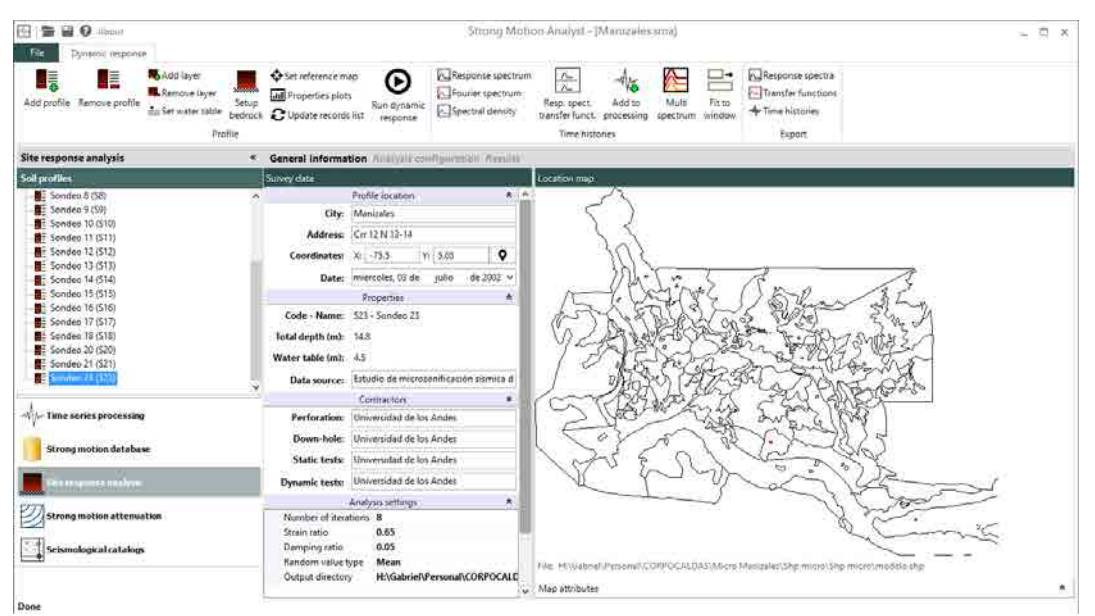

Figura E-21. Pantalla del módulo de respuesta dinámica de suelos.

En el panel de procesamiento, la información asociada al sitio de cálculo se presenta en tres pestañas: *información general*, *configuración de análisis* y *resultados*.

En la pestaña de información general, se presentan los datos del sitio de sondeo, junto con un mapa de localización respecto a un mapa de referencia definido por el usuario. El mapa de referencia puede ser cualquier archivo en formato ESRI Shapefile.

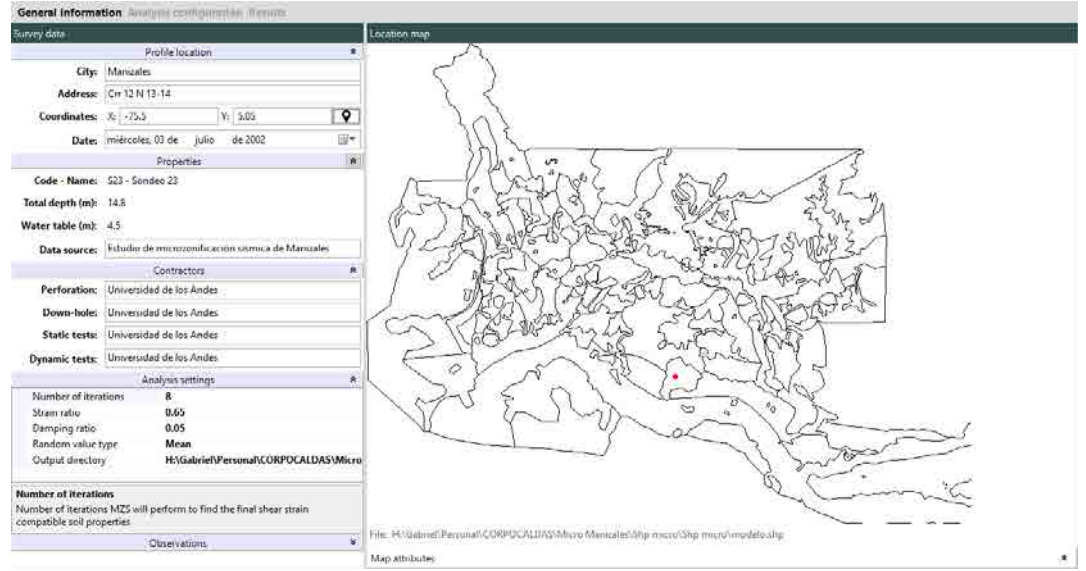

Figura E-22. Pestaña de información general.

En la pestaña de configuración de análisis, se introduce al programa la información solicitada en lo que se refiere a las propiedades estáticas y dinámicas de los suelos que conforman los diferentes estratos. También se establecen las propiedades básicas de las señales sísmicas a emplear.

| Stratigraphy                                                                                                    | Seismic records                                                                      |                                                    |                                                                    |                                                                              |                                                            |                       |                                           |                                                                                        |                                                      |                                                                       |                                                                                                    |                                                                                                    |
|----------------------------------------------------------------------------------------------------|--------------------------------------------------------------------------------------|----------------------------------------------------|--------------------------------------------------------------------|------------------------------------------------------------------------------|------------------------------------------------------------|-----------------------|-------------------------------------------|----------------------------------------------------------------------------------------|------------------------------------------------------|-----------------------------------------------------------------------|----------------------------------------------------------------------------------------------------|----------------------------------------------------------------------------------------------------|
|                                                                                                    | Depth (m) Thickness (m)                                                              | Class                                              | W (%)                                                              | 44. (%)                                                                      | PL (%)                                                     | <b>PI</b>             | U.                                        | Gamma (Toru'm3)                                                                        | Vs (m/s)                                             |                                                                       | Bet Geotechnical properties                                                                                                    |                                                                                                    |
| Layer.<br>$\blacksquare$<br>0.75<br>1.75<br>$\mathbb{R}$<br>唯<br>3.25<br>■4<br>5.5<br>$7.5^{\circ}$<br>1156<br>9.5<br>12<br>14.15 | -15<br>0.5<br>2.5<br>$\overline{\mathbf{z}}$<br>$\cdot$ 2<br>$\mathbf{z}$<br>k<br>13 | Q(1)<br>SW<br>ML<br>MH<br>ML.<br>N##<br>M<br>Unkno | <b>COLLEGE</b><br>g.<br>Ø.<br>$\alpha$<br>o.<br>$\theta$<br>ö<br>õ | <b>THE</b><br>a.<br>$\frac{0}{2}$<br>$\frac{0}{0}$<br>$\mathbf{0}$<br>$\phi$ | <b>COLL</b><br>$\mathbb{D}$<br>0 o<br>$\alpha$ is $\alpha$ | m<br>a.<br>ō<br>00000 | <b>COL</b><br>D.<br>0.9<br>ø<br>$\circ$ o | 114<br>1.6<br>1.5<br>1.5<br>1.9<br>1.5<br>$\mathbf{t}S$<br>$\mathfrak{t}.\mathfrak{g}$ | 250<br>250<br>250<br>250<br>250<br>250<br>250<br>350 | $\overline{00}$<br>0.0<br>0.0<br>0.0.<br>0.0<br>0.0<br>0.0<br>$0.0\,$ | Teachness (m)<br>Death up (in)<br>Depth down (m)<br>Average depth (m)<br>Geotechnical properties<br>٠<br>a Soil classification<br>USCS class<br>Description<br>AtterbergLimits<br>Water content (W) (%)<br>Liquid firm (LL) (%)<br>Plastic limit (PL) (%)<br>Plasticity index (PI)<br>Liquidity index (Li)<br>· Dynamic properties<br>Specific weight (Ton/m3)<br>Shear wave velocity (m/s)<br>Initial damping (%)<br>Dynamic model definition. | 13<br>1.5<br>0.75<br>sar<br>OH:<br>OH<br>0, 1, 4, 0, 1, 4, 1, 4<br>0,250.0.250,250<br>0, 3, 0, 3, 3<br><b>ConstantModel</b> |

Figura E-23. Pestaña de configuración de análisis - Estratigrafía.

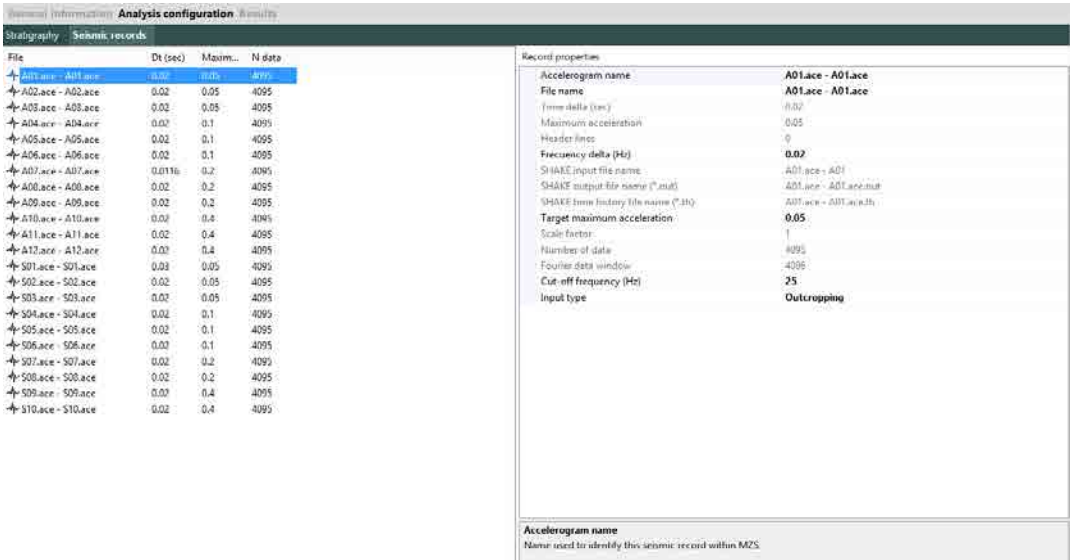

Figura E-24. Pestaña de configuración de análisis – Señales sísmicas en la base del sitio.

Finalmente, una vez configurado el sitio, se procede al cálculo de la respuesta dinámica, y se obtienen los resultados del análisis. Estos resultados se presentan en varias categorías: resultados por capa, espectros de respuesta, funciones de transferencia y acelerogramas en superficie.

|                                    |                   |                |              | Results by layer Response spectra Transfer functions Time histories |      | Output files     |                    |                   |                     |                   |                    |                                          |
|------------------------------------|-------------------|----------------|--------------|---------------------------------------------------------------------|------|------------------|--------------------|-------------------|---------------------|-------------------|--------------------|------------------------------------------|
| Signals list                       |                   |                |              | 0 Layers                                                            |      |                  |                    |                   |                     |                   | flesults by depth- |                                          |
| Name                               | Dt (sec)          | $Df(l+z)$      | NTF          | ۸                                                                   | Capa | Tipo de<br>suelo | Profundidad<br>(m) | Gamma<br>(ton/m3) | Vs inicial<br>(m/s) | Vs final<br>(m/s) |                    | V <sub>S</sub> Final shear wave velocity |
| +A01.ace 0.020                     |                   | 0.012          | 4096         |                                                                     |      |                  | 0.8                | 1.40              | 250.00              | 247.22            | ō                  |                                          |
| Ф А02 все., 0.020                  |                   | 0.012          | 4095         |                                                                     |      |                  | 1.8                | 1,60              | 250.00              | 245.53            |                    |                                          |
| + A03.ace 0.020<br>+ A04.ace 0.020 |                   | 0.012<br>0.012 | 4096<br>4096 |                                                                     |      |                  | 3.3                |                   |                     |                   |                    |                                          |
| + AUS.ace., 0.020                  |                   | 0.012          | 4096         |                                                                     |      |                  |                    | 1.50              | 250.00              | 238.05            | $\overline{z}$     |                                          |
| + A06.ace 0.020                    |                   | 0.012          | 4096         |                                                                     |      |                  | 5.5                | 1.50              | 250.00              | 236.50            |                    |                                          |
| +A07.ace 0.012                     |                   | 0.021          | 4096         |                                                                     |      |                  | 7.5                | 1.50              | 250.00              | 234.12            |                    |                                          |
| + ADS.ace 0.020                    |                   | 0.012          | 4096         | 6                                                                   |      |                  | 9.5                | 1.50              | 250.00              | 232.60            | $\overline{a}$     |                                          |
| + A09.ace 0.020                    |                   | 0.012          | 4096         |                                                                     |      |                  | 12.0               | 1.50              | 250.00              | 231.89            |                    |                                          |
| +A10.ace 0.020                     |                   | 0.012          | 4096         |                                                                     |      |                  | 14.2               | 1.80              | 350.00              | 335.73            |                    |                                          |
| + A11, ece., 0.020                 |                   | 0.012          | 4096         |                                                                     |      |                  |                    |                   |                     |                   | b.                 |                                          |
| + A12.ace 0.020                    |                   | 0.012          | 4095         |                                                                     |      |                  |                    |                   |                     |                   |                    |                                          |
| + S01.ace  0.030                   |                   | 0.008          | 4096         |                                                                     |      |                  |                    |                   |                     |                   |                    |                                          |
| According com                      |                   | 0.013          | MOL.         |                                                                     |      |                  |                    |                   |                     |                   | <b>a</b>           |                                          |
| Profile properties                 |                   |                |              |                                                                     |      |                  |                    |                   |                     |                   | Depth              |                                          |
| # Bedrock                          |                   |                |              |                                                                     |      |                  |                    |                   |                     |                   |                    |                                          |
| Gamma (ton/m3)                     |                   | 22             |              |                                                                     |      |                  |                    |                   |                     |                   |                    |                                          |
| Vs (m/s)                           |                   |                | 1000         |                                                                     |      |                  |                    |                   |                     |                   | 10                 |                                          |
| a Site                             |                   |                |              |                                                                     |      |                  |                    |                   |                     |                   |                    |                                          |
| Random value type                  |                   |                | Mean         |                                                                     |      |                  |                    |                   |                     |                   |                    |                                          |
| Is bedrock site?                   |                   |                | False        |                                                                     |      |                  |                    |                   |                     |                   | 12                 |                                          |
| Location                           |                   |                | 0, 0         |                                                                     |      |                  |                    |                   |                     |                   |                    |                                          |
| Water table (m)                    |                   | 4.5            |              |                                                                     |      |                  |                    |                   |                     |                   |                    |                                          |
| # Survey                           |                   |                |              |                                                                     |      |                  |                    |                   |                     |                   | 14                 |                                          |
| Average Vs (m/s)                   |                   |                | 250.205      |                                                                     |      |                  |                    |                   |                     |                   |                    |                                          |
| Vibration period (sec)             |                   |                | 0.24         |                                                                     |      |                  |                    |                   |                     |                   |                    |                                          |
| Depth (m)                          | Random value type |                | 14.8         |                                                                     |      |                  |                    |                   |                     |                   |                    |                                          |

Figura E-25. Pestaña de resultados – Resultados por capa.

Results Transfer functions Time h Results by lay DO Plot configurati Displacement Velocity A05.ace - A05.ace<br>A10.ace - A10.ace<br>S03.ace - S03.ace<br>S08.ace - S08.ace A02.ace - A02.ace<br>A07.ace - A07.ace A03.ace - A03.ace<br>A08.ace - A08.ace<br>S01.ace - S01.ace A01.ace - A01.ace<br>A06.ace - A06.ace A04.ace - A04.ace<br>A09.ace - A09.ace A11.ace - A03.ace<br>S04.ace - S04.ace<br>S09.ace - S09.ace Add.ace - Add.ace<br>S05.ace - S05.ace<br>S10.ace - S10.ace S02.ace - S02.ace S06.ace - S06.ace S07.ace - S07.ace 8  $\overline{\imath}$ 6 Spectral acceleration (g) 5  $+ + + + + + + + + + + + + +$  $\overline{4}$  $\overline{\phantom{a}}$  $\overline{2}$ ï  $\mathfrak o$  $\overline{2}$  $\overline{4}$ 

Structural period (sec) Figura E-26. Pestaña de resultados – Espectros de respuesta en superficie.

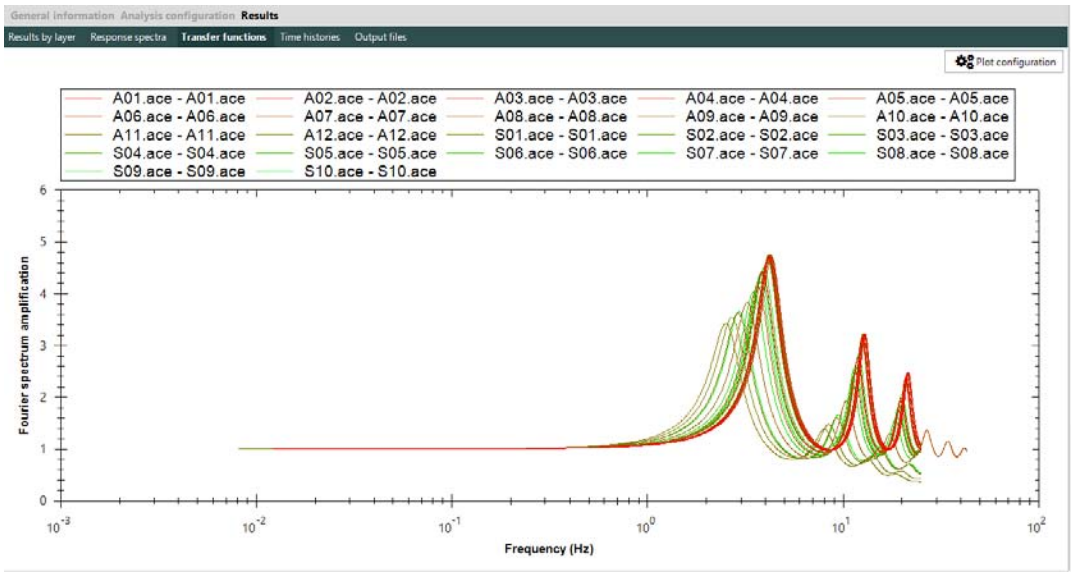

Figura E-27. Pestaña de resultados – Funciones de transferencia del espectro de amplitudes de Fourier.

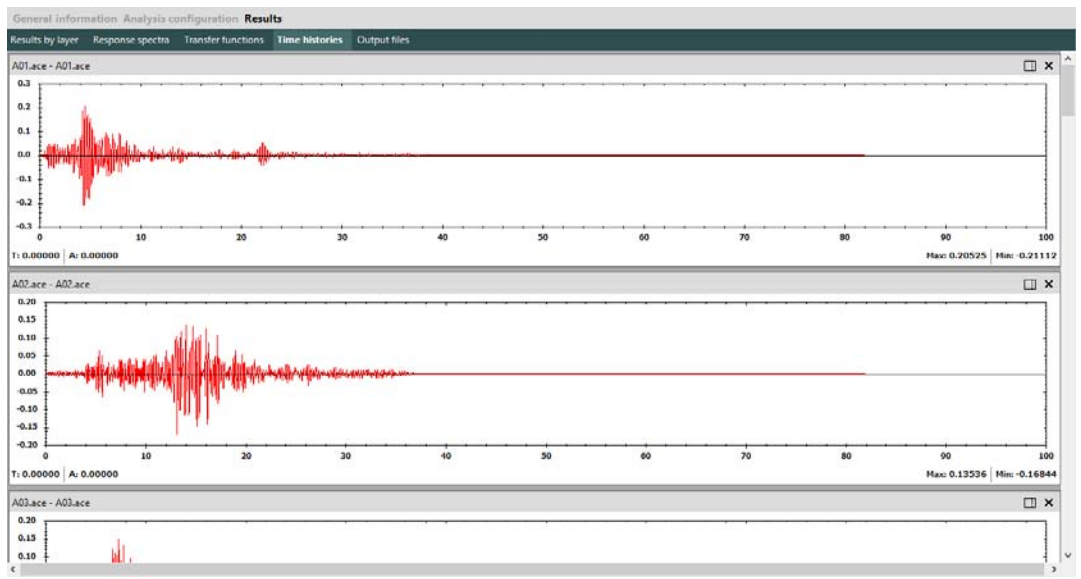

Figura E-28. Pestaña de resultados – Acelerogramas en superficie.

En particular, los acelerogramas resultantes en superficie pueden ser adicionados al módulo de procesamiento de SMA.

#### **ATENUACIÓN DEL MOVIMIENTO FUERTE**

Este módulo de SMA fue ampliamente usado en este trabajo de tesis, en particular en lo que corresponde a la calibración de un modelo de espectro de fuente. El módulo permite construir funciones de atenuación con base en el modelo de espectro de fuente usado en esta tesis, a partir de la definición de los parámetros sismológicos necesarios, así como de un rango de magnitudes, distancias y periodos estructurales de análisis.

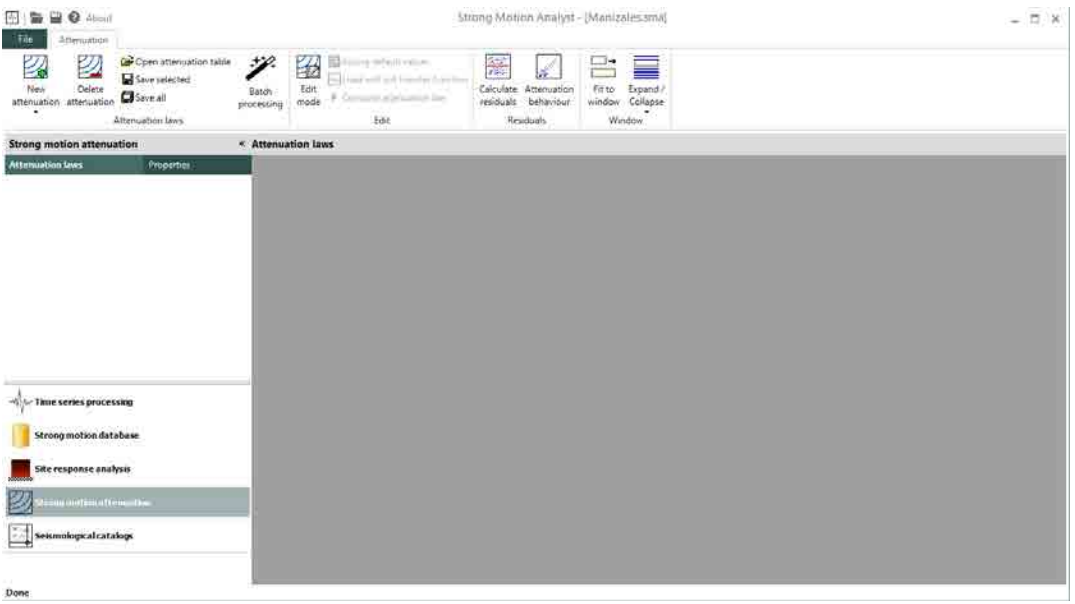

Figura E-29. Pantalla del módulo de atenuación del movimiento fuerte.

El programa permite crear funciones de atenuación con un mismo modelo sismológico para todas las ordenadas del espectro de respuesta, o con modelos individuales para cada ordenada. A modo de ejemplo, se presenta en este documento la creación de una función de atenuación de único modelo sismológico. La información a llenar se presenta en el panel de navegación a la izquierda de la pantalla.

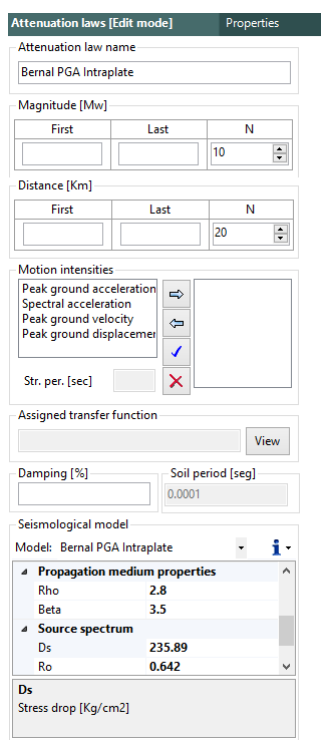

Figura E-30. Parámetros para la configuración de una función de atenuación.

El programa incluye los parámetros sismológicos del modelo de atenuación calibrado en esta tesis para el territorio colombiano, así como los propuestos por Gallego y Ordaz (1999). Adicionalmente el usuario puede definir sus propios parámetros para obtener un modelo personalizado. Una vez ingresados los datos se procede a la generación de la función de atenuación. Pueden generarse tantas como el usuario desee.

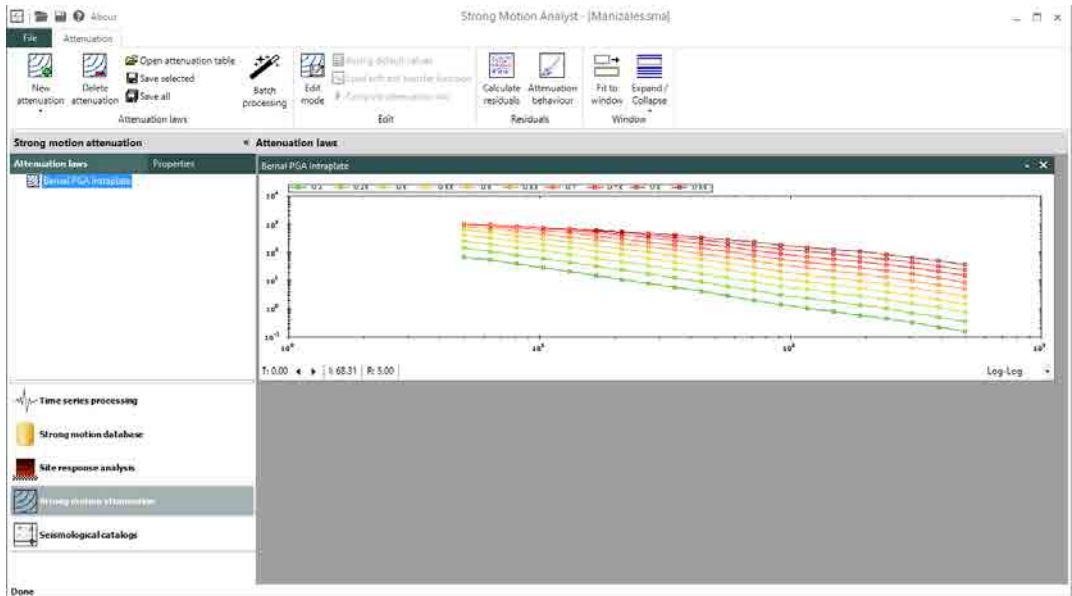

Figura E-31. Función de atenuación generada.

Las funciones de atenuación se presentan en ventanas individuales, en las cuales puede navegarse por todas las ordenadas del espectro que se definieron, y puede consultarse la información en forma gráfica o de tabla.

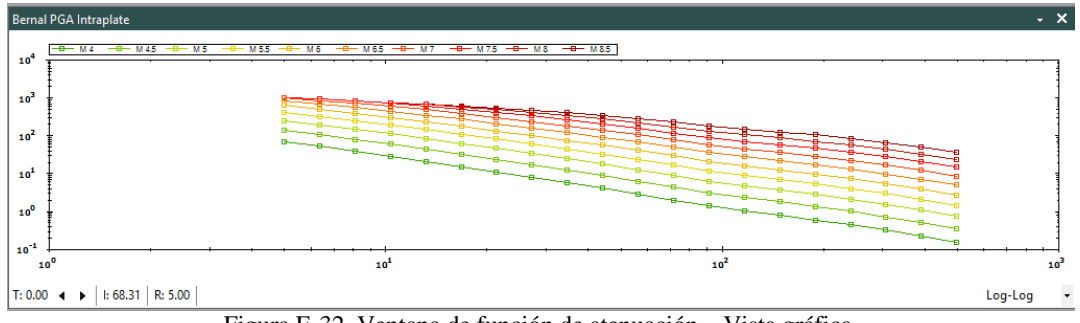

Figura E-32. Ventana de función de atenuación – Vista gráfica.

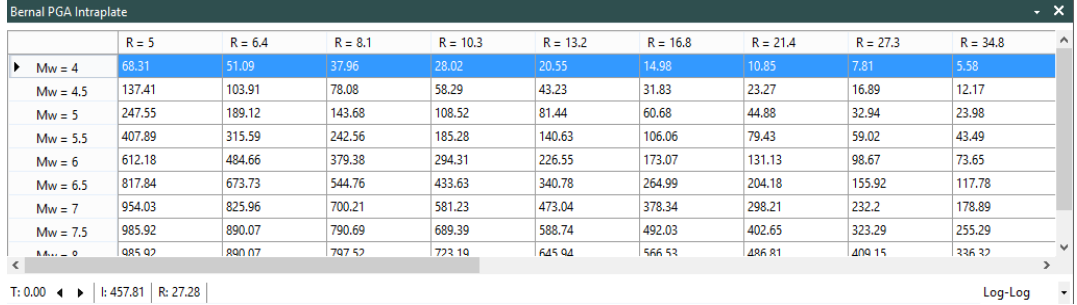

T: 0.00 **4** ▶ | I: 457.81 | R: 27.28

Figura E-33. Ventana de función de atenuación – Vista tabulada.

Las funciones de atenuación pueden exportarse a formato de texto .atn, compatible con el programa CRISIS (versiones 2003 en adelante), desarrollado por el profesor Mario Ordaz y otros en el Instituto de Ingeniería de la UNAM (México), el cual es un sistema ampliamente usado en el mundo para evaluaciones probabilistas de amenaza sísmica.

Es posible generar funciones de atenuación considerando los efectos locales, mediante la adición de una función de transferencia del espectro de Fourier, definida para diferentes niveles de PGA en la base de un depósito de suelo blando. Este procedimiento puede también ejecutarse en SMA mediante el procesamiento por lotes de funciones de atenuación (botón *Batch processing*).

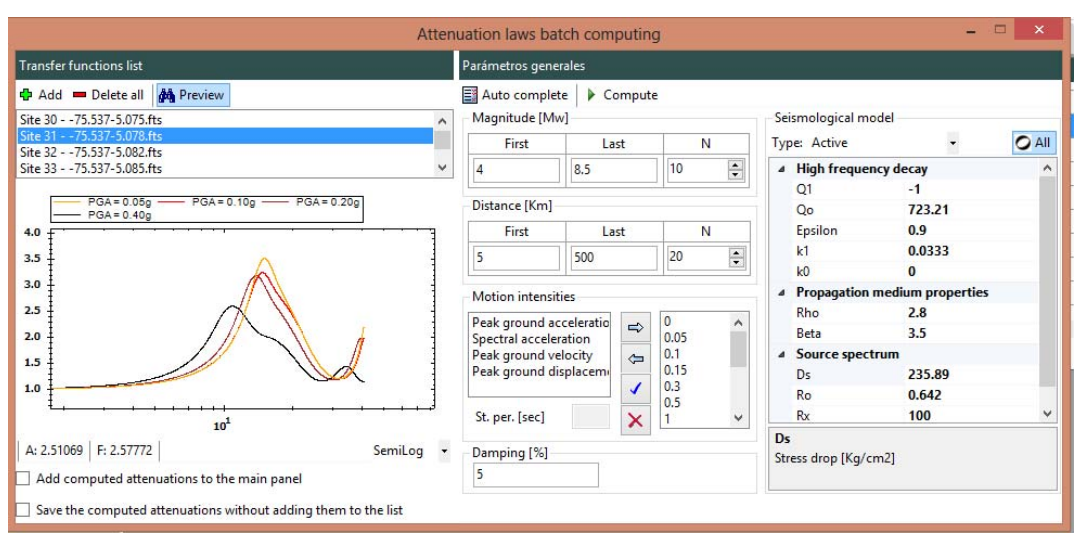

Figura E-34. Ventana de cálculo de funciones de atenuación por lotes.

Se cargan entonces tantas funciones de transferencia como funciones de atenuación quieran generarse, las cuales pueden previsualizarse directamente en la ventana del procesamiento por lotes. Se configuran los parámetros de generación de las funciones de atenuación, y se selecciona el modelo sismológico a usar. En seguida, el programa inicia el cálculo y escribe directamente el archivo .atn compatible con CRISIS en un directorio especificado por el usuario. Las funciones generadas pueden también ser agregadas al panel de procesamiento.

SMA incluye también herramienta para el procesamiento de residuales y el cálculo de sesgos y desviaciones estándar de las funciones de atenuación calculadas. Para ejecutar estos procesos, deben agregarse al módulo de procesamiento las señales base de comparación desde la base de datos de movimiento fuerte de SMA. Es posible también calibrar un modelo de atenuación usando la metodología propuesta en esta tesis, dando clic en el botón *Calibrate attenuation.*

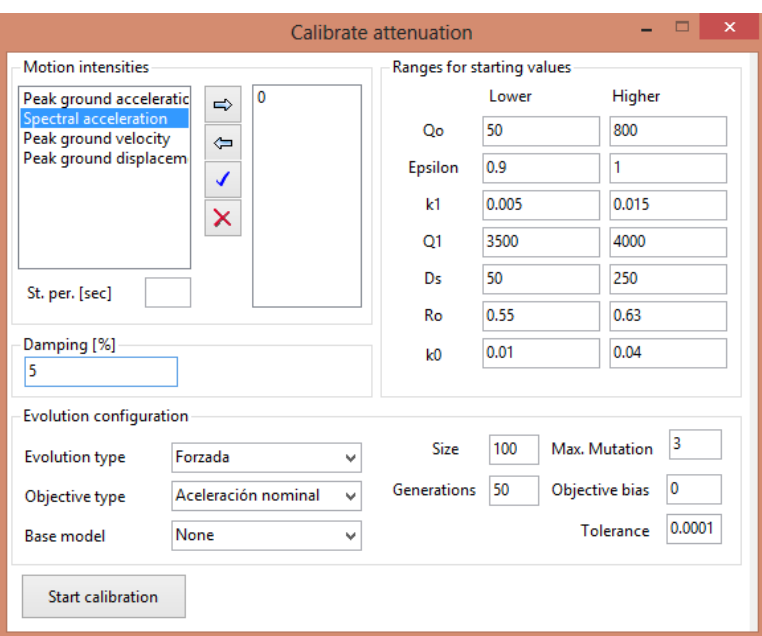

Figura E-35. Formulario de calibración del modelo.

#### **CATÁLOGOS SISMOLÓGICOS**

Por último, la versión 1.0 de SMA incluye un módulo de procesamiento de catálogos sismológicos, en el cual pueden realizarse operaciones básicas comunes en análisis simológico.

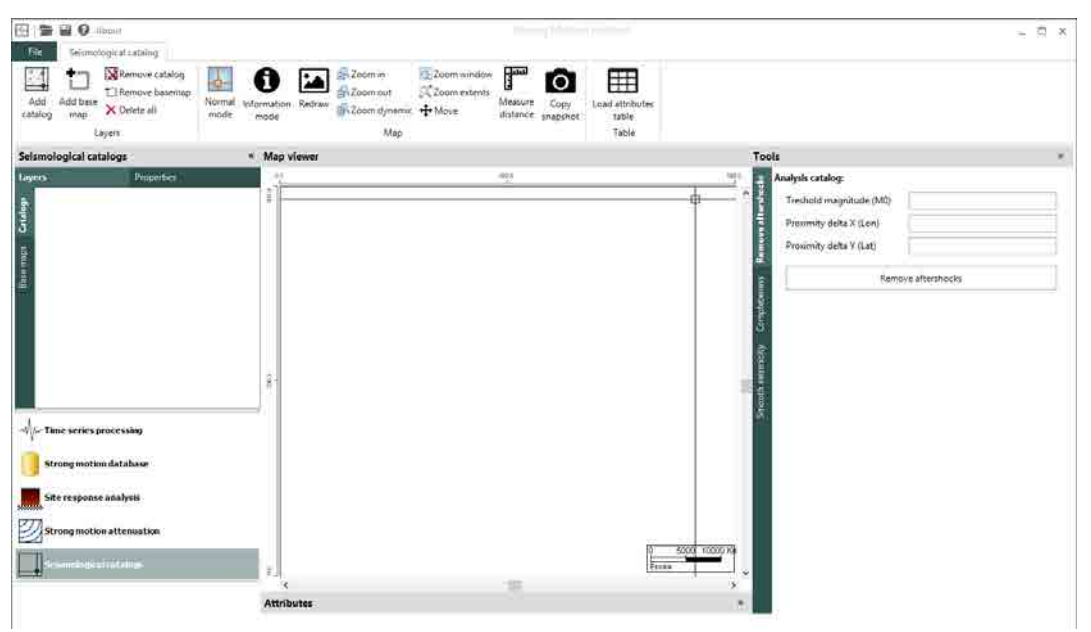

Figura E-36. Pantalla del módulo de procesamiento de catálogos sismológicos.

Para adicionar un catálogo, debe ingresarse un archivo de Excel en donde se consigna toda la información requerida por SMA acerca del catálogo sismológico. Una vez cargado el catálogo, SMA despliega un mapa con la ubicación de los epicentros, así como todas las propiedades básicas del catálogo. Pueden también agregarse capas base de referencia en formato ESRI Shapefile.

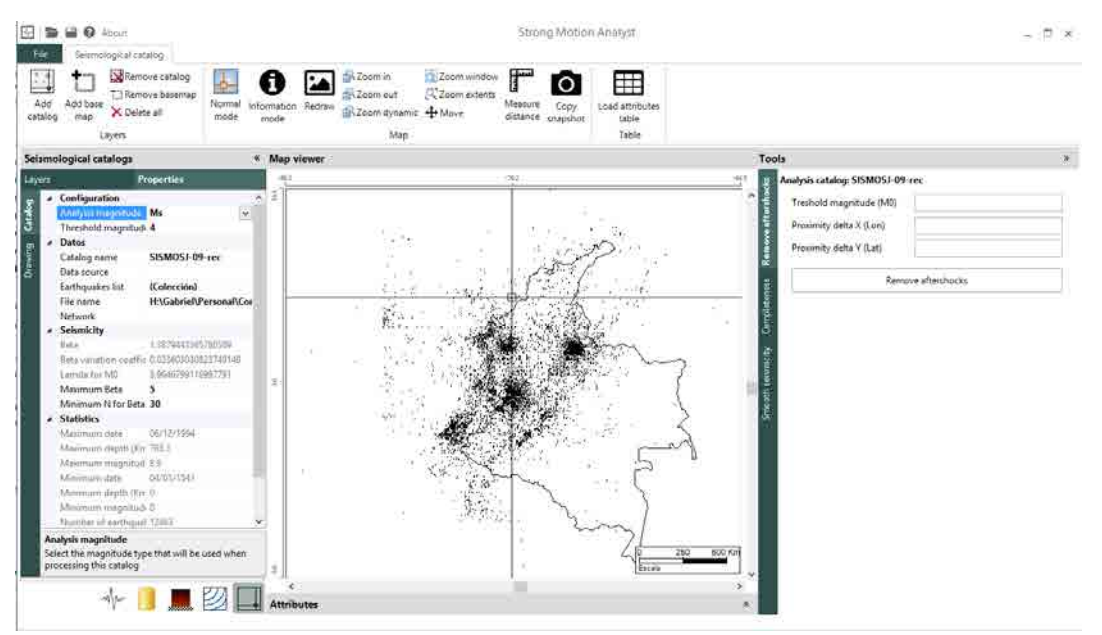

Figura E-37. Mapa y propiedades de un catálogo sismológico de Colombia.

Las herramientas disponibles en el módulo son la remoción de réplicas, análisis de completitud y sismicidad suavizada. Para remover réplicas, debe definirse una magnitud umbral y distancias de proximidad en grados para la búsqueda de los terremotos que precedieron el movimiento sísmico principal. Una vez removidas las réplicas, puede adicionarse el catálogo resultante como nuevo catálogo o remplazarse el original.

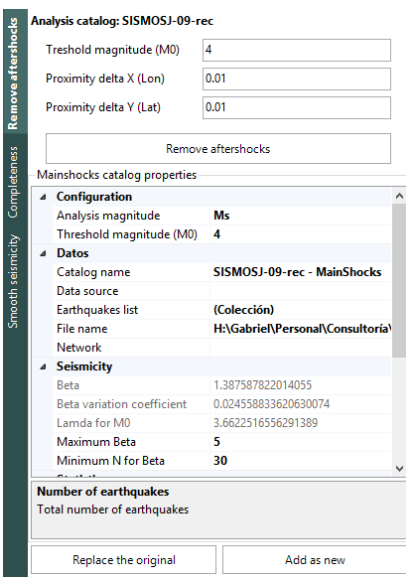

Figura E-38. Herramienta de remoción de réplicas.

La herramienta de análisis de completitud permite determinar el año de completitud del catálogo, para una magnitud umbral. Deben definirse criterios de búsqueda sobre la curva de número de terremotos acumulados en el tiempo, de los cuales SMA trae valores por defecto. Una vez definidos estos parámetros, el programa despliega una gráfica de completitud indicando el año aproximado de completitud del catálogo para la magnitud seleccionada.

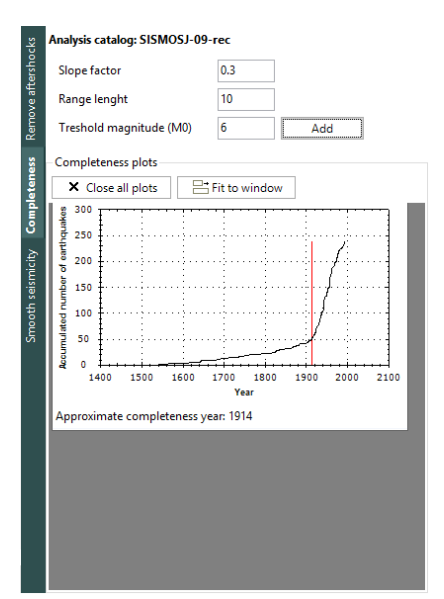

Figura E-39. Herramienta de análisis de completitud.

Finalmente, SMA permite calcular parámetros de sismicidad suavizada para análisis aproximados de amenaza sísmica. Los parámetros calculados son  $\lambda_0$ , que corresponde a la tasa anual de recurrencia de terremotos para una magnitud umbral,  $\beta$  que es la pendiente de la curva de recurrencia de magnitudes en la zona de magnitudes bajas, y  $CV(\beta)$ , que es el coeficiente de variación de  $\beta$ . Estos parámetros se almacenan en formato raster GRD binario de Surfer 6, y son compatibles con el programa CRISIS (versiones 2012 y 2014) para la evaluación de la amenaza sísmica.

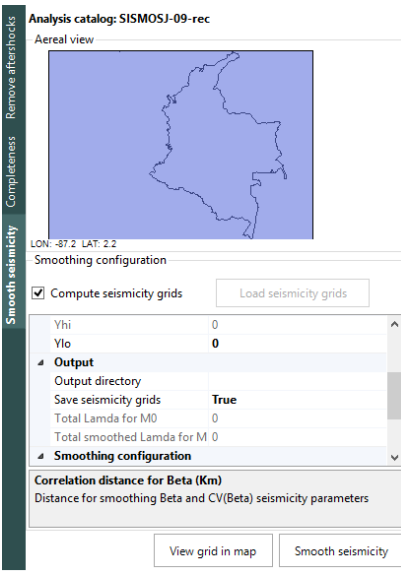

Figura E-40. Herramienta de sismicidad suavizada.

## **ANEXO F: PROGRAMA SEISMIC MICROZONATION STUDIO**

Seismic Microzonation Studio (SMS) es un programa de computador cuyo objetivo es la construcción de modelos geotécnicos de respuesta sísmica con fines de evaluación de efectos de sitio en ciudades. SMS implementa la metodología de evaluación de efectos de sitio propuesta en esta tesis.

SMS ha sido desarrollado en su totalidad en inglés, con el fin de permitir su uso y aplicación por parte de investigadores de todas partes del mundo. SMS está disponible para descarga por internet en el siguiente enlace:

http://www.engsoftwaresolutions.com/downloads/SMS.zip

#### **REQUERIMIENTOS E INSTALACIÓN**

SMS es un programa desarrollado en Visual Basic .NET para sistema operativo Windows 7 o superior. La compatibilidad del programa con versiones anteriores de Windows es limitada o nula. Los requerimientos de hardware mínimos para la instalación de SMS en los computadores personales (PC) son los siguientes:

- Procesador Dual Core (o superior) y velocidad del procesador superior a 2.0 GHz.
- Una capacidad libre en disco duro de 5.0 Gb.
- 2048 Mb de memoria RAM.
- Tarieta de video 16Mb.

En términos de software, SMS requiere de la instalación previa de los siguientes programas:

- Microsoft .NET Framework 4.0.
- Microsoft Office 2007 o superior. SMS permite exportar alguna información a Excel.
- Strong Motion Analyst. Se requiere de SMA para algunos procesamientos dentro del procedimiento para la construcción del modelo de efectos de sitio.
- CRISIS 2007. Se requiere de CRISIS (versión 2007) para algunos procesamientos dentro del procedimiento para la construcción del modelo de efectos de sitio.

SMS se distribuye como freeware, mediante un paquete instalador secuencial el cual se encarga de manera automática de copiar los archivos del programa a la ubicación determinada en el computador y de dar los accesos al usuario. Para ejecutar el instalador, debe hacerse doble clic sobre el paquete de instalación **SetupMZS.msi** y seguir de manera cuidadosa todos los pasos.

#### **INTERFAZ DE USUARIO**

Al ejecutar el programa, este se inicia por defecto en la pantalla de inicio, la cual da acceso a la creación de nuevos proyectos, abrir un proyecto existente, así como al listado de proyectos recientes. Los proyectos de SMS se almacenan en formato XML en archivos de extensión .mzp.

| Professional edition                                                                                          | <b>Seismic Microzonation Studio</b>                                                                                                    |  |
|----------------------------------------------------------------------------------------------------|----------------------------------------------------------------------------------------------------|--|
| Project tasks                                                                                                 | Recent projects Technical rapport: ESS meballe                                                                                                    |  |
| New project.<br>Open project                                                                                  | Open project<br>Open location<br>Remove project<br>Romove all                                                                                                    |  |
| Help and support<br>elp contents<br><b>Cutorials</b><br>Seismic Analysis Suite<br>With Strong Motion Analyst. | 12/03/2014 03:06:07 p.m.<br>24/10/2013 01:25:43 p.m.<br>Bogota.mzp                                                                                                    |  |
| RISIS 2007                                                                                                    | Project overview (Bogotá.mzp)<br>El Expand all nodes El Collapse all nodes                                                                                                    |  |
|                                                                                                    | Project data<br>Node details<br><b>E-Bar</b> Data<br>۸<br>Geometry<br>TopoGrid<br>WaterTable<br><b>BaseMaps</b><br>BaseMap<br><b>P</b> BaseMap<br><b>E-B</b> Formations<br><b>E-Formation</b><br>Surface<br>LayerName<br><sup>P</sup> LayerDesc<br>×. |  |

Figura F-1. Pantalla de incio de SMS.

El programa ha sido diseñado de manera que el desarrollo del modelo de respuesta sísmica es secuencial y ordenado de izquierda a derecha por las pestañas que se muestran en la cinta de herramientas. Los pasos para la conformación del modelo, cada uno asociado a una pestaña son:

- *Geometry*. Ingreso de la información geométrica de las formaciones geológicas superficiales.
- *Field data*. Ingreso de datos de exploración en campo con información geotécnica recopilada mediante ensayos de laboratorio.
- *Geotechnical properties*. Definición de las propiedades geotécnicas asociadas a las formaciones geológicas.
- *Seismic records*. Definición del movimiento sísmico en la base del depósito blando a ser usadas en la evaluación de la respuesta dinámica. Pueden definirse acelerogramas reales o espectros de amplitudes de Fourier mediante un modelo de espectro de fuente.
- *Computation sites*. Definición de los sitios de cálculo de la respuesta dinámica. Las estratigrafías sintéticas serán generadas en estas ubicaciones.
- *Response analysis*. Configuración y cálculo de la respuesta dinámica del suelo en las ubicaciones definidas, con base en toda la información previamente ingresada.
- *Export*. Herramienta de exportación de información a otras plataformas.
- *Postprocessing*. Herramienta de post procesamiento para la definición de espectros elásticos de diseño sismo resistente a partir de espectros de amenaza uniforme resultantes de una evaluación probabilista de la amenaza sísmica en superficie del terreno.

Con el fin de demostrar el funcionamiento del programa, se presentarán las diferentes opciones usando la información de un modelo de efectos de sitio generado por el doctorando para la ciudad de Manizales.

#### **GEOMETRÍA**

En la ventana de geometría, se definen las capas que conforman el modelo geométrico tridimensional de la ciudad. Debe definirse entonces la topografía, la tabla de agua (nivel freático) y la geometría de todos los contactos geológicos de relevancia en la ciudad. En el caso de  $\overline{\mathbf{a}}$  . Sergma: Microz on Studio - (Manizale:SMSmap)  $= 0 x$  $\overline{v}$  $t_{\Box}$ **IR** Zoomir Zoom window F 囚 E 的 H Ú **Excomou C**Zoom ext Layers dil Zeom dur de Mour Ϊü 24.1 Gook Qcp Geological Holoce **Ready** 

Manizales, solamente se tiene un contacto geológico importante, el cual marca el límite con la roca firme.

Figura F-2. Pantalla de geometría.

SMS presenta propiedades especiales para las capas asociadas a formaciones geológicas.

| Layers<br>$ma$ Topo                                                                                 | ņ. | Layer properties<br>Drawing Geology            | Д.                                                                                                    |
|----------------------------------------------------------------------------------------------------|----|------------------------------------------------|----------------------------------------------------------------------------------------------------|
| a‱ WT<br><b>Bamios MZL</b><br>Shape recorteMZL<br>1.1.7<br>Prof sueloMZL - AdjustedDepth - Adjusted |    | Name<br>FileName<br><b>Description</b>         | Prof_sueloMZL - AdjustedDepth - Adjusted<br>H:\Gabriel\Personal\CORPOCALDAS\Micro<br>Formacion definida contorno dep caida p |
|                                                                                                    |    | Symbol<br>Geological time<br>Geological period | Qcp<br>Holocene<br>Quaternary                                                                                                |
|                                                                                                    |    | Geological age<br>Soil type                    | Cenizoic<br>Soil 1                                                                                                    |

Figura F-3. Propiedades de las capas de contacto geológico.

Pueden adicionarse capas base en formato ESRI Shapefile a la visualización. En el caso de este ejemplo, la Figura F-2 muestra, además de la topografía de la ciudad, la capa de polígonos de barrios y un polígono de recorte para la malla de cálculo (el cual es definido más adelante).

#### **DATOS DE CAMPO**

La pestaña *Field data* da acceso a la pantalla de datos de campo, en la cual el usuario debe ingresar toda la información geotécnica que tenga disponible en diferentes ubicaciones en la ciudad. Para el caso de Manizales, se cuenta con 12 sondeos con información geotécnica de buena calidad, los cuales aparecen listados. Al seleccionar cualquiera de ellos, el programa genera las gráficas en profundidad de las propiedades dinámicas medidas en dicho sitio.

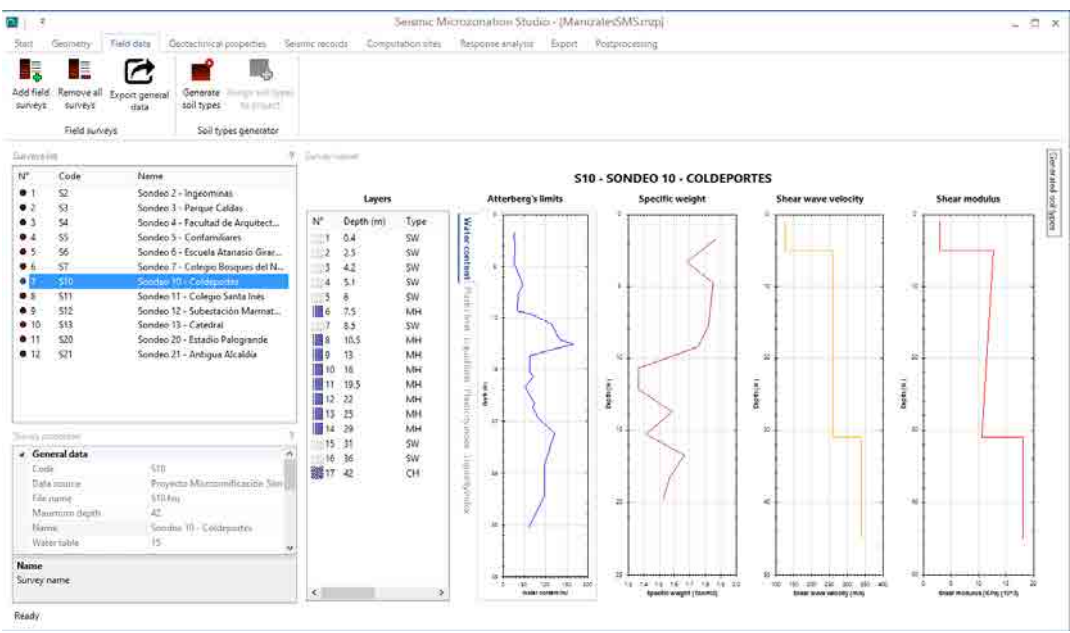

Figura F-4. Pantalla de datos de campo.

En esta pantalla es posible generar tipos de suelo en función de las formaciones geológicas cargadas en la geometría. Mediante el botón *Generate soil types*, el programa realiza la estadística sobre los sondeos disponibles y determina las propiedades geotécnicas en profundidad como variables aleatorias, a la vez que asigna ese tipo de suelo generado a las formaciones geológicas correspondientes, en función de la profundidad del contacto.

#### **PROPIEDADES GEOTÉCNICAS**

En esta pantalla deben definirse por completo la totalidad de las propiedades geotécnicas requeridas por el modelo. En caso de haber generado un tipo de suelo desde la pantalla de datos de campo, este aparecerá listado aquí. Es posible también generar nuevos tipos de suelo sin pasar por la generación automática. Es necesario también definir las propiedades geotécnicas de la roca firme.

Las propiedades geotécnicas en SMS se modelan como perfiles aleatorios, es decir, como la variación en profundidad de los momentos de probabilidad de estas propiedades. Por ejemplo, así es como se ve la propiedad Velocidad de onda de corte, para el suelo de la ciudad de Manizales.

|                    |                                |                                          |                   |               | Soil property profile - Shear wave velocity (m/s)                                      |
|--------------------|--------------------------------|------------------------------------------|-------------------|---------------|----------------------------------------------------------------------------------------|
|                    | User defined Built-in profiles |                                          |                   |               | <b>Expected value</b>                                                                  |
|                    | Load profile from text file    |                                          |                   |               | Expected value + SD<br>Expected value - SD                                             |
| Depth (m)          | <b>Expected value</b>          | Variance                                 | <b>Left limit</b> | Rigth limit ^ | $\mathbf{0}$                                                                           |
|                    | 193.727083333333               | 5328.58203844697                         | 91.5              | 332.89        |                                                                                        |
| $\overline{2}$     | 193.727083333333               | 5328.58203844697 91.5                    |                   | 332.89        | 5                                                                                      |
| 3                  | 190.338636363636               | 5709.88348045454 91.5                    |                   | 332.89        |                                                                                        |
| 4                  | 195.1225                       | 6064.60512916667                         | 91.5              | 332.89        | 10                                                                                     |
| 5                  | 221.7765                       | 5146.21687805555 91.5                    |                   | 332.89        |                                                                                        |
| 6                  | 239.093                        | 2685.61093444444                         | 131.61            | 332.89        |                                                                                        |
| 7                  | 239.093                        | 2685.61093444444                         | 131.61            | 332.89        | 15                                                                                     |
| 8                  | 245.079                        | 1614.17014333333                         | 191.47            | 332.89        | Dapth                                                                                  |
| 9                  | 237.39                         | 2079.6024                                | 175.55            | 332.89        | 20                                                                                     |
| 10                 | 254.835555555556               | 2637.98097777778                         | 191.47            | 332.89        |                                                                                        |
| 11                 | 254.835555555556               | 2637.98097777778                         | 191.47            | 332.89        | 25                                                                                     |
| 12                 | 235.68375                      | 2993.89368392857                         | 158.18            | 332           |                                                                                        |
| 13                 | 235,68375                      | 2993.89368392857                         | 158,18            | 332           | 30                                                                                     |
| 14                 | 235.68375                      | 2993.89368392857 158.18                  |                   | 332           |                                                                                        |
| 4g<br>$\checkmark$ | and coard                      | 3003.00360303057.150.10                  |                   | 333<br>⋗      |                                                                                        |
|                    |                                | Assign this profile to the selected soil |                   |               | 35<br>50<br>100<br>250<br>300<br>350<br>400<br>150<br>200<br>Shear wave velocity (m/s) |

Figura F-5. Perfil en profundidad de la velocidad de onda de corte.

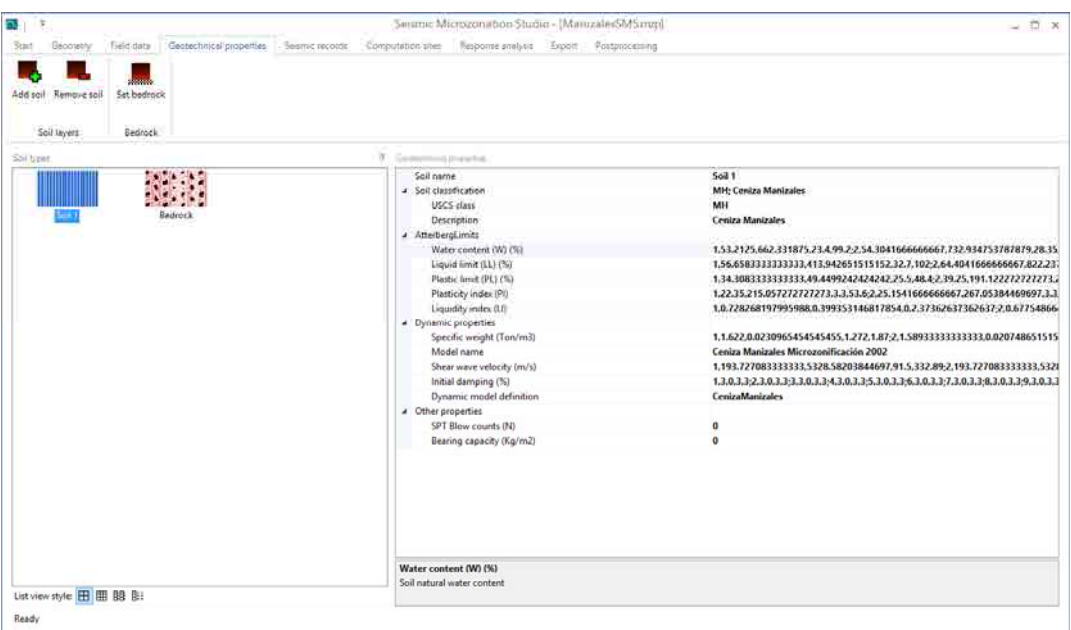

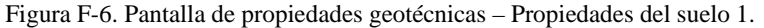

| n.<br>计数                               |                                                             | Sesmic Microzonation Studio - [ManuzaterSMSmup]                                                                                                    | $-0 \times$                                                                                                    |
|----------------------------------------|-------------------------------------------------------------|----------------------------------------------------------------------------------------------------|----------------------------------------------------------------------------------------------------|
| Geoorethy<br>Start                     | Field data :   : Geotechnical properties   : Sesmic records | Response amilysis Export Postphocessing<br>Computation tites                                                                                                    |                                                                                                    |
| Remove soil<br>Add sail<br>Soil layers | Set bedrock<br>Bedrock                                      |                                                                                                    |                                                                                                    |
| Soil treet.                            |                                                             | <b>7.</b> General parents                                                                                                    |                                                                                                    |
| Soil                                   |                                                             | Soil name<br>a Soil classification<br>USCS class<br>Description.<br>a AtterbergLimits<br>Water content (W) (%)<br>Liquid limit (LL) (%)<br>Plastic limit (PL) (%)<br>Plasticity index (PI)<br>Liquidity index (LI)<br>« Dynamic properties<br>Specific weight (Ton/m3)<br>Model name<br>Shear wave velocity (m/s)<br>Initial damping (%)<br>Dynamic model definition<br>a Other properties<br>SPT Blow counts (N)<br>Bearing capacity (Kg/m2) | Bedrock<br>R: Roca<br>$\mathbf R$<br>Roca<br>Roca<br>0,700,0,700,700-4,700,0,700,700-8,700,0,700,700-12,700,0,700,700-16,700,0,700<br>0.3.0.3.3;4.3.0.3.3;8.3.0.3.3;12.3.0.3.3;16.3.0.3.3;20.3.0.3.3;24.3.0.3.3;28.3.0.3.3;3;<br><b>ConstantModel</b><br>$\bf o$<br>$\overline{0}$ |
| List view style <b>H III</b> BB B:     |                                                             | Water content (W) (%)<br>Soil natural water content                                                                                                    |                                                                                                    |

Figura F-7. Pantalla de propiedades geotécnicas – Propiedades de la roca base.

#### **SEÑALES SÍSMICAS**

En el caso de la ciudad de Manizales, se definieron 22 señales sísmicas en la base del depósito blando para el cálculo de la respuesta dinámica. Estas señales fueron escaladas a diferentes valores de PGA con el fin de inducir la respuesta no lineal de los suelos blandos.

El usuario debe configurar algunas de las propiedades listadas de cada registro antes de continuar al siguiente paso. Adicionalmente puede realizar algunos procesamientos básicos a estas señales.

| <b>SAVIN</b><br>Real signals        | Add seisme<br>signal | Renove<br>seismic signal | Baseline correction<br><b>Ay Scale</b><br>Apply to all Undo all<br>Ar Decimate | X Cut time window<br>too add zeros | <sup>55</sup> Denvate<br>[/ integrate | ▽<br>Filter signal | Ω<br>SDF<br>response | Energy | Response spectrum<br>Fourier spectrum<br>Dower spectral density | $\leftarrow$<br>Multi spectrum |    | ₽<br>Fit to window |                               |        |
|-------------------------------------|----------------------|--------------------------|--------------------------------------------------------------------------------|------------------------------------|---------------------------------------|--------------------|----------------------|--------|-----------------------------------------------------------------|--------------------------------|----|--------------------|-------------------------------|--------|
| Motion type                         | Seismic signals      |                          |                                                                                |                                    |                                       | Processing         |                      |        |                                                                 |                                |    | Fit to window      |                               |        |
| Records lim                         |                      |                          |                                                                                | <b>W. Toommore</b>                 |                                       |                    |                      |        |                                                                 |                                |    |                    |                               |        |
| Tite                                | Dé (sec)             | Maximum                  | Data count                                                                     | AAT ace                            |                                       |                    |                      |        |                                                                 |                                |    |                    |                               | σ      |
| W-BOTTER                            | 0 <sup>0</sup>       | 0033                     | 4595                                                                           | 0.08                               |                                       |                    |                      |        |                                                                 |                                |    |                    |                               |        |
| W Ant ace                           | 0.02                 | 0.044                    | 4095                                                                           | 0.00                               |                                       |                    |                      |        |                                                                 |                                |    |                    |                               |        |
| A03.ace                             | 0.02                 | 0.048                    | 4595                                                                           | 0.01                               |                                       |                    |                      |        |                                                                 |                                |    |                    |                               |        |
| W Antice                            | 0.02                 | 0.109                    | 2006                                                                           | 0.02                               |                                       |                    |                      |        |                                                                 |                                |    |                    |                               |        |
| <b>W-AAS ace</b>                    | 0.02                 | 0.084                    | 4095                                                                           | 0.00                               |                                       |                    |                      |        |                                                                 |                                |    |                    |                               |        |
| ADS are                             | 0.02                 | 0.108                    | 5595                                                                           |                                    |                                       |                    |                      |        |                                                                 |                                |    |                    |                               |        |
| AD7 ace                             | 0.012                | 0.151                    | 4095                                                                           | $-0.02$                            |                                       |                    |                      |        |                                                                 |                                |    |                    |                               |        |
| And ace                             | 0.02                 | 0.135                    | 4095                                                                           | $-0.04$<br>16                      |                                       |                    |                      |        |                                                                 |                                |    |                    |                               |        |
| <b>Report Enterprises</b>           |                      |                          |                                                                                | $-0.06$<br>$\alpha$                | 10                                    | 20                 | 30 <sub>1</sub>      | 40     | 50 <sub>o</sub>                                                 | $\infty$                       | TQ | 80                 | eo.                           | 100    |
| Accelerogram name                   |                      |                          | A01.ace                                                                        | T: \$4,86000 A: 0,00000            |                                       |                    |                      |        |                                                                 |                                |    |                    | Maic 0.05064   Mirc -0.04463  |        |
| File name                           |                      |                          | H:\Gabriel\Personal\CORPOCALDAS\Mic.                                           |                                    |                                       |                    |                      |        |                                                                 |                                |    |                    |                               |        |
| Headerlines                         |                      |                          |                                                                                | 302.304                            |                                       |                    |                      |        |                                                                 |                                |    |                    |                               | $\Box$ |
| Record color                        |                      |                          | 43.87.154                                                                      | 0.06<br>0.05                       |                                       |                    |                      |        |                                                                 |                                |    |                    |                               |        |
| Spectrum color                      |                      |                          | 43.87.154                                                                      | 0.04                               |                                       |                    |                      |        |                                                                 |                                |    |                    |                               |        |
| a Response analysis                 |                      |                          |                                                                                | 0.02                               |                                       |                    |                      |        |                                                                 |                                |    |                    |                               |        |
| Cut-off frequency (Hz)              |                      |                          | 25                                                                             | 0.02<br>0.01                       |                                       |                    |                      |        |                                                                 |                                |    |                    |                               |        |
| Finaler dida weekees                |                      |                          | ida                                                                            | 0.00                               |                                       | <b>HANNAMA</b>     |                      |        |                                                                 |                                |    |                    |                               |        |
| Frecuency delta (Hz)                |                      |                          | 0.02                                                                           | $-0.01$                            |                                       |                    |                      |        |                                                                 |                                |    |                    |                               |        |
| Input type                          |                      |                          | Outcropping                                                                    | $-0.02$<br>$-0.03$                 |                                       |                    |                      |        |                                                                 |                                |    |                    |                               |        |
| Scyle factor                        |                      |                          | A BETTA 17553 SZZINA 1                                                         | $-0.04$                            |                                       |                    |                      |        |                                                                 |                                |    |                    |                               |        |
| SHAKE mout file-stams               |                      |                          | 301                                                                            | 0.05<br>۰                          | 10                                    | 20                 | ×                    | 40     | 50                                                              | 66                             | m  | 30                 | sig                           | 100    |
| SHAKE potput file name (" but)      |                      |                          | AO1.out                                                                        | T: 63.84000 A: 0.00000             |                                       |                    |                      |        |                                                                 |                                |    |                    | Maid 0.04445   Mini - 0.03710 |        |
| SHAIS time lindory file name (* 86) |                      |                          | $4.51\ m$                                                                      |                                    |                                       |                    |                      |        |                                                                 |                                |    |                    |                               |        |
| Target maximum acceleration         |                      |                          | 0.05                                                                           | Addison                            |                                       |                    |                      |        |                                                                 |                                |    |                    |                               | 口      |
|                                     |                      |                          |                                                                                | 0.06                               |                                       |                    |                      |        |                                                                 |                                |    |                    |                               |        |
| $20 - 20$<br>Accelerogram name      |                      |                          |                                                                                |                                    |                                       |                    |                      |        |                                                                 |                                |    |                    |                               |        |

Figura F-8. Pantalla de señales sísmicas.

#### **SITIOS DE CÁLCULO**

En este paso el usuario debe definir cuáles son los sitios sobre los que se va a calcular la respuesta dinámica. Se puede definir una lista de sitios sin ningún orden especial, o una malla de cálculo rectangular. Es posible también definir un polígono de recorte para la malla de cálculo, con el fin de evitar realizar cálculos en ubicaciones que no sean de interés. El programa muestra la malla de cálculo configurada con el mapa base de fondo.

| <b>Statt</b><br>Geometry:<br>照<br>$\mathcal{L}_{\mathcal{A}}$<br>List of sites Grid of sites<br>Sites definition | Field date<br>≫<br>Set mask<br>polygon | :Geotechnical-properties<br>辯<br>Create grid<br>Grid | $\frac{1}{2} \frac{M^2}{2}$<br>can't be mine |              | Seismic records:<br>Basic division (m)<br>Random value type Mean | Computation site 1201-75.515, 509           | Synthetic survey          | Computation aites   Response analysis Export Postprocessing<br>Smooth profiles | Create multiple simulations                         | [Y] Gamma<br><b>Wilberneing</b>                           | [V]Shear wave velocity<br><b>Kalshear</b> madulus<br>Properties plot | E<br>$\ddot{\cdot}$                            |                    |                                                                            |
|----------------------------------------------------------------------------------------------------|----------------------------------------|------------------------------------------------------|----------------------------------------------|--------------|------------------------------------------------------------------|---------------------------------------------|---------------------------|--------------------------------------------------------------------------------|-----------------------------------------------------|-----------------------------------------------------------|----------------------------------------------------------------------|------------------------------------------------|--------------------|----------------------------------------------------------------------------|
| IT SOUTHERNMAN<br>Origin                                                                                         | Longitude<br>$-75.5525$                | Latitude<br>5.0220 (3)                               | (Degrees)                                    | ÷<br>35      | <b>Investment</b><br>Depth<br>imi                                | Sol<br>Type                                 | Thickness:<br>(m)         | Garms<br>(Ton/m3)                                                              | ₩.<br>(m/a)                                         | (50)<br>(MPa)                                             | Damping                                                              | Water content<br>m                             | Poperatured        |                                                                            |
| Increment<br>N' of lines                                                                                         | 0.0053<br>24.四                         | 0.0033<br>25日                                        | (Degrees)                                    |              | 0.5<br>15<br>2.5<br>3.5<br>45                                    | Sol 1<br>Soi 1<br>Salt<br>Sol 1<br>Soil 1   | ٠<br>Y.<br>1.<br>s.<br>Y. | 1.622<br>T.606<br>1.601<br>1.615<br>1:621                                      | 193.727<br>193.727<br>192,033<br>192.731<br>208 450 | 6205.296<br>\$142.810<br>8017.041<br>6114,548<br>7181.185 | 0.036<br>0.030<br>0.030<br>0.030<br>0.030                            | 53.213<br>53.758<br>50.923<br>48.070<br>49.385 | ۹<br>g             |                                                                            |
| <b>THE EXISTENCIA</b><br>Ã.                                                                                      |                                        |                                                      |                                              | ٤<br>a<br>10 | 55<br>55<br>75<br>85<br>95                                       | Self 1<br>Sol 1<br>Sol 1<br>Soil 1<br>Sol 1 | 1.<br>1<br>٠<br>ŧ         | 1.625<br>1.613<br>1,604<br>1.608<br>1.592                                      | 230.435<br>239 093<br>242 006<br>241.235<br>246.113 | 8795,359<br>9397.920<br>5584 548<br>9540.330<br>9831.892  | 0.030<br>0.030<br>0.030<br>0.030<br>0.030                            | 50.895<br>54.635<br>63.196<br>69.183<br>74,948 | $\frac{1}{2}$<br>鸟 |                                                                            |
|                                                                                                    | 4 4 4 4                                |                                                      | .                                            | 11           | 10.5                                                             | Sol 1                                       | ٠                         | 1.570                                                                          | 254.836                                             | 10335.072                                                 | 0.030                                                                | 81.807                                         | ×<br>×             |                                                                            |
|                                                                                                    |                                        |                                                      |                                              | $\epsilon$   |                                                                  |                                             |                           |                                                                                |                                                     |                                                           |                                                                      |                                                |                    | 180 180 200 210 220 230 240 240 240 270<br><b>Blast were retardy your:</b> |

Figura F-9. Pantalla de sitios de cálculo.

Una vez definidos los sitios de cálculo, el programa permite previsualizar las estratigrafías sintéticas generadas en cada ubicación. Se construye entonces la tabla de la estratigrafía sintética y se pueden visualizar las propiedades en profundidad en la gráfica a la derecha.

#### **RESPUESTA DINÁMICA**

En esta pantalla, el usuario debe configurar los últimos parámetros para el cálculo de la respuesta dinámica. Una vez configurados, el programa procede a la generación de estratigrafías en cada ubicación y al cálculo de la respuesta unidimensional en dichas ubicaciones. Los resultados son almacenados en archivos binarios independientes dentro del directorio del proyecto, pero pueden visualizarse desde el programa.

SMS provee modelos propios de respuesta dinámica, como se ha mencionado anteriormente. Sin embargo, el programa provee también compatibilidad con el software SHAKE 91 (Schnabel et. al. 1991), en caso que el usuario prefiera usar este núcleo de cálculo. De cualquier manera, los resultados son muy similares.

Durante el proceso de cálculo, SMS genera un registro que se presenta al usuario con el detalle del procedimiento que se está ejecutando a cada instante.

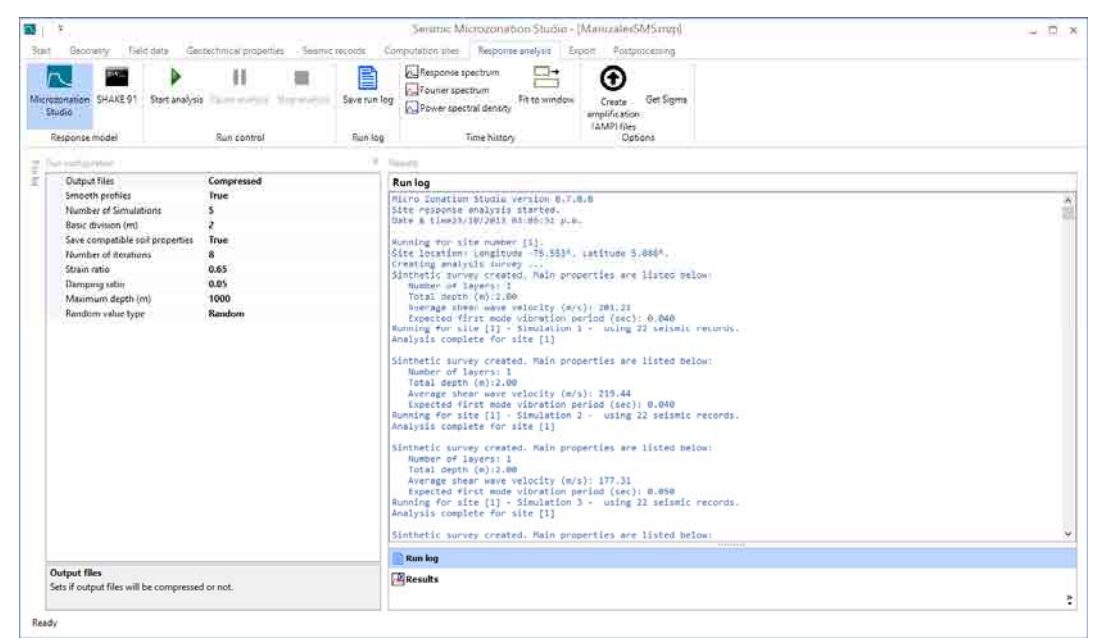

Figura F-10. Pantalla de respuesta dinámica.

Una vez finaliza el cálculo, SMS construye el árbol de sitios de cálculo con todas sus simulaciones, y muestra al usuario los resultados en diferentes categorías: resultados por capa, espectros de respuesta, funciones de transferencia y señales en superficie.

| <b>EXVIS</b><br>n<br>Microzonation SHAKE 91<br>Studio                                                                                                    | Start analysis in contractor                                                                                                    | н                                                                                                    | Morrison                                                                                     | e<br>Save run log  |                                                                                                    | A Response spectrum<br>Founer spectrum<br>Power spectral dentity                                                                                                  |                                                                                                    | 巺<br>Fit to window                                                                                                    | ⊕<br>Get Sigms<br>Create -<br>amplification.<br>(AMP) (Sex                                         |                             |                                                                                 |                                                                |                                                                         |                                                                                 |                                                                                         |
|----------------------------------------------------------------------------------------------------|----------------------------------------------------------------------------------------------------|----------------------------------------------------------------------------------------------------|----------------------------------------------------------------------------------------------|--------------------|----------------------------------------------------------------------------------------------------|----------------------------------------------------------------------------------------------------|----------------------------------------------------------------------------------------------------|----------------------------------------------------------------------------------------------------|----------------------------------------------------------------------------------------------------|-----------------------------|---------------------------------------------------------------------------------|----------------------------------------------------------------|-------------------------------------------------------------------------|---------------------------------------------------------------------------------|-----------------------------------------------------------------------------------------|
| Response model                                                                                                    |                                                                                                    | Run control                                                                                                    |                                                                                              | Run log            |                                                                                                    | Time Nistory                                                                                                    |                                                                                                    |                                                                                                    | Options                                                                                            |                             |                                                                                 |                                                                |                                                                         |                                                                                 |                                                                                         |
| Total 447<br>Site                                                                                                    |                                                                                                    | Longitude (") Latitude (")                                                                                                    |                                                                                              | ×<br>$\mathcal{L}$ | Trauerto<br>Results                                                                                                    |                                                                                                    |                                                                                                    |                                                                                                    |                                                                                                    |                             |                                                                                 |                                                                |                                                                         |                                                                                 |                                                                                         |
| □ ● 118<br>19 ● 119<br>□ ● 120                                                                                                    | $-75.5154$<br>$-75.3754$<br>$-75.5154$                                                                                                    | 5.07183<br>5:075152<br>5.078474                                                                                                    | Sigma<br>O.<br>$\alpha$<br>ö                                                                 |                    | <b>Bandido Service</b>                                                                                                    |                                                                                                    |                                                                                                    |                                                                                                    | Results by layer & hispoone spectra. The Timethi functions W. Surface time bittonies & Dunpot line | <b>R.C. Lauren</b>          |                                                                                 |                                                                |                                                                         |                                                                                 |                                                                                         |
| $ID = 0.125$<br>$D - 0.122$<br>123<br>999<br>□ ● 124<br>D 0 125<br>□ ● 126<br>$9.126 - 1$<br>$9.126 - 2$<br>$9.726 - 3$<br>$9 126 - 4$<br>$9.126 - 9$<br>$D - 0.127$<br>128<br>999<br>129<br>D<br>-130<br>$\Box$ $\bullet$<br>121<br>$\Box$ $\bullet$<br>□● 132<br>□● 132 | $-73.5134$<br>$-75.5154$<br>$-75.5134$<br>$-75.5154$<br>$-79.5154$<br>$-75.5154$<br>$-75.5154$<br>$-79.5134$<br>$-75.5101$<br>$-73.5101$<br>$-75.5101$<br>$-75.5101$<br>$-75.3101$ | 5.081796<br>5.085118<br>5,08844<br>5.091762<br>5.095084<br>5.098406<br>5.101728<br>5.10505<br>5.035288<br>5.03861<br>5.041932<br>5.045254<br>5.048576 | b<br>a<br>$\theta$<br>$\theta$<br>D.<br>$\overline{v}$<br>D.<br>$\theta$<br>8<br>٥<br>ö<br>ò |                    | Name<br><b>H-A01</b><br><b>VP AD2</b><br>W-A03<br><b>WAGA</b><br><b>P-A05</b><br>W-A06<br><b>W-A07</b><br><b>AGS</b><br><b>W-AC9</b><br><b>W-A10</b><br><b>W-Att</b><br><b>W-A12</b><br>W-501<br><b>NH SOF</b><br><b>M-503</b><br><b>MA-SOM</b><br>W-505 | Dt (sec)<br>0.020<br>0.020<br>0.020<br>0.020<br>0.020<br>0.020<br>0.012<br>0.020<br>0.020<br>0.020<br>0.020<br>8,020<br>0.030<br>0.020<br>0.020<br>0.020<br>0.020 | DF(Hz)<br>0.012<br>0.012<br>0.012<br>0.011<br>0.012<br>0.013<br>0.021<br>0.012<br>0.012<br>0.017<br>0.012<br>0.012<br>0.006<br>0.012<br>0.012<br>0.012<br>0.012 | NTF<br>4095<br>4096<br>4095<br>4396<br>4095<br>4096<br>4096<br>4096<br>4096<br>4096<br>4095<br>4096<br>4095<br>43%<br>4095<br>4096<br>4096 | W                                                                                                  | Layer<br>ID.<br>ă<br>5<br>6 | Soil<br><b>type</b><br>Soil 1<br>Soil 1<br>Soil 1<br>Soil 1<br>Sail F<br>Soil 1 | Depth<br>(m)<br><b>TOM</b><br>3.0<br>5.0<br>7.0<br>9.0<br>11.0 | Gamma<br>(ton/m3)<br><b>IKA</b><br>1.51<br>1.60<br>1.64<br>1.57<br>1,46 | Initial Vs<br>(m/s)<br>241 AT<br>195.71<br>194.88<br>231.55<br>239.32<br>221.17 | <b>Piriel</b><br>(m/s)<br><b>CALL</b><br>186.09<br>185.66<br>226.27<br>227.41<br>202.05 |
| (3 0 134<br>$135$<br>, ⊕<br>$D - 9$<br>136<br><b>D-0 137</b><br>$D - 0.138$<br>□ ● 139<br>19 ● 140                                                                                                    | $-75.5101$<br>$-75.5701$<br>$-75.5101$<br>$-75.5101$<br>$-75.5101$<br>$-75.5101$<br>$-75.5707$                                                                                     | 5.051896<br>5.05522<br>5.058542<br>5.061054<br>5.065186<br>5.068500<br>5.07183                                                                        | $\alpha$<br>ö<br>ö<br>ö<br>o<br>$\alpha$<br>$\overline{u}$                                   |                    | <b>W-506</b><br><b>Run log</b><br><b><i>EResults</i></b>                                                                                                    | 0.020<br>Results for signal. The properties                                                                                                    | 0.012                                                                                                    | 4096                                                                                                    | Y.                                                                                                 | ic.                         |                                                                                 |                                                                |                                                                         |                                                                                 | ×                                                                                       |

Figura F-11. Pantalla de respuesta dinámica – Resultados por capa.

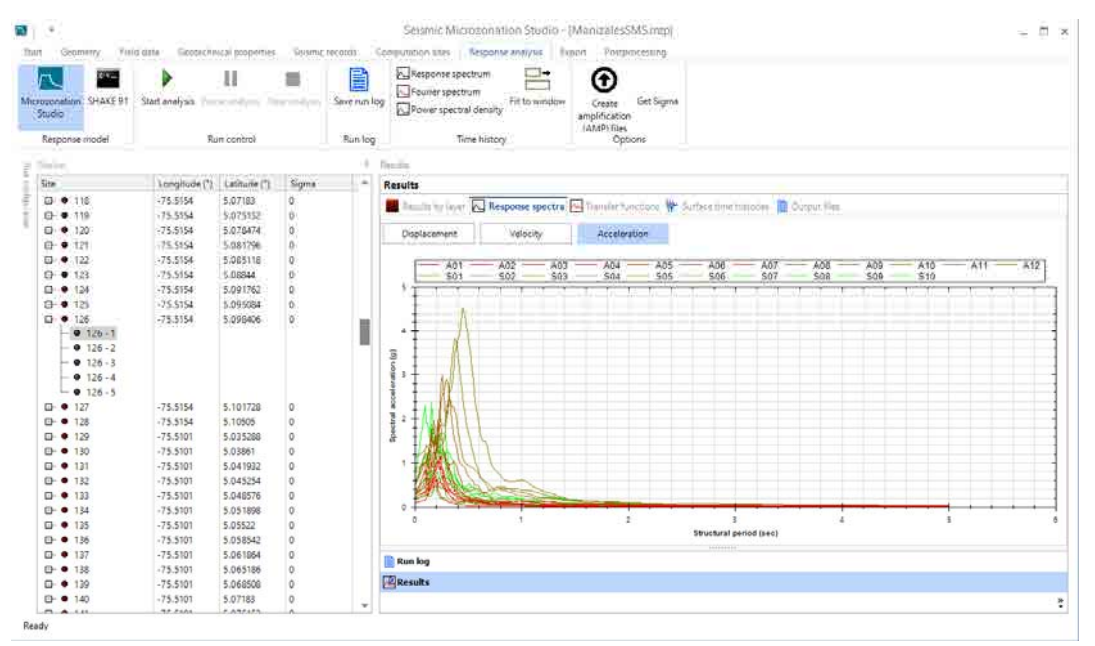

Figura F-12. Pantalla de respuesta dinámica – Espectros de respuesta.

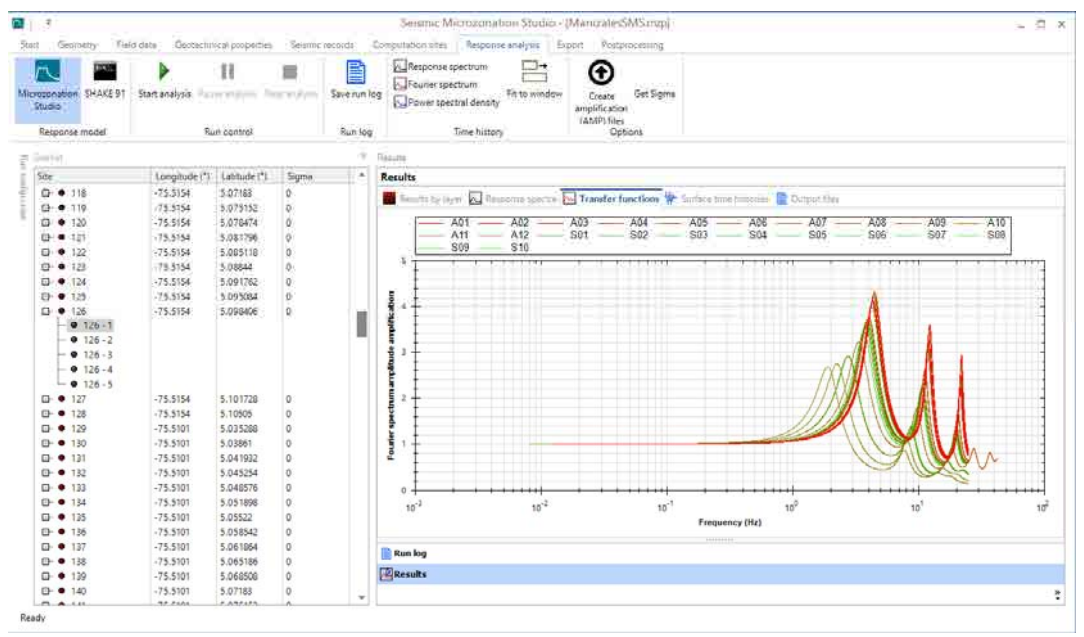

Figura F-13. Pantalla de respuesta dinámica – Funciones de transferencia.

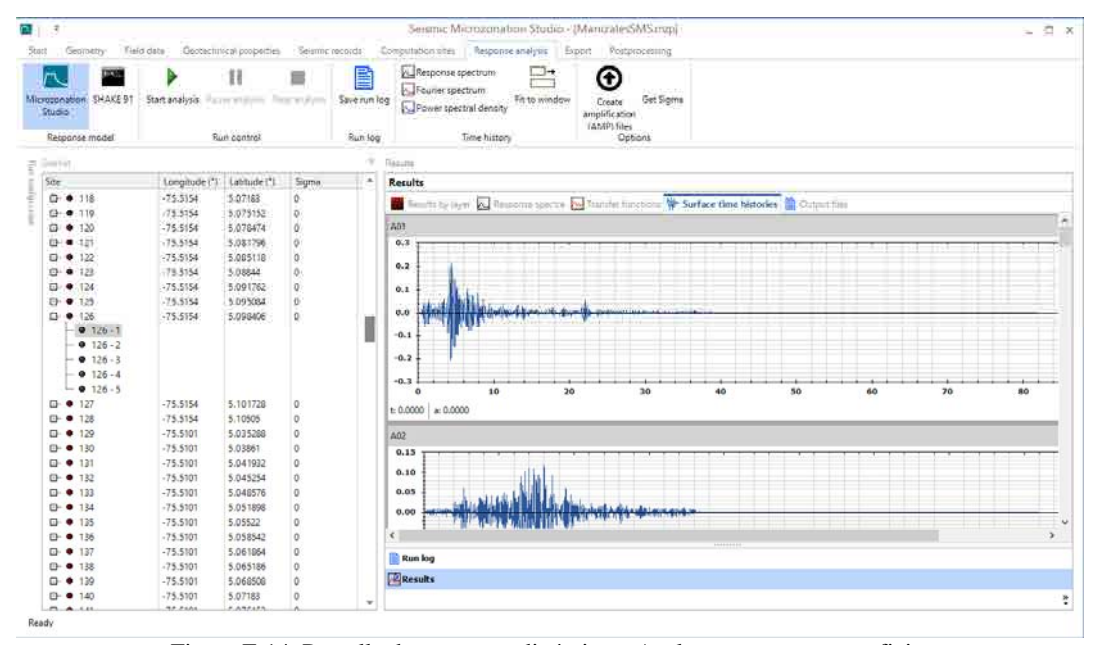

Figura F-14. Pantalla de respuesta dinámica – Acelerogramas en superficie.

En este punto ya se ha concluido el análisis de la respuesta dinámica empleando el modelo desarrollado. La información generada puede ser exportada a otras plataformas y post procesada como se muestra a continuación.

#### **EXPORTACIÓN**

SMS provee herramientas de exportación de los resultados a diferentes formatos, algunos de ellos de especial uso en otros programas. En la pantalla de exportación, el usuario debe definir que desea exportar y a que formato, haciendo uso de la tabla de propiedades a la izquierda de la pantalla.

| <b>Пехроляе алекуля</b> : <b>Вхраст</b> : Розпрочениев<br>Visio date :<br>Пооргенная воретия<br>Политис ввессии<br>Conyuntation sites:<br>Thart<br>Geometry<br>Ġ<br>B<br>Save export log<br>Start export<br>Export log<br>Export control<br># Esportius<br>Éxoces coofguassien<br>Please set your exporting needs in the table below and then click the 'Start export' button.<br>+ 1. Fourier transfer functions<br>×<br>$\omega$<br>1. L'Export transfer function to rent for-<br>False<br>1.2. Export transfer function to Excel<br>False<br>1.3. Destination folder<br>E:\Manizales\Manizales\$M5\FT5<br>a 2. Response spectra<br>2.1. Export response spectra to text files<br><b>False</b><br>2.2. Export response spectra to Excel<br>False<br>2.3. Destination folder<br>4 3. Surface accelerograms<br>3.1. Export surface accelerograms to text files<br>False<br>3.2. Export surface accelerograms to Excel<br>False<br>3.3. Destination folder<br>4 4. Raster export<br>4.1. Can results be exported to raster format?<br>True<br><b>AbsoluteAcceleration</b><br>4.2. Strong motion intensity<br>4.3. Structural periods<br>(Colección)<br>4.4. Export results into Surfer Grid format<br>False<br>4.5. Export averaged results into Surfer Grid format<br>False<br>4.6. Surfer Grids Destination folder<br>4.7. Export results into CAPRA hazard grid (AME) format False<br>4.8. CAPRA hazard grid (AME) file name<br>4 5. Data summary table<br>False<br>5.1. Export data summary<br>5.2. Export data file name<br>1.1. Export transfer function to text files.<br>Sets whether or not Fourier transfer functions will be exported to text files | n. | Seismic Microzonation Studio - (ManizalesSMS.mzpl) | $ \Box$ $\times$ |
|----------------------------------------------------------------------------------------------------|----|----------------------------------------------------|------------------|
|                                                                                                    |    |                                                    |                  |
|                                                                                                    |    |                                                    |                  |
|                                                                                                    |    |                                                    |                  |
|                                                                                                    |    |                                                    |                  |
|                                                                                                    |    |                                                    |                  |
|                                                                                                    |    |                                                    |                  |
|                                                                                                    |    |                                                    |                  |
|                                                                                                    |    |                                                    |                  |
|                                                                                                    |    |                                                    |                  |
|                                                                                                    |    |                                                    |                  |
|                                                                                                    |    |                                                    |                  |
|                                                                                                    |    |                                                    |                  |
|                                                                                                    |    |                                                    |                  |
|                                                                                                    |    |                                                    |                  |
|                                                                                                    |    |                                                    |                  |
|                                                                                                    |    |                                                    |                  |
|                                                                                                    |    |                                                    |                  |
|                                                                                                    |    |                                                    |                  |
|                                                                                                    |    |                                                    |                  |
|                                                                                                    |    |                                                    |                  |
|                                                                                                    |    |                                                    |                  |
|                                                                                                    |    |                                                    |                  |
|                                                                                                    |    |                                                    |                  |
|                                                                                                    |    |                                                    |                  |
|                                                                                                    |    |                                                    |                  |
|                                                                                                    |    |                                                    |                  |
|                                                                                                    |    |                                                    |                  |
|                                                                                                    |    |                                                    |                  |
|                                                                                                    |    |                                                    |                  |
|                                                                                                    |    |                                                    |                  |
|                                                                                                    |    |                                                    |                  |
|                                                                                                    |    |                                                    |                  |

Figura F-15. Pantalla de exportación.

| 4 1. Fourier transfer functions                                                                         |                                                                                    |  |
|----------------------------------------------------------------------------------------------------|------------------------------------------------------------------------------------|--|
| 1.1. Export transfer function to text files                                                             | False                                                                              |  |
| 1.2. Export transfer function to Excel                                                                  | False                                                                              |  |
| 1.3. Destination folder                                                                                 | E:\Manizales\ManizalesSMS\FTS                                                      |  |
| 4 2. Response spectra                                                                                   |                                                                                    |  |
| 2.1. Export response spectra to text files                                                              | False                                                                              |  |
| 2.2. Export response spectra to Excel                                                                   | False                                                                              |  |
| 2.3. Destination folder                                                                                 |                                                                                    |  |
| 4 3. Surface accelerograms                                                                              |                                                                                    |  |
| 3.1. Export surface accelerograms to text files                                                         | False                                                                              |  |
| 3.2. Export surface accelerograms to Excel                                                              | False                                                                              |  |
| 3.3. Destination folder                                                                                 |                                                                                    |  |
| 4 4. Raster export                                                                                      |                                                                                    |  |
| 4.1. Can results be exported to raster format?                                                          | True                                                                               |  |
| 4.2. Strong motion intensity                                                                            | <b>AbsoluteAcceleration</b>                                                        |  |
| 4.3. Structural periods                                                                                 | (Colección)                                                                        |  |
| 4.4. Export results into Surfer Grid format                                                             | False                                                                              |  |
| 4.5. Export averaged results into Surfer Grid format                                                    | False                                                                              |  |
| 4.6. Surfer Grids Destination folder                                                                    |                                                                                    |  |
| 4.7. Export results into CAPRA hazard grid (AME) format                                                 | False                                                                              |  |
| 4.8. CAPRA hazard grid (AME) file name                                                                  |                                                                                    |  |
|                                                                                                    |                                                                                    |  |
| a 5. Data summary table                                                                                 |                                                                                    |  |
| 5.1. Export data summary                                                                                | False                                                                              |  |
| 5.2. Export data file name                                                                              | $\overline{0}$                                                                     |  |
| 5.3. First site index                                                                                   |                                                                                    |  |
| 5.4. Last site index                                                                                    | $\bullet$                                                                          |  |
| 5.5. Export sigma values                                                                                | False                                                                              |  |
| 5.6. Export sigma values file name                                                                      |                                                                                    |  |
| a 6. Advanced options                                                                                   |                                                                                    |  |
| 6.1. Export Fourier transfer function to FTS format (SMA compatible)                                    | False                                                                              |  |
| 6.2. Export response spectra transfer functions to FT format (CAPRA compatible)                         | True                                                                               |  |
| 6.3. Export response spectra transfer functions from attenuation tables to FT format (CAPRA compatible) | False                                                                              |  |
| 6.4. FT format (CAPRA compatible) file name                                                             | H:\Gabriel\Personal\CORPOCALDA5\Micro Manizales\ManizalesSMS\FT CAPRA\Manizales.ft |  |
| 6.5. List of attenuation ("atn) files                                                                   | (Colección)                                                                        |  |
| 6.6. Bedrock attenuation ("atn) files                                                                   | (Colección)                                                                        |  |
| 6.7. Average exporting configuration                                                                    | SeismicMicrozonationStudio.AverageExportConfig                                     |  |
| 6.8. Export response spectra transfer function to FTS format (Site Effects compatible)                  | False                                                                              |  |
| 6.9. Response spectra transfer functions destination folder                                             |                                                                                    |  |
| 4 7. Post processing export options                                                                     |                                                                                    |  |
| 7.1. Can export Uniform Hazard Spectra to raster format?                                                | False                                                                              |  |
| 7.10. Export CAPRA FT from Desing Spectra                                                               | False                                                                              |  |
| 7.2. Export Uniform Hazard Spectra to Grid                                                              | False                                                                              |  |
| 7.3. Export Uniform Hazard Spectra to text file                                                         | False                                                                              |  |
| 7.4. Uniform Hazard Spectra destination folder                                                          | E:\Manizales\ManizalesSMS\UHS                                                      |  |
| 7.5. Can export Design Spectra to raster format?                                                        | False                                                                              |  |
| 7.6. Export Design Spectra soil parameters to Grid                                                      | False                                                                              |  |
| 7.7. Design Spectra grids destination folder                                                            |                                                                                    |  |
| 7.8. Export list of Design Spectra soil parameters to text                                              | False                                                                              |  |
| 7.9. Design Spectra text list file name                                                                 |                                                                                    |  |

Figura F-16. Listado de opciones de la pantalla exportación.

Dentro de las opciones de exportación más interesantes están:

- La exportación de las funciones de transferencia del espectro de amplitudes de Fourier a formato de texto .fts, compatible con Strong Motion Analyst, las cuales son usadas en este último para la generación de funciones de atenuación individuales para cada ubicación.
- La exportación de las funciones de transferencia del espectro de respuesta a formato binario FT compatible con la plataforma CAPRA para la evaluación probabilista del riesgo sísmico.

#### **POST PROCESAMIENTO**

En la pantalla de post procesamiento el usuario puede realizar las siguientes tareas:

- Construcción de archivos DAT de proyecto de CRISIS 2007 para la evaluación de la amenaza sísmica en cada ubicación. SMS provee las herramientas para la generación automática de los archivos de proyecto de CRISIS 2007 y de un archivo especial de ejecución por lotes, de manera que el usuario solamente debe ingresar este último a CRISIS 2007 y ejecutar el cálculo de la amenaza.
- Lectura de los resultados de la amenaza sísmica, en términos de espectros de amenaza uniforme para un periodo de retorno particular. esta información se almacena en los archivos MAP que genera CRISIS 2007, de manera que deben cargarse dichos archivos a SMS para la lectura de los espectros de amenaza uniforme.
- Generación de espectros elásticos de diseño sismo resistente. Para esto debe definir el código base, mediante el cual SM determina la forma de los espectros de diseño. Actualmente SMS es compatible con la NSR 10 de Colombia y la NEC de Ecuador. Una vez definidos los parámetros base, el programa ajusta los parámetros del suelo a la forma de los espectros de amenaza uniforme en superficie y obtiene el espectro de diseño más ajustado.

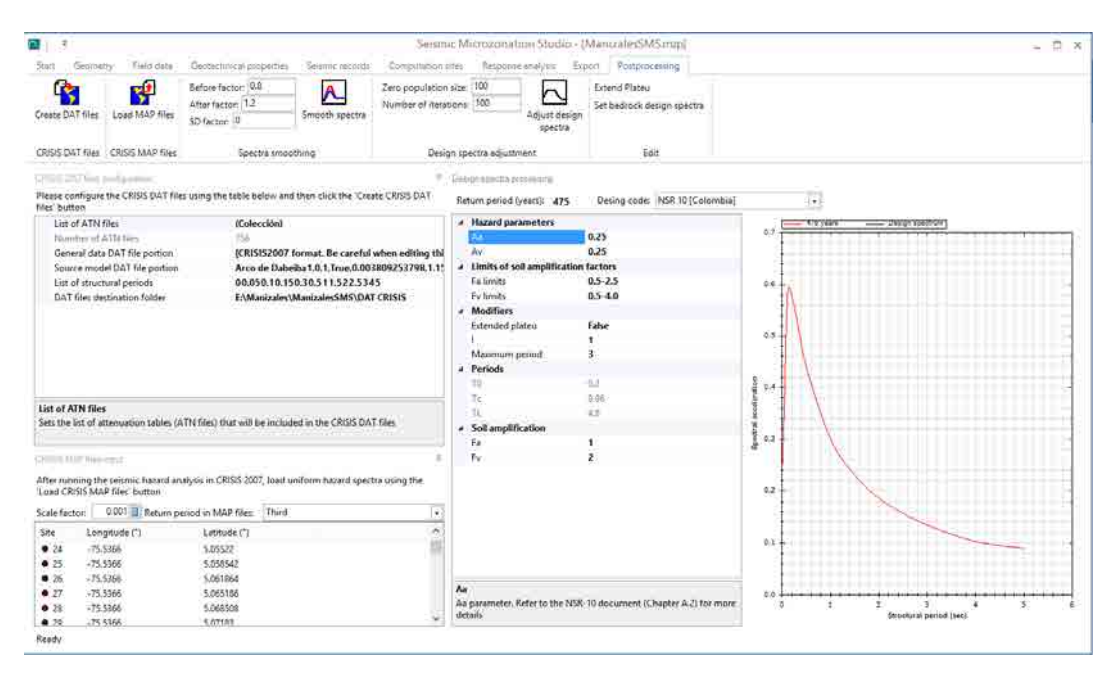

Los resultados del post procesamiento pueden también exportarse desde la pantalla de exportación.

### **ANEXO G: ARTÍCULOS Y PROYECTOS RELACIONADOS CON LA TESIS**

En el periodo de realización del doctorado, se han realizado una serie de publicaciones en revistas indexadas, capítulos de libros y congresos nacionales e internacionales. También se ha participado en proyectos técnicos de consultoría. Todas estas publicaciones y trabajos se han realizado en conjunto con los directores de tesis y con otros profesionales. A continuación se listan las principales publicaciones y proyectos a los que se hace mención.

### **PUBLICACIONES**

#### **ARTÍCULOS EN REVISTAS INDEXADAS**

- Cardona, O., Ordaz, M., Mora, M., Salgado, M., Bernal, G., Zuloaga, D, Marulanda, M., Yamín, L., González, D. 2014. *Global risk assessment: A fully probabilistic seismic and tropical cyclone wind risk assessment*. International Journal of Disaster Risk Reduction. DOI 10.1016/j.ijdrr.2014.05.006
- Ordaz, M., Cardona, O., Salgado, M., Bernal, G., Singh, S., Zuloaga, D. 2014*. Probabilistic seismic hazard assessment at global level*. International Journal of Disaster Risk Reduction. DOI 10.1016/j.ijdrr.2014.05.004
- Salgado, M., Zuloaga, D., Bernal, G., Mora, M., Cardona, O. 2014. *Fully probabilistic seismic risk assessment considering local site effects for the portfolio of buildings in Medellín, Colombia*. Bull Earthquake Eng (2014) 12:671-695.
- Jairo A. Valcarcel, Miguel G. Mora, Omar D. Cardona, Lluis G. Pujades, Alex H. Barbat, Gabriel A. Bernal. 2013. *Methodology and applications for the benefit cost analysis of the seismic risk reduction in building portfolios at broadscale*. Natural Hazards. DOI 10.1007/s11069-013-0739-2

#### **ARTÍCULOS EN OTRAS REVISTAS**

 Salgado, M., Bernal, G., Yamín, L., Cardona, O. 2010. *Evaluación de la amenaza sísmica de Colombia. Actualización y uso en las nuevas normas colombianas de diseño sismo resistente NSR-10*. Revista de Ingeniería. Universidad de los Andes. N° 32, pp 28-37.

#### **CAPÍTULOS DE LIBROS**

- Bernal, G. Coautor del Capítulo 2: *Evaluación de amenazas*, en: Yamín. L., Ghesquier, F., Cardona, O., Ordaz, G. 2013. *Modelación probabilista para la gestión del riesgo de desastre. El caso de Bogotá Colombia*. Banco Mundial, Universidad de los Andes. 2013.
- Bernal, G. Coautor del Capítulo 8: *Sistemas de alerta y estimación inmediata de los impactos luego de un evento*, en: Yamín. L., Ghesquier, F., Cardona, O., Ordaz, G. 2013. *Modelación probabilista para la gestión del riesgo de desastre. El caso de Bogotá Colombia*. Banco Mundial, Universidad de los Andes. 2013.

#### **PONENCIAS EN CONGRESOS**

 Bernal, G., Cardona, O, Barbat, A., Salgado, M. 2014*. Strong motion attenuation relationships for Colombia*. Proceedings of the Second European Conference on Earthquake Engineering and Seismology. Estambul, Turquía.

- Bernal, G., Cardona, O, Barbat, A., Salgado, M. 2014*.Comprehensive site effects evaluation approach for cities and its application in Bogotá*. Proceedings of the Second European Conference on Earthquake Engineering and Seismology. Estambul, Turquía.
- Bernal, G., Cardona, O, Barbat, A., Salgado, M. 2014*.Comprehensive site effects evaluation approach for cities and its application in Bogotá*. Proceedings of the Tenth U.S. National Conference on Earthquake Engineering. Ancorage, Alaska.
- Salgado, M., Zuloaga, D., Bernal, G., Vargas, C., Cardona, O. 2014*. Implications on seismic hazard and risk assessment of two cities of Colombia as result of a lithospheric tear proposal in the NW South America*. Proceedings of the Tenth U.S. National Conference on Earthquake Engineering. Ancorage, Alaska.
- Salgado, M, Bernal, G., Cardona, O. Yamín, L. 2013*. Influencia de la "Caldas Tear" en la amenaza sísmica de Colombia. Comparación con el Estudio General de Amenaza Sísmica*. Memorias del VI Congreso Nacional de Ingeniería Sísmica, Bucaramanga, Colombia.
- Bernal, G., Cardona, O. Barbat, A. Salgado, M. 2013*. Enfoque integral para laevaluación de efectos de sitio en ciudades y su aplicación en Bogotá*. Memorias del VI Congreso Nacional de Ingeniería Sísmica, Bucaramanga, Colombia.
- Salgado, M., Bernal, G., Mora, M., Zuloaga, D., Cardona, O. 2013*. Probabilistic seismic risk assessment considering local site effects of Medellin, Colombia*. Proceedings of the International Conference of Earthquake Engineering, Skopje, Macedonia.
- Bernal, G., Ordaz, M., Salgado, M., Yamín, L., Cardona, O. 2012. *Calibration of a source spectrum model and construction of spectral strong motion attenuation relationships from accelerogram records*. Proceedings of the 15th World Conference on Earthquake Engineering. Lisboa, Portugal.
- Valcarcel, J., Bernal, G., Mora, M. 2012. *Lorca earthquake May 11 2011: a comparison between disaster figures and risk assessment outcomes*. Proceedings of the 15th World Conference on Earthquake Engineering. Lisboa, Portugal.
- Salgado, M, Bernal, G., Yamín, L., Cardona, O. 2011*. Evaluación de la amenaza sísmica de Colombia. Aplicación y uso en las nuevas normas colombianas de sismorresistencia, NSR-10*. Memorias del V Congreso Nacional de Ingeniería Sísmica, Medellín, Colombia.
- Bernal, G., Ordaz, M., Salgado, M., Yamín, L., Cardona, O. 2011. *Metodología para la calibración de un modelo de espectro de fuente para la construcción de leyes de atenuación espectrales a partir de registros locales*. Memorias del IV Congreso Nacional de Ingeniería Sísmica de España. Granada, España.
- Valcárcel, J., Mora, M., Cardona, O., Pujades, L., Barbat, A., Bernal, G. 2011 *Análisis de beneficio costo de la mitigación del riesgo sísmico de las escuelas de la región andina y de Centro América*. Memorias del IV Congreso Nacional de Ingeniería Sísmica de España. Granada, España.
- Bernal, G., Tristancho, J., Yamín, L., Cardona, O, Ordaz, M., Arámbula, S., Mora, M. 2010. S*istema de información sísmica de Manizales*. Memorias del XII Congreso Nacional de Geotecnia. Manizales, Colombia.

#### **PROYECTOS**

- Sistema R. Programa para la estimación de pérdidas por riesgos naturales en carteras de edificaciones en Latinoamérica. Desarrollado por ERN Consultores S.C de México. En la versión de este software para Colombia se emplea el modelo de atenuación de movimiento fuerte desarrollado en esta tesis.
- Actualización de la amenaza sísmica de Manizales. 2014. Proyecto desarrollado en el marco del proyecto Gestión del Riesgo, financiado por la Corporación Autónoma Regional de Caldas (CORPOCALDAS) y ejecutado por la Universidad Nacional de Colombia. Se calculó la amenaza sísmica de la ciudad de Manizales empleando el modelo de atenuación de movimiento fuerte desarrollado en esta tesis.
- Actualización y armonización de la microzonificación sísmica de Manizales a las normas NSR-10. 2014. Proyecto desarrollado en el marco del proyecto Gestión del Riesgo, financiado por la Corporación Autónoma Regional de Caldas (CORPOCALDAS) y ejecutado por la Universidad Nacional de Colombia. Se aplicó la metodología de cálculo de efectos de sitio desarrollada en esta tesis a la ciudad de Manizales, y se establecieron espectros elásticos de diseño sismo-resistente en toda la ciudad.
- Actualización de la amenaza sísmica de Colombia para el Código Colombiano de Puentes. Proyecto financiado por el Instituto Nacional de Vías (INVIAS) y ejecutado por la Asociación Colombiana de Ingeniería Sísmica (AIS). Se calculó la amenaza sísmica de Colombia empleando el modelo de atenuación de movimiento fuerte desarrollado en esta tesis.
- Global Assessment Report on Disaster Risk Reduction GAR 2013. Proyecto de la Estrategia Internacional para la Reducción de Desastres de las Naciones Unidas (ONU-EIRD). Se llevó a cabo la modelación de la amenaza sísmica y por huracán para todo el mundo y la evaluación del riesgo catastrófico para todos los países del mundo
- Microzonificación sísmica de la ciudad de Quito, Ecuador. Proyecto de la Alcaldía del Distrito Metropolitano de Quito y el Banco Mundial. Se llevó a cabo la modelación de la respuesta dinámica de suelos, la microzonificación sísmica y definición de espectros de diseño sismo resistente en la ciudad.
- Global Assessment Report on Disaster Risk Reduction GAR 2011. Proyecto de la Estrategia Internacional para la Reducción de Desastres de las Naciones Unidas (ONU-EIRD). Se desarrollaron modelos de amenaza sísmica para Colombia, México y Nepal.
- Microzonificación sísmica de la ciudad de Popayán, Colombia. Proyecto de la Alcaldía de Popayán, ejecutado por la Universidad de los Andes. Se llevó a cabo la evaluación de la amenaza sísmica a nivel del terreno firme, la evaluación de la respuesta dinámica de los suelos de la ciudad, la microzonificación y definición de espectros de diseño sismo resistente.
- Desarrollo de un programa de computador para el post procesamiento de ensayos en mesa vibratoria. Proyecto financiado por la Universidad de los Andes. Se desarrolló un software para el post-procesamiento de los ensayos dinámicos llevados a cabo en la mesa vibratoria del Laboratorio de Estructuras de la Universidad de los Andes, en Bogotá.